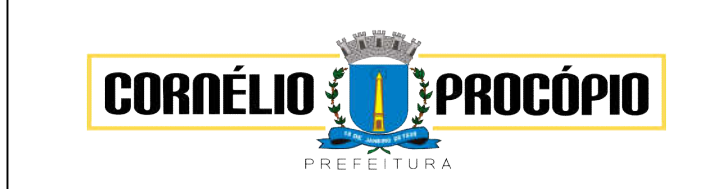

Data do Processo: 16/08/2021

O Município de Cornélio Procópio-PR, torna público aos interessados, que fará realizar licitação na modalidade de PREGÃO, Forma Eletrônica, do tipo menor preço, global. O procedimento licitatório obedecerá, integralmente, a Lei Federal nº 10.520, de 17 de julho de 2002, Artigos 42, 43, 44, 45 e 46 da Lei Complementar nº123 de 14 de dezembro de 2006 e suas alterações Lei Complementar nº 147 de 07 de agosto de 2014, subsidiariamente, a Lei Federal nº 8.666, de 21 de junho de 1993 e Lei Municipal nº 686 de 02 de junho de 2011.

PREGÃO Nº 131/21– FORMA ELETRÔNICA PROCESSO Nº 203/21 CADASTRO DAS PROPOSTAS: Até 08h58m de 30 de agosto de 2021. ABERTURA DAS PROPOSTAS: A partir das 08h59m de 30 de agosto de 2021. DISPUTA: A partir das 09h00m de 30 de agosto de 2021. LOCAL: www.bbmnetlicitacoes.com.br "Para todas as referências de tempo será observado o horário de Brasília (DF)."

Compõem este Edital os seguintes anexos:

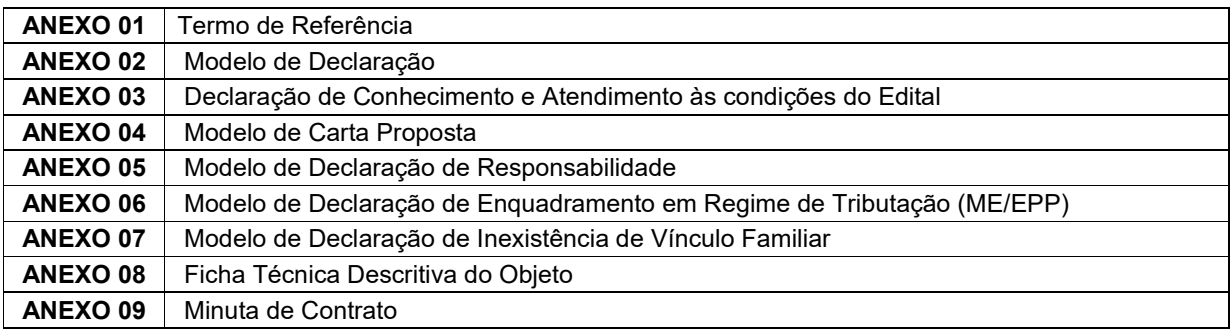

## 1 - DISPOSIÇÕES PRELIMINARES

1.1 – O MUNICÍPIO DE CORNÉLIO PROCÓPIO-PR, através da Pregoeira Municipal, designada pelo Decreto nº 1.898 de 06 de agosto de 2020, torna público para conhecimento dos interessados que na data, horário e local acima citados, realizar-se-á licitação na modalidade PREGÃO ELETRÔNICO, do tipo menor preço, por item.

1.2 - Este Pregão Eletrônico será realizado em sessão pública, por meio da INTERNET, mediante condições de segurança - criptografia e autenticação - em todas as suas fases. Os trabalhos serão conduzidos por servidor denominado Pregoeiro, mediante a inserção e monitoramento de dados gerados ou transferidos para o aplicativo "BBMNET Licitações", constante da página eletrônica do BBMNET – Licitações Públicas, no endereço www.bbmnetlicitacoes.com.br

## 2 - DO OBJETO

2.1 – Este Edital tem por objeto a locação de sistema informatizado de gestão pública (sistema nuvem), com atualização legal e tecnológica, para a Prefeitura de Cornélio Procópio, AMUSEP e FECOP, incluindo instalações, migração de dados, treinamento, suporte, manutenção, de acordo com este Edital e seus Anexos.

## 3 – DA DOTAÇÃO ORÇAMENTÁRIA

3.1 – As despesas decorrentes das aquisições serão reconhecidas contabilmente com a dotação orçamentária: (820) 10.10.01.04.122.0002.2.161.3.3.90.40.00.00.00.00-1000.

#### 4 - FORMALIZAÇÃO DE CONSULTAS

4.1 – Decai do direito de solicitar esclarecimentos dos termos do edital de licitação perante a Administração, o licitante que não o fizer antes do segundo dia útil que anteceder a data fixada para recebimento das propostas.

4.2 – As consultas poderão ser formuladas através do e-mail licitacaPMCP@gmail.com ou (043) 3520-8007 / 8013.

## 5 – DA IMPUGNAÇÃO

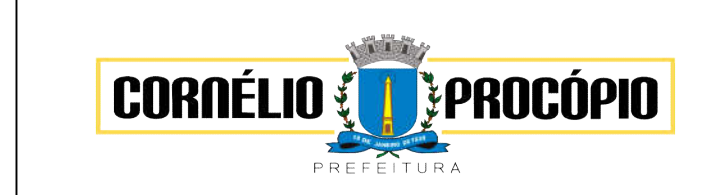

Data do Processo: 16/08/2021

5.1 - Qualquer pessoa física ou jurídica poderá impugnar o ato convocatório do Pregão Eletrônico, dirigindo a impugnação por escrito ao seguinte endereço: licitacaopmcp@gmail.com ou no Departamento de Licitações, Av. Minas Gerais, 301 – Centro – CEP. 86.300-000 - Cornélio Procópio-PR.

5.2 – Decai do direito de impugnar os termos do edital de licitação perante a Administração, o interessado que não o fizer até o quinto dia útil que anteceder a data fixada para recebimento das propostas.

# 6 - CONDIÇÕES PARA PARTICIPAÇÃO

6.1 - Poderão participar deste certame empresas regularmentes estabelecidas no país que atendam as especificações expressas neste Edital e seus Anexos.

6.2 - Estarão impedidos de participar, direta ou indiretamente, de qualquer fase deste processo licitatório os interessados que se enquadrem em uma ou mais das situações a seguir:

6.2.1 - Empresas que se encontrarem em processo de falência, de dissolução, de fusão, de cisão, de incorporação, que estejam cumprindo suspensão temporária de participação de licitação ou impedidos de contratar com a Administração Pública, ou que tenham sido declarados inidôneos para licitar ou contratar com a Administração Pública, bem como as licitantes que se apresentem constituídas na forma de empresa em consórcio e ainda os interessados que se enquadrem nas hipóteses do art. 9º da Lei nº. 8.666/93.

6.2.2 - Estejam cumprindo a penalidade de suspensão temporária ou de impedimento de licitar e de contratar;

6.2.3 - Sejam declaradas inidôneas em qualquer esfera de Governo;

6.2.4 - Isoladamente ou em consórcio, sejam responsáveis pela elaboração do projeto básico, ou executivo ou da qual o autor do projeto seja dirigente, gerente, acionista ou detentor de mais de 5% (cinco por cento) do capital com direito a voto ou controlador, responsáveis técnicos ou subcontratados;

6.2.6 - Sejam servidores ou dirigentes de órgão ou entidade Contratante ou responsável pela licitação.

6.2.7- A simples participação neste certame implica a aceitação de todas as condições estabelecidas neste instrumento convocatório e nos anexos que o integram.

#### 7 - REGULAMENTO OPERACIONAL DO CERTAME

7.1 - O certame será conduzido pelo Pregoeiro, que terá, em especial, as seguintes atribuições:

- 7.1.1 coordenar os trabalhos da equipe de apoio;
- 7.1.2 responder às questões formuladas pelos fornecedores, relativas ao certame;
- 7.1.3 abrir as propostas de preços;
- 7.1.4 analisar a aceitabilidade das propostas;
- 7.1.5 desclassificar propostas indicando os motivos;
- 7.1.6 conduzir os procedimentos relativos aos lances e à escolha da proposta ou do lance de menor preço;
- 7.1.7 verificar a habilitação do proponente;
- 7.1.8 declarar o vencedor;
- 7.1.9 receber, examinar e submeter os recursos à autoridade competente para julgamento;
- 7.1.10 elaborar a ata da sessão;

7.1.11 - encaminhar o processo à autoridade superior para homologar e autorizar a contratação.

#### 8 – DO CREDENCIAMENTO DO LICITANTE NO PORTAL BBMNET

8.1 – Os procedimentos para credenciamento e obtenção da chave e senha de acesso poderão ser iniciados diretamente no site de licitações no endereço eletrônico www.bbmnetlicitacoes.com.br, acesso "credenciamento – licitantes (fornecedores)".

8.2 – As dúvidas e esclarecimentos sobre credenciamento no sistema eletrônico poderão ser dirimidas através da central de atendimento aos licitantes, por telefone, WhatsApp, Chat ou e-mail, disponíveis no endereço eletrônico www.bbmnetlicitacoes.com.br.

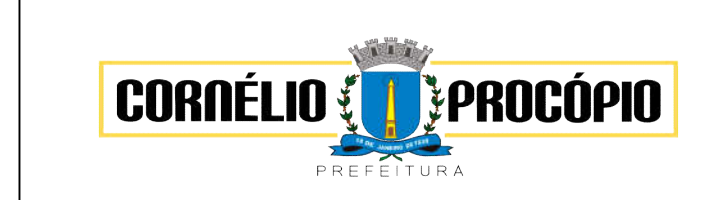

Data do Processo: 16/08/2021

8.2.1 – Qualquer dúvida dos interessados em relação ao acesso no sistema BBMNET Licitações poderá ser esclarecida através dos canis de atendimento da Bolsa Brasileira de Mercadorias, de segunda a sexta-feira, das 8 às 18 horas (horário de Brasília) através dos canais informados no site www.bbmnetlicitacoes.com.br.

## 9 – PARTICIPAÇÃO/PROPOSTAS/LANCES

9.1 - A participação no certame dar-se-á por meio da digitação da senha pessoal e intransferível do representante credenciado e subsequente encaminhamento da proposta de preços, por meio do sistema eletrônico no sítio www.bbmnetlicitacoes.com.br , opção "Login" opção "Licitação Pública" "Sala de Negociação"

9.1.1 – As propostas de preço deverão ser encaminhadas eletronicamente até data e horário definidos, conforme indicação na primeira página deste edital.

9.2 - Caberá ao fornecedor acompanhar as operações no sistema eletrônico durante a sessão pública do pregão, ficando responsável pelo ônus decorrente da perda de negócios diante da inobservância de quaisquer mensagens emitidas pelo sistema ou de sua desconexão.

9.3 - Caso haja desconexão com o Pregoeiro no decorrer da etapa competitiva do pregão, o sistema eletrônico poderá permanecer acessível aos licitantes para a recepção dos lances, retornando o Pregoeiro, quando possível, sua atuação no certame, sem prejuízo dos atos realizados.

9.3.1 - Quando a desconexão persistir por tempo superior a 10 (dez) minutos, a sessão do pregão será suspensa e terá reinício somente após reagendamento/comunicação expressa aos participantes via "chat" do sistema eletrônico, onde será designado dia e hora para a continuidade da sessão.

9.4 - Caso exista a necessidade de ser suspenso o pregão, tendo em vista a quantidade de lotes, o pregoeiro designará novo dia e horário para a continuidade do certame.

9.5 - O andamento do procedimento de licitação entre a data de abertura das propostas e a adjudicação do objeto deve ser acompanhado pelos participantes por meio do portal "www.bbmnetlicitacoes.com.br", que veiculará avisos, convocações, desclassificações de licitantes, justificativas e outras decisões referentes ao procedimento.

## 10 - DA PROPOSTA DE PREÇOS

10.1 - O encaminhamento de proposta pressupõe também pleno conhecimento e atendimento de todas as exigências contidas no edital e seus anexos. O fornecedor será responsável por todas as transações que forem efetuadas em seu nome no sistema eletrônico, assumindo como firmes e verdadeiras suas propostas e lances.

10.2 – As propostas encaminhadas terão prazo de validade de 90 (noventa) dias consecutivos, contados da data da sessão de abertura desta licitação, conforme disposição legal.

10.2.1- Ao apresentar sua proposta o licitante concorda especificamente com as seguintes condições:

10.2.1.1 - Os objetos ofertados deverão atender a todas as especificações constantes deste Edital e Termo de Referência.

10.2.1.2 - Os preços deverão ser cotados em moeda corrente nacional e preenchidos no campo apropriado do sistema eletrônico com o VALOR UNITÁRIO.

10.3 – Ao encaminhar a proposta de preços na forma prevista pelo sistema eletrônico, a licitante deverá preencher as informações do item 10 no campo "FICHA TÉCNICA" e anexá-las por meio de arquivo eletrônico no campo apropriado do sistema da Bolsa Brasileira de Mercadorias, sendo vedada a identificação do licitante por qualquer meio.

10.3.1 - Verificar a condição da empresa caso ela seja ME/EPP e informar em campo próprio da plataforma BBMNET Licitações, inclusive a marca do objeto.

10.4 - Os preços deverão ser cotados em moeda corrente nacional e preenchidos no campo apropriado do sistema eletrônico e neles deverão estar inclusas todas e quaisquer despesas, tais como frete, encargos sociais, seguros, tributos diretos e indiretos incidentes sobre o fornecimento do objeto licitado.

## 11 - ABERTURA DAS PROPOSTAS E LANCES

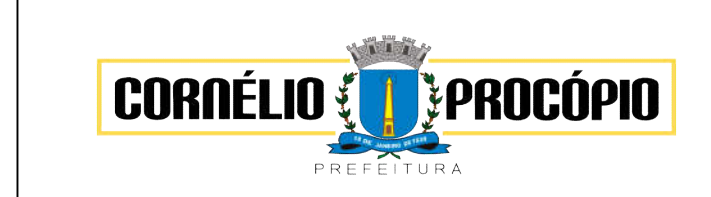

Data do Processo: 16/08/2021

11.1 - A partir do horário previsto no edital, terá início à sessão pública do Pregão Eletrônico, com a divulgação das propostas de preços recebidas pelo sítio já indicado no item 9.1, passando o Pregoeiro a avaliar a aceitabilidade das propostas.

11.2 - Aberta a etapa competitiva, os representantes dos licitantes deverão estar conectados ao sistema para participar da sessão de lances. A cada lance ofertado o participante será imediatamente informado de seu recebimento e respectivo horário de registro e valor.

11.2.1 – Para efeito da disputa de preços, as propostas encaminhadas eletronicamente pelos licitantes serão consideradas lances.

11.2.2 – Cada licitante poderá encaminhar lance com valor superior ao menor preço registrado, desde que seja inferior ao seu último lance e diferente de qualquer outro valor ofertado para o lote.

11.3 - Com o intuito de conferir celeridade à condução do processo licitatório, é permitido ao pregoeiro a abertura e gerenciamento simultâneo da disputa de vários lotes da mesma licitação.

11.3.1 – Em regra, a disputa simultânea de lotes obedecerá à ordem sequencial dos mesmos. Entretanto, o pregoeiro poderá efetuar a abertura da disputa de lotes selecionados fora da ordem sequencial.

11.4 - ABERTO: O tempo da etapa de lances será de 10 (dez) minutos e será encerrada por prorrogação automática. O sistema informará *"Dou-lhe uma"* quando faltar 02m00s (dois minutos para o termino da etapa de lances (sessão pública), *"Dou-lhe duas"* quando faltar 01m00s (um minuto) e *"Dou-lhe três – Fechado"* quando chegar no tempo programado para o encerramento. Na hipótese de haver um lance de preço menor que o menor lance de preço registrado no sistema, nos últimos 02m00s do período de duração da sessão pública, o sistema prorrogará automaticamente o tempo de fechamento em mais 02m00s a partir do momento do registro do último lance, reiniciando a contagem para o fechamento, a partir do "Dou-lhe uma" e, assim, sucessivamente.

11.4.1 - O pregoeiro tem a ação de iniciar a fase de lances, depois todo processo é automático, conforme explanado acima.

11.4.2 - Iniciada a fase de fechamento de lances, os licitantes são avisados via chat na sala de negociação, a linha do lote/item também indica essa fase (na coluna Situação) e, no caso de uma Prorrogação Automática, o ícone de "Dou-lhe uma", "Dou-lhe duas", é exibido;

11.5 - Assim que a etapa de lances for finalizada e o sistema detectar um empate, conforme estabelece os artigos 44 e 45 da LC 123/2006 a ferramenta inicia a aplicação automática do desempate em favor ME/EPP/MEI, conforme procedimento detalhado no item 14 deste Edital.

11.6 - O Sistema eletrônico informará as propostas de menor preço de cada participante imediatamente após o encerramento da etapa de lances.

#### 12 - JULGAMENTO DAS PROPOSTAS

12.1 - O Pregoeiro efetuará o julgamento das propostas pelo critério de "menor preço", podendo encaminhar, pelo sistema eletrônico, contraproposta diretamente ao licitante que tenha apresentado o lance de menor valor por lote, para que seja obtido preço melhor, bem assim decidir sobre sua aceitação, observados os prazos para fornecimento, as especificações técnicas, parâmetros mínimos de desempenho e de qualidade e demais condições definidas neste edital.

12.2 - Após o encerramento da sessão de disputa e estando o valor da melhor proposta acima do valor de referência, o Pregoeiro negociará a redução do preço com o seu detentor.

#### 12.3 – O sistema ofertado será analisado/avaliado pelo Depto. de Contabilidade, Administração e Informática.

## 13 - DA HABILITAÇÃO

13.1. Os documentos relativos à habilitação dos licitantes, DEVERÃO ser encaminhados até a abertura da sessão pública (fim de recebimento das propostas), conforme previsto neste edital, contados da convocação do Pregoeiro, por meio eletrônico (upload), nos formatos (extensões) "pdf", "doc", "xls","png" ou "jpg", observado o limite de 6 Mb para cada arquivo, conforme regras de aceitação estabelecidas pela plataforma www.bbmnetlicitacoes.com.br.

13.2. Franqueada vista aos interessados e decorrido o prazo de 30 (trinta) minutos, será aberto o prazo para manifestação da intenção de interposição de recurso, ou conforme orientação do Pregoeiro, via chat.

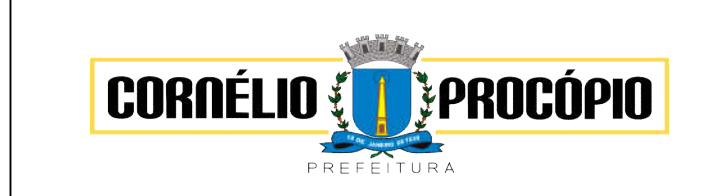

Data do Processo: 16/08/2021

13.3. O não cumprimento do envio dos documentos de habilitação dentro dos prazos estabelecidos, acarretará a desclassificação e/ou inabilitação da licitante, bem como as sanções previstas neste Edital, podendo o Pregoeiro convocar a empresa que apresentou a proposta ou o lance subsequente.

13.4. Caso haja necessidade, e havendo convocação por parte do Pregoeiro, os originais ou cópias autenticadas por tabelião de notas, dos documentos enviados na forma constante do item 13.1, deverão ser relacionados e apresentados no Departamento de Licitações desta Prefeitura, localizada na Av. Minas Gerais, 301 – CEP 86.300-000 Cornélio Procópio-PR, das 08h00m às 12h00m e das 13h00m às 17h00mh, em até 3 (três) dias úteis após o encerramento da sessão pública, sob pena de invalidade do respectivo ato de habilitação e a aplicação das penalidades cabíveis.

13.4.1. Os documentos poderão ser apresentados em cópia simples, desde que acompanhados dos originais para que sejam autenticados por servidor da administração, ou por publicação em órgão da imprensa oficial.

13.4.2. Os documentos eletrônicos produzidos com a utilização de processo de certificação disponibilizada pela ICP-Brasil, nos termos da Medida Provisória nº 2200-2, de 24 de agosto de 2001, serão recebidos e presumir-se-ão verdadeiros em relação aos signatários, dispensando-se o envio de documentos originais e cópias autenticadas em papel.

13.5. A empresa participante e seu representante legal são responsáveis pela autenticidade e veracidade dos documentos enviados eletronicamente.

13.6 - A empresa detentora da proposta de menor preço deverá apresentar os seguintes documentos comprobatórios de habilitação e qualificação:

### 13.6.1 - Para Habilitação Jurídica: (participantes vencedores)

13.6.1.1 - registro comercial, no caso de empresa individual;

13.6.1.2 - ato constitutivo (estatuto ou contrato social em vigor), devidamente registrado no órgão competente, em se tratando de sociedades comerciais (empresariais), e, no caso de sociedade por ações, acompanhado de documentos comprobatórios da eleição dos atuais administradores;

13.6.1.3 - decreto de autorização, em se tratando de empresa ou sociedade estrangeira em funcionamento no País, e ato de registro ou autorização para funcionamento expedido pelo órgão competente, quando a atividade assim o exigir;

13.6.1.4 - declaração sobre Empregado Menor, conforme disposto no inciso V do art. 27 da Lei nº 8.666/93.

### 13.6.2 - Para Qualificação Econômico-Financeira:

13.6.2.1 - Certidão negativa de falência ou recuperação judicial e extrajudicial, expedida pelo Cartório de Distribuição da sede da licitante, emitida a menos de 90 (noventa) dias, contados da data da sessão de disputa.

13.6.2.2 - Qualificação econômica financeira do último exercício social, mediante a apresentação dos seguintes documentos, na conformidade da Norma Brasileira de Contabilidade T2 e T3, devidamente protocolados na junta comercial:

a) balanço patrimonial;

a.1) demonstrações contábeis;

a.2) termo de abertura do livro diário;

a.3) termo de encerramento do livro diário.

13.6.2.3 - O Balanço Patrimonial das Sociedades Anônimas ou por Ações deverá ser publicado em Diário oficial, sendo que as de Capital Aberto deverão, ainda, vir acompanhado de Parecer de Auditor(es) independente(s);

#### 13.6.3 - Para Regularidade Fiscal:

13.6.3.1- Inscrição no Cadastro Nacional de Pessoa Jurídica (CNPJ), do Ministério da Fazenda;

13.6.3.2 - Inscrição no Cadastro de Contribuintes estadual ou municipal, se houver, relativo à sede da licitante, pertinente ao seu ramo de atividade e compatível com o objeto deste edital;

13.6.3.4 - Certificados de regularidade de situação perante o FGTS (Certificado de Regularidade do FGTS) demonstrando situação regular no cumprimento dos encargos sociais instituídos por lei;

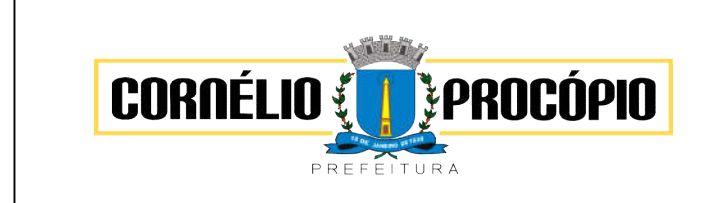

Data do Processo: 16/08/2021

13.6.3.5 - Certidões de regularidade de situação para com as Fazendas: Federal, Estadual, Municipal ou do Distrito Federal do domicílio/sede da licitante.

## 13.6.4 - Para Regularidade Fiscal Trabalhista:

13.6.4.1 – Certidão negativa de Débitos Trabalhistas, conforme Lei nº 12.440, de 07 de julho de 2011.

## 13.6.5 - Para Qualificação Técnica:

13.1.5.1 - Para comprovação de qualificação técnica, as licitantes deverão apresentar, na habilitação, um comprovante da Capacidade Operacional da Empresa para desempenho de atividade pertinente e compatível com o objeto do presente, através da apresentação de um ou mais atestados fornecidos por pessoa(s) jurídica(s) de direito público ou privado, em serviços com características semelhantes ao objeto definido neste Termo de Referência. O Atestado deve conter informações que permitam inferir que os sistemas atendem as exigências do Sistema de Contas Municipais do Estado do Tribunal de Contas do Paraná – SIM-AM (TCE-PR);

13.6.5.2 - A critério da Comissão de Licitação o(s) atestado(s) poderá(ão) ser objeto de diligência;

13.7 - Os documentos exigidos para habilitação poderão ser apresentados em original, por qualquer processo de cópia autenticada, publicação em órgão da imprensa oficial ou ainda por meio de cópia simples, mediante conferência com os originais. As cópias deverão ser apresentadas perfeitamente legíveis;

13.7.1 - Os documentos de Habilitação deverão estar com prazo vigente, não havendo prazo nos documentos os mesmos serão considerados válidos se emitidos em até 90 (noventa) dias.

13.8 - O Pregoeiro reserva-se o direito de solicitar da licitante, em qualquer tempo, no curso da licitação, quaisquer esclarecimentos sobre documentos já entregues, fixando-lhe prazo para atendimento.

13.9 - A falta de qualquer dos documentos exigidos no edital implicará inabilitação da licitante, sendo vedada, a concessão de prazo para complementação da documentação exigida para a habilitação, salvo motivo devidamente justificado e aceito pelo Pregoeira.

## 13.10 – Do Teste de Conformidade:

13.10.1 - Para homologação do objeto desta licitação, o software oferecido pela empresa licitante vencedora deverá atender no ato da apresentação do teste, um percentual mínimo de 95% (noventa e cinco por cento) das funcionalidades solicitadas na demonstração de cada módulo, constantes no Termo de Referência exceto nos "Requisitos Não Funcionais Obrigatórios", os quais deverão atender 100%.

13.10.1.1 - Os 5% faltosos deverão ser apresentados-entregues dentro do período estipulado para implantação dos sistemas.

13.10.1.2- A licitante vencedora na fase de lances, classificada com a melhor proposta e habilitada, será convocada para demonstração do sistema e verificação do atendimento das características e funcionalidades estipuladas no Termo de Referência.

13.10.1.3 - Será nomeada uma Comissão Técnica de Avaliação para verificar o atendimento aos requisitos durante o Teste de Conformidade do Sistema. A homologação da licitação fica condicionada à execução da demonstração e comprovação à Comissão Técnica de Avaliação e à equipe de avaliação multissetorial, por ela arregimentada, de que a solução proposta atende às referidas requisições.

13.10.1.4- O licitante vencedor será convocado pela Comissão Técnica de Avaliação, com pelo menos 2 (dois) dias úteis de antecedência, para avaliação acerca da exatidão, cumprimento econformidade com as especificações e características mínimas e demais exigências deste Termo de Referência. Essa avaliação acontecerá durante a realização do Teste de Conformidade do Sistema, quando a veracidade das informações prestadas pelo licitante vencedor, no que se refereàs funcionalidades de cada um dos módulos, deve ser comprovada.

13.10.1.5 - Os requisitos técnicos do sistema, demonstrados pelo licitante vencedor no Teste de Conformidade, serão avaliados pela Comissão Técnica de Avaliação e a equipe multissetorial, formada por representantes de cada setor responsável pelas especificações das funcionalidades desejadas no mesmo.

13.10.1.6- O Teste de Conformidade do sistema deverá ser feito em local e data estabelecida pela Comissão Técnica de Avaliação, devendo o licitante vencedor levar todos os equipamentos que julgar necessário, contendo dados suficientes para sua realização.

13.10.1.7 - Através de publicação oficial, as demais empresas credenciadas tomarão conhecimento do local, data e hora designados, a fim de indicarem, se assim o desejarem e até o prazo estabelecido na

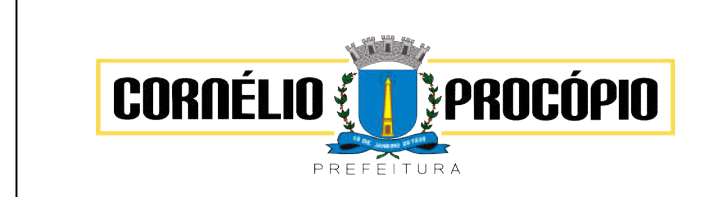

Data do Processo: 16/08/2021

publicação, os fiscais (máximo de 1 para cada sistema) que participarão do Teste de Conformidade do Sistema.

13.10.1.8 - Após a instalação dos equipamentos, será entregue um envelope ao representante dalicitante vencedora, contendo quais os requisitos serão objeto de demonstração e dado um prazo de 30 minutos para sua análise e esclarecimento de eventuais dúvidas com relação ao conteúdo do envelope.

13.10.1.9 - A escolha dos requisitos a serem demonstrados constantes no envelope citado no Termo de Referência será feita por critério exclusivo da Comissão Técnica de Avaliação e da equipe multissetorial.

13.10.1.10 - A demonstração será realizada na sequência de requisitos estabelecida no envelope.

13.10.1.11- Apenas os membros da Comissão Técnica de Avaliação e da equipe multissetorial poderão fazer perguntas ou solicitar esclarecimentos ao representante do licitante vencedor enquanto o mesmo estiver demonstrando o requisito.

13.10.1.12 - Após o encerramento do Teste de Conformidade do Sistema, será concedido o prazo de até 03 (três) dias úteis para os fiscais presentes apresentarem um memorial sobre a demonstração feita pelo licitante vencedor, desde que se manifeste a intenção neste sentido, qual deverá ser registrada em ata.

13.10.1.13 - Havendo a manifestação de algum dos fiscais presentes em apresentar o memorial, a Comissão Técnica de Avaliação, após o encerramento do prazo previsto no item anterior, deliberará, em até 03 (três) dias úteis, quanto à conformidade ou não do sistema demonstrado, emitindo relatório técnico do Teste de Conformidade do Sistema.

13.10.1.14 - Não havendo a manifestação de algum fiscal em apresentar o memorial, ou não havendo fiscal presente à sessão, a Comissão Técnica de Avaliação poderá deliberar imediatamente apóso encerramento dos trabalhos ou no prazo de até 03 (três) dias úteis.

13.10.1.15 - Caso a licitante vencedora não consiga comprovar o atendimento de no mínimo 95% (noventa e cinco por cento) de cada módulo do sistema, apurados em relação à quantidade de requisitos solicitados para demonstração de cada um, será considerada reprovada no Teste de Conformidade do Sistema.

13.10.1.16 - No caso de não comparecimento, não demonstração ou reprovação no Teste de Conformidade do Sistema, o Pregoeiro convocará os licitantes remanescentes, caso necessário, para uma nova negociação, ou a oferta melhor classificada, observada a habilitação do mesmo, sendo aplicáveis todas as disposições do item 8 e seus respectivos sub-itens.

13.10.1.17 - Da sessão do Teste de Conformidade do Sistema lavrar-se-á ata circunstanciada, na qual serão registradas as ocorrências relevantes e que, ao final, deverá obrigatoriamente ser assinada pela Comissão Técnica de Avaliação, pelos membros da equipe multissetorial e fiscais indicados das empresas credenciadas.

13.10.1.18 - Por fim, os membros da Comissão Técnica de Avaliação deverão emitir relatório técnico conclusivo, por escrito e detalhado, à Comissão Permanente de Licitações, informando os motivos da aprovação, ou não, do software analisado, documento este, imprescindível para a continuidadedo processo.

### 14 – DO TRATAMENTO DIFERENCIADO ÀS MICROEMPRESAS, EMPRESAS DE PEQUENO PORTE E COOPERATIVAS

14.1 – O tratamento diferenciado conferido às empresas de pequeno porte, às microempresas e às cooperativas de que tratam a Lei Complementar nº123, de 14 de dezembro de 2006 e a Lei nº 11.488, de 15 de junho de 2007, deverá seguir o procedimento descrito a seguir:

14.1.1 – Os licitantes deverão indicar no sistema eletrônico de licitações, antes do encaminhamento da proposta eletrônica de preços, a sua condição de microempresa, empresa de pequeno porte ou cooperativa.

14.1.1.1 - O licitante que não informar sua condição antes do envio das propostas perderá o direito ao tratamento diferenciado.

14.1.2 – Ao final da sessão pública de disputa de lances, o sistema eletrônico detectará automaticamente as situações de empate a que se referem os §§ 1° e 2° do art. 44 da Lei Complementar nº123/2006, de 14 de dezembro de 2006.

14.1.2.1 – Considera-se empate aquelas situações em que as propostas apresentadas pelas microempresas, empresas de pequeno porte e cooperativas sejam iguais ou até 5% (cinco por cento) superiores à proposta mais bem classificada, quando esta for proposta de licitante não enquadrado como microempresa, empresa de pequeno porte ou cooperativa.

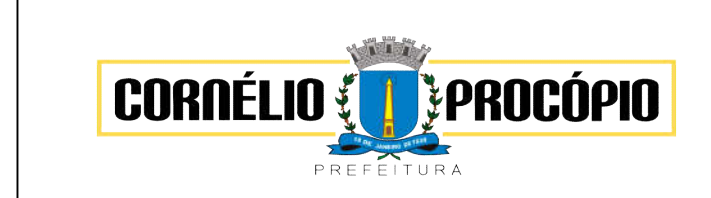

Data do Processo: 16/08/2021

14.1.2.2 – Não ocorre empate quando a detentora da proposta mais bem classificada possuir a condição de microempresa, empresa de pequeno porte ou cooperativa. Nesse caso, o pregoeiro convocará a arrematante a apresentar os documentos de habilitação, na forma do item 13 deste edital.

14.1.3 – Caso ocorra a situação de empate descrita no item 14.1.2.1, o pregoeiro convocará o representante da empresa de pequeno porte, da microempresa ou da cooperativa mais bem classificada, imediatamente e por meio do sistema eletrônico, a ofertar lance inferior ao menor lance registrado para o lote no prazo de cinco minutos.

14.1.3.1 – Caso a licitante convocada não apresente lance inferior ao menor valor registrado no prazo acima indicado, as demais microempresas, empresas de pequeno porte ou cooperativas que porventura possuam lances ou propostas na situação do item 14.1.2.1 deverão ser convocadas, na ordem de classificação, a ofertar lances inferiores à menor proposta.

14.1.3.2 – A microempresa, empresa de pequeno porte ou cooperativa que primeiro apresentar lance inferior ao menor lance ofertado na sessão de disputa será considerada arrematante pelo pregoeiro, que encerrará a disputa do lote na sala virtual, e que deverá apresentar a documentação de habilitação e da proposta de preços, conforme item 13 deste edital.

14.1.3.3 – O não oferecimento de lances no prazo específico destinado a cada licitante produz a preclusão do direito de apresentá-los. Os lances apresentados em momento inadequado, antes do início do prazo específico ou após o seu término serão considerados inválidos.

14.1.4 – Caso a proposta inicialmente mais bem classificada, de licitante não enquadrado como microempresa, empresa de pequeno porte ou cooperativa, seja desclassificada pelo pregoeiro, por desatendimento ao edital, essa proposta não é mais considerada como parâmetro para o efeito do empate de que trata esta cláusula.

14.1.4.1 – Para o efeito do empate, no caso da desclassificação de que trata o item anterior, a melhor proposta passa a ser a da próxima licitante não enquadrada como microempresa, empresa de pequeno porte ou cooperativa, observado o previsto no item 14.1.2.2.

14.1.4.2 – No caso de o sistema eletrônico não convocar automaticamente a microempresa, empresa de pequeno porte ou cooperativa, o pregoeiro o fará através do "chat de mensagens".

14.1.4.3 – A partir da convocação de que trata o item 14.1.4.2, a microempresa, empresa de pequeno porte ou cooperativa, terá 15 (quinze) minutos para oferecer proposta inferior à então mais bem classificada, através do "chat de mensagens", sob pena de preclusão de seu direito.

14.1.4.4 – Caso a microempresa, empresa de pequeno porte ou cooperativa exercite o seu direito de apresentar proposta inferior a mais bem classificada, terá, a partir da apresentação desta no "chat de mensagens", conforme estabelece o item 13 deste edital para encaminhar a documentação de habilitação e proposta de preços.

14.1.5 – O julgamento da habilitação das microempresas, empresas de pequeno porte e cooperativas obedecerá aos critérios gerais definidos neste edital, observadas as particularidades de cada pessoa jurídica.

14.1.6 – Havendo alguma restrição na comprovação da regularidade fiscal, será assegurado às microempresas, empresas de pequeno porte e cooperativas um prazo adicional de 05 (cinco) dias úteis para a regularização da documentação, contados a partir da notificação da irregularidade pelo pregoeiro. O prazo de 05 (cinco) dias úteis poderá ser prorrogado por igual período se houver manifestação expressa do interessado antes do término do prazo inicial.

## 15 – DOS RECURSOS14

15.1 - Proferida a decisão que declarar o vencedor, a Pregoeira informará aos licitantes, por meio de mensagem lançada no sistema, que poderão interpor recurso, imediata e motivadamente, por meio eletrônico, utilizando para tanto, exclusivamente, campo próprio disponibilizado no sistema www.bbmnetlicitacoes.com.br.

15.2 - Os memoriais de recurso e as contrarrazões serão oferecidos exclusivamente por meio eletrônico, no sítio, www.bbmnetlicitacoes.com.br opção RECURSO, e a apresentação de documentos relativos às peças antes indicadas, se houver, será efetuada mediante protocolo, na Prefeitura Municipal, Av. Minas Gerais, 301, Centro, CEP.86.300-00-Cornélio Procópio-PR, aos cuidados da Pregoeira responsável pelo certame, observados os prazos estabelecidos ou ainda através do email licitacaopmcp@gmail.com

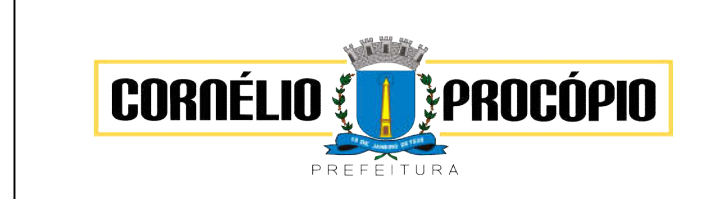

Data do Processo: 16/08/2021

15.3 - A falta de interposição de recurso importará a decadência do direito de recurso e a Pregoeira adjudicará o objeto do certame ao vencedor, na própria sessão, propondo à autoridade competente a homologação do procedimento licitatório.

15.4 - Na hipótese de interposição de recurso, a Pregoeira encaminhará os autos devidamente fundamentado à autoridade competente.

15.5 - O recurso contra decisão da Pregoeira terá efeito suspensivo e o seu acolhimento resultará na invalidação apenas dos atos insuscetíveis de aproveitamento.

15.6 - Uma vez decididos os recursos administrativos eventualmente interpostos e, constatada a regularidade dos atos praticados, a autoridade competente, no interesse público, adjudicará o objeto do certame à licitante vencedora e homologará o procedimento licitatório.

15.7 - O acesso à fase de manifestação da intenção de recurso será assegurado aos licitantes.

15.8 - Não será concedido prazo para recursos sobre assuntos meramente protelatórios ou quando não justificada a intenção de interpor o recurso pelo proponente.

#### 16 - DA ADJUDICAÇÃO E HOMOLOGAÇÃO

16.1 - Em caso de recurso, caberá Autoridade Competente a adjudicação do objeto ao licitante declarado vencedor.

16.2 - Nos demais casos, o Pregoeiro fará a adjudicação do(s) lote(s) ao(s) licitante(s) vencedor(es).

16.3 - A homologação é ato de competência da autoridade que determinou a abertura do procedimento.

### 17 – DO CONTRATO

17.1– A empresa VENCEDORA terá o prazo de 03 (três) dias úteis, contados a partir da convocação, para assinar o Contrato, quando deverá comparecer ao Departamento de Licitação, andar térreo do Paço Municipal, localizado na Avenida Minas Gerais, nº 301 ou, no caso de empresas de outras localidades, será encaminhado via correio eletrônico, arquivo em PDF, para assinatura, reconhecimento de firma em cartório seguido de envio à Prefeitura do Município, via SEDEX.

17.1.1 – O Município se reserva o direito de não contratar todos os módulos de imediato, principalmente nos que se referem a Saúde.

17.2 - A recusa injustificada dos convocados em assinar o instrumento dentro do prazo estabelecido no presente instrumento, os sujeitará à aplicação das penalidades previstas no item 23 deste Edital.

17.3 - No ato da assinatura do Contrato, o proponente VENCEDOR deverá apresentar documento comprobatório de ser pessoa indicada como assinante. O assinante deverá ser o indicado conforme item 6 do ANEXO 03.

17.4 - A assinatura do Contrato estará condicionada à comprovação da regularidade da situação do PROPONENTE VENCEDOR, junto às Receitas Federal, Estaduais e Municipais, CRF- FGTS e CNDT.

17.5 - Este Edital e seus Anexos integrarão o Contrato.

17.6 – As demais clausulas constam na Minuta do Contrato que integra este Edital.

#### 18 - DO REAJUSTE

18.1 - Os preços não serão reajustados, caso ocorra prorrogações, poderá será aplicado índices oficias de mercado, obedecidas as normas vigentes.

#### 19 - OBRIGAÇÕES DA CONTRATANTE

19.1 – Compete ao Município:

19.1.1 - Efetuar o pagamento nas condições e preços pactuados;

19.1.2 - Tomar as medidas necessárias quanto ao fiel recebimento do objeto.

## 20 - OBRIGAÇÕES DA CONTRATADA

20.1 - Compete à CONTRATADA:

20.1.1 - Prestar assistência 05 (cinco) dias na semana em horário comercial, via email, whatsap, celular, skype;

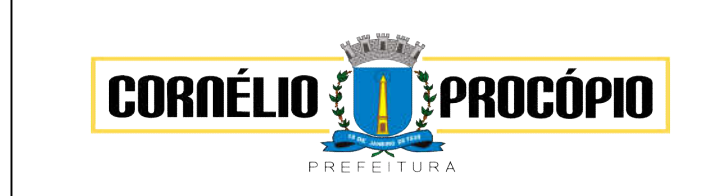

Data do Processo: 16/08/2021

20.1.2 – Todas as assistências pertinentes aos sistemas serão gratuitas, não gerando quaisquer despesas ao CONTRATANTE;

20.1.3 – Capacitar e treinar os servidores que operarão os sistemas durante toda a vigência contratual sem gerar despesas adicionais ao CONTRATANTE;

20.1.4 - Manter em compatibilidade com as obrigações assumidas todas as condições de habilitação e qualificação exigidas na licitação até cumprimento total do contrato.

## 21 – DO SISTEMA ATUAL, MIGRAÇÃO DE DADOS, DO PAGAMENTO E DA FISCALIZAÇÃO

21.1 – O software atual da Prefeitura é o BETHA SISTEMAS, sendo que a CONTRATADA realizará a migração em prazo aproximado de 15 (quinze) dias, sendo que no máximo em 60 (sessenta) dias o sistema deverá estar 100% otimizado.

21.2 - O pagamento será efetuado mensalmente, sendo a primeira parcela 30 (trinta) dias contados da data do efetivo funcionamento do sistema, através de crédito em conta corrente mediante apresentação da Nota Fiscal devidamente atestada pelo responsável pela unidade requisitante acompanhadas obrigatoriamente da CND de Tributos Federais, CRF do FGTS, CNDT e Certidão Negativa de Débitos do Município, sede da licitante.

21.3 – O faturamento deverá ser emitido para PREFEITURA DO MUNICÍPIO DE CORNÉLIO PROCÓPIO – CNPJ 76.331941/0001-70 - endereço: Avenida Minas Gerais, nº 301 – Centro – CEP. 86.300-000 – Cornélio Procópio – PR.

21.4 - A contagem do prazo citado no subitem anterior se dará a partir da data da entrega da Nota Fiscal, obedecidas às exigências ali expressas.

21.5 - Caso a licitante vencedora seja beneficiária de imunidade ou isenção fiscal, deverá apresentar, juntamente com a Nota Fiscal, a devida comprovação, a fim de evitar a retenção na fonte dos tributos e contribuições, conforme legislação em vigor.

21.6 - Havendo erro na Nota Fiscal ou circunstâncias que impeçam a liquidação da despesa, aquela será devolvida à contratada, e o pagamento ficará pendente até que a mesma providencie as medidas saneadoras. Nesta hipótese, o prazo para pagamento iniciar-se-á após a regularização da situação ou reapresentação do documento fiscal, não acarretando qualquer ônus para o Município de Cornélio Procópio.

21.7 – A fiscalização e execução do contrato fica a cargo da diretoria do Departamento de Contabilidade, Sra. Sueli Cecília Teodoro, ou quem por ela for designado.

21.8 - Em caso de atraso de pagamento motivado exclusivamente pela PMCP, o valor devido deverá ser acrescido de atualização financeira, e sua apuração se fará desde a data de seu vencimento até a data do efetivo pagamento, sendo os juros de mora calculados à taxa de 0,5% (meio por cento) ao mês, ou 6% (seis por cento) ao ano, mediante a aplicação da seguinte fórmula:

 $I = (TX / 100) / 365$  $EM = I \times N \times VP$ 

Onde: I = Índice de atualização financeira;

TX = Percentual da taxa de juros de mora anual;

EM = Encargos moratórios;

 $N = N<sup>o</sup>$  de dias entre a data prevista para pagamento.

## 22 - SANÇÕES ADMINISTRATIVAS

22.1 - Ao fornecedor que, convocado dentro do prazo de validade da sua proposta, não celebrar o contrato, deixar de entregar ou apresentar documentação falsa exigida para o certame, não mantiver a proposta, ensejar o retardamento da execução do objeto, falhar ou fraudar na execução do contrato, comportar-se de modo inidôneo ou cometer fraude fiscal, poderão ser aplicadas as seguintes sanções, garantidos o contraditório e a prévia defesa.

22.1.1 - advertência;

23.1.2 – multa, observados os seguintes limites máximos:

a) multa de 0,3 % (três décimos por cento) por dia, até o trigésimo dia de atraso, sobre o valor do fornecimento ou serviço não realizado;

b) multa de 10 % (dez por cento) sobre o valor total ou parcial da obrigação não cumprida, com o consequente cancelamento da nota de empenho ou documento equivalente.

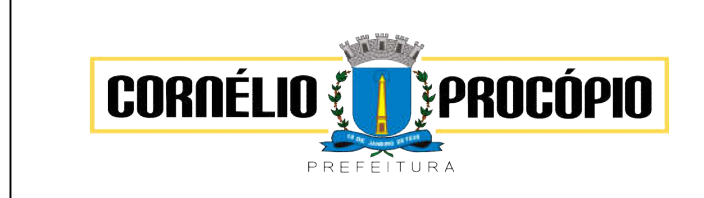

Data do Processo: 16/08/2021

22.1.3 - suspensão temporária de participar em licitação e impedimento de contratar com a entidade sancionadora por prazo não superior a 2 (dois) anos.

§ 1º O valor da multa aplicada será descontado do valor da garantia prestada, retido dos pagamentos devidos pela Administração ou cobrado judicialmente, sendo corrigida monetariamente, de conformidade com a variação do IPCA, a partir do termo inicial, até a data do efetivo recolhimento.

§ 2º A contagem do período de atraso na execução dos ajustes será realizada a partir do primeiro dia útil subsequente ao do encerramento do prazo estabelecido para o cumprimento da obrigação.

### 23 - DA FRAUDE E DA CORRUPÇÃO

23.1 - Os licitantes devem observar e o contratado deve observar e fazer observar, por seus fornecedores e subcontratados, se admitida subcontratação, o mais alto padrão de ética durante todo o processo de licitação, de contratação e de execução do objeto contratual.

23.1.1 - Para os propósitos desta cláusula, definem - se as seguintes práticas:

a) prática corrupta: oferecer, dar, receber ou solicitar, direta ou indiretamente, qualquer vantagem com o objetivo de influenciar a ação de servidor público no processo de licitação ou na execução de contrato;

b) prática fraudulenta: a falsificação ou omissão dos fatos, com o objetivo de influenciar o processo de licitação ou de execução de contrato;

c) prática colusivas: esquematizar ou estabelecer um acordo entre dois ou mais licitantes, com ou sem o conhecimento de representantes ou prepostos do órgão licitador, visando estabelecer preços em níveis artificiais e não competitivos;

d) prática coercitiva: causar dano ou ameaçar causar dano, direta ou indiretamente, às pessoas ou sua propriedade, visando influenciar sua participação em um processo licitatório ou afetar a execução do contrato;

e) prática obstrutiva: destruir, falsificar, alterar ou ocultar provas em inspeções ou fazer declarações falsas aos representantes do organismo financeiro multilateral, com o objetivo de impedir materialmente a apuração de alegações de prática prevista nas cláusulas da ARP e dos contratos vinculados à mesma; atos cuja intenção seja impedir materialmente o exercício do direito de o organismo financeiro multilateral promover inspeção.

#### 24 - DISPOSIÇÕES FINAIS

24.1 - A presente licitação não importa necessariamente em contratação, podendo o Município, revogá-la, no todo ou em parte, por razões de interesse público, derivado de fato superveniente comprovado ou anulála por ilegalidade, de ofício ou por provocação mediante ato escrito e fundamentado disponibilizado no sistema para conhecimento dos participantes da licitação.

24.2 - Os proponentes assumem todos os custos de preparação e apresentação de suas propostas e o Município não será, em nenhum caso, responsável por esses custos, independentemente da condução ou do resultado do processo licitatório.

24.3 - O proponente é responsável pela fidelidade e legitimidade das informações prestadas e dos documentos apresentados em qualquer fase da licitação. A falsidade de qualquer documento apresentado ou a inverdade das informações nele contidas implicará imediata desclassificação do proponente que o tiver apresentado, ou, caso tenha sido o vencedor, a rescisão do contrato ou do pedido de compra, sem prejuízo das demais sanções cabíveis.

24.4 - Após apresentação da proposta, não caberá desistência, salvo por motivo justo decorrente de fato superveniente e aceito pela Pregoeira.

24.5 - Da contagem dos prazos estabelecidos neste Edital e seus Anexos, excluir-se-á o dia do início e incluir-se-á o do vencimento. Só se iniciam e vencem os prazos em dias de expedientes na Prefeitura com exceção ao tópico 15.1 deste Edital, de forma que, caso o término do prazo das 24 (vinte e quatro) expire num sábado ou feriado, ainda assim, contará para os fins legais.

24.6 - É facultado ao Pregoeiro ou à Autoridade Superior, em qualquer fase da licitação, promover diligências com vistas a esclarecer ou a complementar a instrução do processo.

24.7 - O desatendimento de exigências formais, não essenciais, não importará no afastamento do proponente, desde que seja possível a aferição da sua qualificação e a exata compreensão da sua proposta.

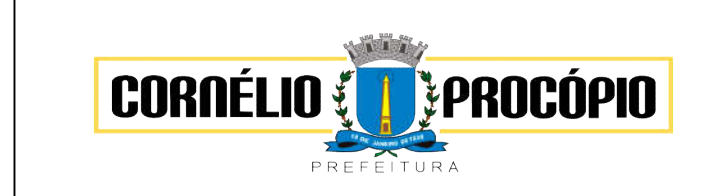

Data do Processo: 16/08/2021

24.8 - As normas que disciplinam este Pregão serão sempre interpretadas em favor da ampliação da disputa entre os proponentes, desde que não comprometam o interesse da Administração, a finalidade e a segurança da contratação.

24.9 - As decisões referentes a este processo licitatório poderão ser comunicadas aos proponentes por qualquer meio que comprove o recebimento ou, ainda, mediante publicação no site Municipal: www.cornelioprocopio.pr.gov.br ou Diário Oficial do Município.

24.10 - A participação do proponente nesta licitação implica a aceitação de todos os termos deste edital.

24.11 - Havendo qualquer fato superveniente que impeça a realização do certame na data marcada, a sessão será transferida para dia e horário definidos pela Pregoeira na plataforma.

24.12 - Os casos omissos serão decididos pela Pregoeira em conformidade com as disposições constantes dos Decretos e Lei citadas no preâmbulo deste edital.

24.13 - O foro designado para julgamento de quaisquer questões judiciais resultantes deste edital será o da Comarca de Cornélio Procópio.

Cornélio Procópio, 16 de agosto de 2021.

MEURY NAOMI MATUDA MARQUES:97975826987

Assinado de forma digital por MEURY NAOMI MATUDA MARQUES:97975826987

Pregoeira

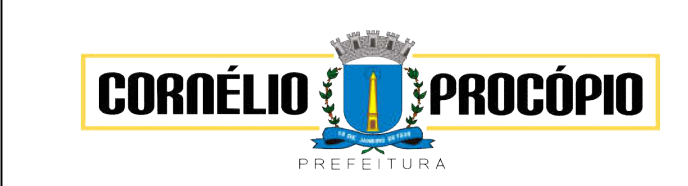

Data do Processo: 16/08/2021

#### ANEXO 1 TERMO DE REFERÊNCIA

1 - DO OBJETO: Locação de sistema informatizado de gestão pública (sistema nuvem), com atualização legal e tecnológica, para a PREFEITURA DE CORNÉLIO PROCÓPIO, AMUSEP e FECOP, incluindo instalações, migração de dados, treinamento, suporte, manutenção.

## 1.1– Todos os módulos deverão atender a Lei Federal nº 10.540/2020.

1.2 - Os módulos deverão possuir todas as ferramentas necessárias à correta gestão pública e atendimento às legislações pertinentes, considerando inclusive possíveis e futuras exigências legais, as quais deverão ser disponibilizadas sem custo ao Município.

1.3 - Todos os sistemas devem utilizar protocolo HTTPS para navegação na internet, garantido a segurança das informações tramitadas através de criptografia, sob o modelo de computação em nuvem, para atendimento das necessidades da Prefeitura Municipal de Cornélio Procópio.

1.4 - Constituem serviços complementares ao objeto:

a) Migração dos dados existentes, da atual plataforma de dados para a nova plataforma;

b) Serviços de implantação, com capacitação dos servidores públicos para operação dos módulos;

c) Apoio técnico à distância (portal de atendimento, correio eletrônico, mensagens instantâneas ou telefone);

d) Atualização do sistema;

- e) Manutenção do sistema;
- f) Serviços avulsos de treinamento na sede da Contratada;
- g) Apoio técnico realizado na sede da Contratante.

h) Hospedagem em *Datacenter* de alta performance e segurança, disponível em regime ininterrupto, certificado contra riscos de ataquese roubo/sequestro de dados.

2 – DA EXECUÇÃO: Para instalação, configuração, transferência e conversão dos dados existentes nos sistemas em utilização, parametrização, adequação, testes, treinamento, suporte técnico, manutenção e atualização do SISTEMA, incluindo a locação dos sistemas e serviços complementares descritos no edital a CONTRATADA deverá obedecer as especificações contidas neste roteiro e utilizar metodologia fundamentada em princípios e técnicas, observando as descrições e os prazos definidos em cada uma das seguintes atividades:

2.1 Implantação Instalação e configuração dos programas que fazem parte da solução: Fornecimento de toda a documentação e mídias relativas ao SISTEMA, bem como sua instalação e configuração, pela CONTRATADA.

2.2 -Transferência e Conversão de Dados Cadastrais e Históricos: Migração de dados dos sistemas atualmente utilizados pela Contratante seja por meio eletrônicoseja por reprocessamento a cargo da CONTRATADA

2.3 - Parametrização e Adequação do SISTEMA para Atender as Funcionalidades Específicas: Descrição: Análise, revisão, detalhamento, especificação de regras de negócio, parametrização e adequação do SISTEMA no que diz respeito às funcionalidades dos sistemas contratados para seu adequado funcionamento para a CONTRATANTE.

2.4 - Parametrização e Adequação e testes do SISTEMA para a execução das Rotinas Mensais e Anuais: Implementação e testes das funcionalidades averiguando a consistência do SISTEMA, no cumprimento das obrigações periódicas da CONTRATANTE tais como fechamentos contábeis, cálculo da Folha, prestações de contas, fechamento de procedimentos licitatórios, lançamentos tributários etc. Nesta atividade, poderá ocorrer, se for o caso, o processamento em paralelo com o sistema existente para comparações a serem aprovadas pela CONTRATANTE.

## 2.5 -Treinamento dos Administradores e Usuários do SISTEMA:

2.5.1- Treinamento voltado para administradores do SISTEMA, com o objetivo de capacitá-los a utilizar as funções de gerenciamento.

2.5.2 - Treinamento voltado para servidores públicos, usuários do SISTEMA, com o objetivo de capacitá- los a utilizar todas as suas funcionalidades

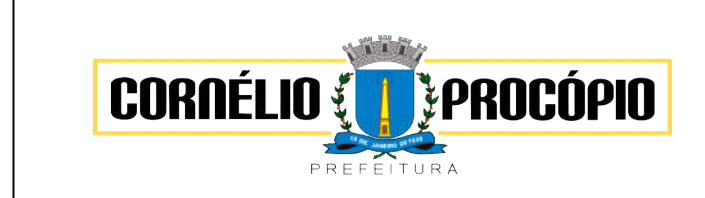

Data do Processo: 16/08/2021

2.5.3 - Os Treinamentos serão realizados na sede da CONTRATANTE que fornecerá sala de aula com a infraestrutura necessária. Por acordo entre as partes o treinamento poderá ser realizado na sede da CONTRATADA e dessa forma toda a infraestrutura para sua realização deverá ser providenciada pela CONTRATADA.

2.5.4 - Após o treinamento de implantação A CONTRATADA disponibilizará um técnico para acompanhar *in loco* o início da utilização do software.

2.5.5 - Número de Treinadores: O número de treinadores fica a cargo da CONTRATADA.

2.5.6 - Número de Treinados: A CONTRATANTE fornecerá informações necessárias para dimensionar a demanda de treinamento e quantidade de Administradores e usuários a serem treinados.

## 3 - DOS REQUISITOS DE TECNOLOGIA NÃO FUNCIONAIS (obrigatórios)

3.1 - Os servidores de aplicações e bancos de dados devem ser disponibilizados, para execução e acesso, em Datacenter estruturado com escalabilidade automática, elasticidade virtualmente infinita, que permita o dimensionamento da estrutura de TI dedicada de acordo com ademanda de armazenamento e requisições. Não serão admitidas soluções baseadas em máquinas virtuais estáticas, manualmente dinamizadas, que não suportem picos de processamento.

3.2 - Os sistemas devem permanecer hospedados em *Datacenters* com comprovação de disponibilidade multizona, e o ambiente multizona deve funcionar com replicação de dados em tempo real, assegurando disponibilidade dos serviços em caso de queda de um *datacenter*.

3.3 - Visando melhor performance, independência, conectividade e acessibilidade, os sistemas devem ser desenvolvidos em linguagem e arquitetura nativas para WEB, Todos os sistemas devem utilizar protocolo HTTPS para navegação na internet, garantido a segurança das informações tramitadas através de criptografia, sob o modelo de computação em nuvem, sendo responsivos à telado equipamento.

3.4 - Não deverá haver necessidade de qualquer instalação física em qualquer máquina, dispositivo ou computador, devendo o usuário acessar os sistemas sem uso de nenhum recurso tecnológico como: runtimes e plugins para uso da aplicação, exceto em casos onde houver necessidade de software intermediário para acesso a outros dispositivos como leitor biométrico, impressoras, leitor de e-CPF/e-CNPJ, ou para assinador digital.

3.5 - Os sistemas devem ser acessados através de navegador web padrão (Chrome, Firefox, Opera, Edge e Safari), com acesso em dispositivos com os sistemas operacionais Windows e Linux, e também nas plataformas mobile Android e iOS.

3.6 - Os sistemas devem possuir help *online*, para esclarecimento de dúvidas sem necessidade de abertura de chamado técnico, acessado através dos próprios sistemas.

3.7 - Os sistemas devem ser estruturados sem tabelas redundantes ao usuário, permitindo que, sempre que um dado for cadastrado em um sistema, a informação esteja disponível em outro.

3.8 - Também deve ser possível ao usuário optar pela não integração entre cadastros, mediantesimples parâmetro no sistema, permitindo a indicação, pelo administrador do sistema, de usuários que poderão decidir as integrações entre os sistemas pendentes.

3.9 - Possuir ferramenta automatizada de integração de cadastros, para uso do usuário, que poderá optar por não integrar cadastros de áreas de aplicação distintas.

3.10 - Todos os sistemas devem utilizar protocolo HTTPS para navegação na internet, garantindo a segurança das informações tramitadas através de criptografia.

3.11 - Os sistemas devem possuir recursos de extração de dados através de *web services*, acessíveis diretamente pelo usuário final.

3.12 - Os sistemas devem permitir o controle de acesso com o uso de senhas, contendo controle de permissões de acesso tanto por usuário quanto por grupo de usuários, com definição das permissões para somente consulta, alteração, inclusão, exclusão e outras ações da aplicação como: estornar, cancelar, calcular, desativar, etc., quando disponíveis, por telas, dentro de cada módulo individualmente.

3.14 - Permitir alternância entre sistemas e entidades, sem novo *login*, permitindo que, na mudança de entidades, o usuário seja automaticamente redirecionado para o mesmo exercício.

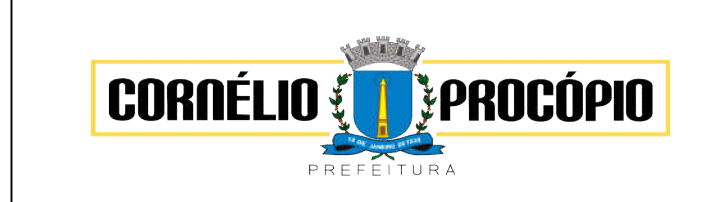

Data do Processo: 16/08/2021

3.15 - Possuir gerenciamento de relatórios forma livre, permitindo ao usuário a escolha dos campos a serem gerados, possibilitando arrastar e soltar os componentes na posição em que deverá ser impressa.

3.16 - Possuir gerenciamento de relatórios, permitindo ao usuário final, a partir de um modelo de relatório existente, criar um novo (salvar como/copiar), mantendo-se o modelo de relatório original inalterado, com a opção de torná-lo público (qualquer usuário poderá acessar o novo modelo) ou mantê-lo restrito (somente o usuário criador acessa o modelo).

3.17 - Permitir que os relatórios solicitados sejam executados em segundo plano, permitindo ao usuário continuar trabalhando enquanto o relatório é gerado, com notificação em tela assim que o relatório é gerado, ou opção de abertura automática, independente da página em que o usuário seencontra.

3.18 - Permitir que, ao gerar um relatório que tenha sido previamente compartilhado com outro usuário, este segundo possa ser notificado da emissão automaticamente e visualizá-lo.

3.19 - Permitir a utilização de elementos visuais no layout dos relatórios, como: textos, imagens, linhas, quadrados, retângulos, círculos, campos calculados, códigos de barra, códigos QR *code* e gráficos.

3.20 - Possibilitar que documentos sejam assinados digitalmente no sistema, e que, após a assinatura, o usuário remeta o documento a outro usuário, que receberá notificação dentro do próprio sistema de que existe documento aguardando sua assinatura.

3.21 - Fornecer um código único, ou número de protocolo da impressão do relatório, evitando criação de relatório falso.

3.22 Possuir uma ferramenta de geração de campos adicionais, em formato texto, lista, data, valor, alfanumérico, CPF, CNPJ, e-mail, hora, número inteiro, lista de seleção, múltipla seleção, telefone, texto e valor (fracionário), descrição, tamanho, dica de preenchimento quando o tipo de dado exigir e ainda, indicar se deve ser de preenchimento obrigatório ou não, ou mesmo possibilitar o agrupamento destes dados e a sua publicação entre as entidades, permitindo que o usuário defina críticas para cada um dos campos criados, sem necessidade de auxílio ou validação da empresa Contratada.

3.23 - A alteração deverá criar automaticamente os repositórios no banco de dados, permitindo a criação de modelos de relatórios e gráficos diretamente pelo usuário, a partir da alteração efetivada, possibilitando ainda informar título para cada campo, que poderá ser utilizado em relatório ou gráfico.

3.24 - Permitir à entidade contratante, a partir de um ambiente de criação tecnológica disponível ao usuário, e sem auxílio ou prévia aprovação da empresa contratada, a criação de novos campose rotinas nos sistemas.

3.25 - A alteração deverá criar automaticamente os repositórios no banco de dados, permitindo também a criação de modelos de relatórios e gráficos diretamente pelo usuário a partir da alteração efetivada, bem como a inclusão dos campos criados em relatórios já existentes.

3.26 - Possibilitar a criação de apresentação automatizada de gráficos nos sistemas que permita a exibição em série de gráficos, com possibilidade de periodização do tempo de exibição de cada gráfico.

## 4 – DOS REQUISITOS FUNCIONAIS ESPECÍFICOS

#### 4.1 – Módulo Planejamento Governamental:

 Permitir executar alterações orçamentárias da despesa, sempre via ato legal (ex.: Lei e/ou Decreto), com reflexo na execução orçamentária em andamento.

 Propiciar a interação dos cadastros de alterações orçamentárias das despesas realizadas por meio de listagem interativa, ou seja, o usuário realiza navegação entre as etapas da alteração orçamentárias, ou seja, proposta em elaboração, proposta concluída, se está no legislativo, ou mesmo, sancionada. Tal interação, possibilita avançar etapas do respectivo registro, bem como, regressar a mesma.

 Propiciar ao usuário realizar o cadastro de alterações orçamentárias da receita e interagir com os cadastros a partir de listagem dinâmica.

 Propiciar ao usuário cadastrar e pesquisar as alterações orçamentárias da receita atravésde listagem dinâmica.

- **•** Property of the contract of the contract of the contract of the contract of the contract of the contract of the contract of the contract of the contract of the contract of the contract of the contract of the contract o
	- ropiciar ao usuário a emissão e utilização de relatórios da Lei 4.320/64.
- Propiciar ao usuário a emissão e utilização re relatórios legais Lei de Responsabilidade Fiscal LRF.
- Permitir o registro das audiências realizadas para elaboração do orçamento e/ou sugestões da

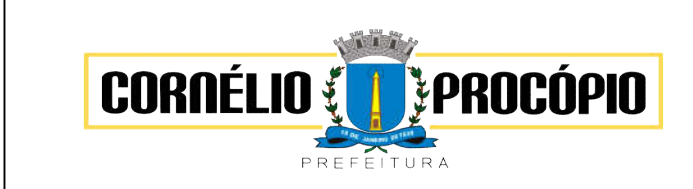

Data do Processo: 16/08/2021

sociedade, ao informar o tema, o Ato autorizativo, a data e hora, a equipe de planejamento, a situação, o endereço, o tipo de audiência, o(s) endereço(s) da(s) audiência(s), o assunto, bem como, anexar documentos da audiência registrada;

 Permitir o registro das audiências realizadas para elaboração do orçamento e/ou sugestões da sociedade, ao informar o tema, o Ato autorizativo, a data e hora, a equipe de planejamento, a situação, o endereço, o tipo de audiência, o(s) endereço(s) da(s) audiência(s), o assunto, bem como, anexar documentos da audiência registrada.

Permitir o cadastro e pesquisa das ações de governo.

 Possuir integração entre os módulos PPA, LDO e LOA, com cadastro único das peças de planejamento como organograma, programa, ação, função, subfunção, naturezas dareceita e despesa e recursos.

 Permitir registrar cenários macroeconômicos na LDO para aplicação nas receitas e despesas, informando: Variável Método de cálculo (percentual ou valor) Percentual ou valor para o ano Atual e para os próximos anos. Além disso possibilita informar texto, para detalhar as premissas utilizadas.

 Propiciar ao usuário a criação de uma configuração de organogramas personalizada para que o registro seja realizado conforme a organização estrutural da entidade pública.

 Permitir o registro da configuração de função e subfunção conforme a necessidade domunicípio, indicando que está em uso uma determinada configuração e validando as funções e subfunções para utilizá-las no exercício, bem como, informar alguma descrição.

 Permitir o cadastro e a pesquisa de dedução da receita em listagem dinâmica, podendoordená-las ao serem demonstradas.

 Permitir a criação/alteração das despesas do PPA, LDO e LOA de forma incremental durante a elaboração ou alteração do orçamento, solicitando somente informações obrigatórias, mas possibilitando que as demais sejam informadas em momento posterior. Permanece assim com a situação em elaboração, notificando ao usuário de que estão pendentes algumas informações, e logo preenchidas, deve ser possível o envio aolegislativo e sanção da referida peça orçamentária.

 Permite a visualização de diferenças, inclusão, atualização ou exclusão de receitas da LOA em comparação a LDO.

Permitir o registro das despesas da Lei de Diretrizes Orçamentárias (LDO).

 Permitir a identificação nos registros de receitas e despesas a ausência de informação ou informação indevida, onde o usuário receberá a orientação devida referente a qual informação deverá ser complementada ou ajustada.

Permitir o registro das despesas da Lei Orçamentária Anual (LOA).

Permitir o registro das despesas do Plano Plurianual (PPA).

 Permite o registro de envio ao legislativo quando o orçamento estiver elaborado, possibilitando informar: Data de envio ao legislativo Observações Após o envio permite retorno ao executivo para alterações ou sancionar. Além disso quando estiver como enviado ao legislativo não deve permitir que a peça orçamentária seja alterada garantindo a integridade dos registros.

 Permitir o envio dos registros de receitas e despesas da LDO para escrituração contábilapós a peça orçamentária ser sancionada, possibilitando a visualização de quais documentos já foram enviados para escrituração, e se efetuada alguma alteração noorçamento elaborado, reenviá-los novamente.

 Permitir o envio dos registros de receitas e despesas da LOA para escrituração contábilapós a peça orçamentária ser sancionada, possibilitando a visualização de quais documentos já foram enviados para escrituração, e se efetuada alguma alteração noorçamento elaborado, reenviá-los novamente.

 O usuário deve ter a possibilidade de reenviar a LOA para escrituração e caso seja efetuada alguma alteração no orçamento elaborado, permitindo reenviar os documentosalterados para escrituração.

 Permitir o envio dos registros de receitas e despesas do PPA para escrituração após a peça orçamentária ser sancionada, visualizando quando os documentos já foram enviados para escrituração, e caso se efetue alguma alteração no orçamento elaborado, permite-se reenviar os documentos alterados para escrituração.

 Permitir o cadastro e a pesquisa das equipes de planejamento previamente cadastradosao informar a descrição e/ou seus os membros pertencentes, visualizando-as e ordenando-as por meio de listagem.

 Cadastrar a execução de metas físicas e realizar a avaliação, informando: Ação Programa Entidade Produto Unidade de medida Localizador Meta física estimada Meta física executada Observações Situação (A executar, Em execução, Executada) Além disso, na listagem, permitir realizar uma pesquisa pelas registros do ambiente, permitindo filtrar por: Ação: número e descrição Programa: número e descrição Situação Produto Unidade de medida; Localizador.

Permitir, na LDO, o registro de expansão das despesas e as suas respectivas

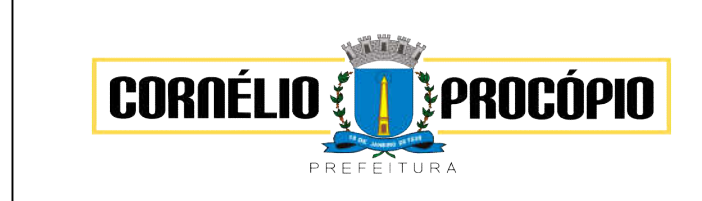

Data do Processo: 16/08/2021

compensações, uma descrição, o Ato regulamentar, o valor para o ano atual e para asprojeções dos dois anos subsequentes.

Permitir realizar as alterações legais no PPA.

 Permitir nos parâmetros da LDO escolher o grau do plano de contas de receita e despesa a ser utilizado.

 Permitir o cadastro e a pesquisa de naturezas das receitas cadastradas, ao informar total ou parcial a máscara ou o texto da descrição da natureza, visualizando-as por meio delistagem.

 Permitir a visualização de todas as despesas elaboradas no PPA, conforme quadriênioselecionado, possibilitando de uma forma rápida inserir de forma individual ou em lote, registros de despesas na LDO, para atendimento do Art. 165 da Constituição Federal 1988. O recurso do saldo à priorizar disponível é da meta financeira conforme saldo orçamentário da despesa (previsto no PPA menos o priorizado na despesa da LDO do referido quadriênio.

 O usuário deve ter a possibilidade de replicar os marcadores de receitas e despesa doPPA para LDO por meio da priorização da LDO.

 Permitir a definição de quais colunas serão exibidas na listagem para visualização eordenação das informações referentes ao cadastro de programas de governo, como o público-alvo e objetivos, indicando quais dados o usuário deseja visualizar.

 Permitir o cadastro de programas válido para o quadriênio, não permitindo que sejam incluídos novos programas no PPA quando a peça orçamentária que esteja com o status diferente de, "Em elaboração" ou "Em alteração" e não podem existir dois programas com o mesmo número.

 Permitir a pesquisa dos programas de governos cadastros ao informar o número, adescrição, o público alvo e os objetivos por meio de listagem, ensejando maior visibilidade das informações que o usuário necessitar, bem como, ordená-las ao seremdemonstradas.

 Permitir o registro das projeções atuariais no qual projeta-se o fluxo anual de receitas, despesas e saldo do regime próprio de previdência social dos servidores públicos paraum período de 75 anos. Este registro deve ser realizado para atendimento do Art. 4º da Lei de Responsabilidade Fiscal (LRF).

 Permitir a identificação quando o valor da meta financeira da receita não está totalmente alocada nos recursos, confrontando valor da meta em comparação com o valor aplicadonos recursos, demonstrando a diferença a maior ou a menor.

 Propiciar ao usuário informar apenas os recursos na dedução que estejam vinculados a receita, demonstrando nas deduções somente os recursos da receita para seleção e uso.

 Propiciar ao usuário o registro dos recursos que representam as fontes financeiras, que sustentarão e assegurarão o desenvolvimento do plano de ação e atingimento do objetivodo governo. O registro deve ser possível por meio de informações como o número, conforme a formatação configurada dos recursos, o tipo ordinário ou vinculado, uma descrição, bem como, se é um recurso de superávit financeiro, também conforme a configuração.

 Permitir o registro das fontes de recursos, tipos ordinário e vinculado, conforme a configuração dos mesmos previamente cadastrada e necessidade do município, informando o número (este respeita a formatação previamente na configuração de recursos), a descrição, ou até mesmo, se é um recurso de superávit financeiro, informação habilitada quando a configuração designar uma enumeração de forma distinta para aqueles que são caracterizados como tal.

 Permitir o registro das renúncias fiscais, ao informar a receita da LDO renunciada, o tipo, ou seja, se é uma redução, isenção etc., a localização, o Ato regulamentador, uma descrição e os valores para o exercício atual e os dois subsequentes. Permite ainda registrar a(s) compensação(ões) informando as mesmas informações citadas, bem como, o setor beneficiário. Este registro deve ser realizado para propiciar a elaboração do relatório solicitado pela Lei de Responsabilidade Fiscal, Art .4º, § 2º inciso V.

 Permitir registrar os resultados nominais mensais de forma automática (dividir por 12). Além disso, caso o valor do rateio não fechar com valor total do ano logado, o sistema avisa e indica a diferença a ser ajustada.

Permitir registrar os resultados nominais mensais de forma automática (dividir por 12). Além disso,

caso o valor do rateio não fechar com valor total do ano logado, o sistemaavisa e indica a diferença a ser ajustada.

 Permitir realizar os registros dos riscos fiscais ao informar o tipo de risco, a entidade pública, o organograma, o detalhamento e a providência, bem como, o exercício atual e os próximos dois. Este registro deve ser realizado para possibilitar a elaboração do relatório solicitado pela Lei de Responsabilidade Fiscal, Art .4º, § 3º.

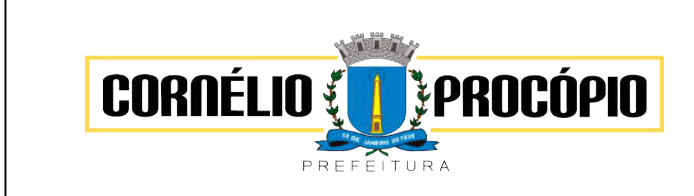

Data do Processo: 16/08/2021

 Permite o registro da sanção da peça orçamentária após seu envio ao legislativo, ao informar a respectiva data de envio ao legislativo, o Ato autorizativo, possíveis observações, bem como, não permitir que a peça orçamentária seja alterada quando a mesma estiver sancionada, garantindo a integridade dos registros.

Permitir após a sanção da LOA disponibilizar as receitas e despesas para execuçãoorçamentária.

 Permitir o controle de alteração dos dados do plano plurianual para que, depois deaprovado, os dados não possam ser alterados.

 Permitir a pesquisa das sugestões realizadas para a elaboração do orçamento previamente cadastradas ao informar o seu assunto, a sugestão apresentada, a categoria, tipo, período e origem, visualizando-as por meio de listagem, ensejando maior visibilidade.

 Permitir o registro dos tipos de alterações da receita, conforme a necessidade do município e utilizá-los na elaboração da Lei Orçamentária Anual (LOA) nos registros de alterações orçamentárias da receita.

 Permitir a realização de filtros rápidos das entidades por meio de painéis interativos, selecionando os saldos positivos ou negativos conforme a necessidade do usuário, listando-as somente os relacionados a esses.

 Permitir a visualização do saldo do orçamento por entidade (receitas (+) transferências recebidas (-) despesas (-) transferências concedidas) durante a elaboração da peça orçamentária, dispensando por exemplo, realizar emissões de relatórios para conhecer osaldo planejado.

 Permitir a realização de filtros rápidos dos recursos das peças orçamentárias, por meio de painéis interativos, selecionando os saldos positivos ou negativos conforme a necessidade do usuário, listando-as somente os relacionados a esses.

 Permitir a realização de filtros rápidos com único clique no recurso apresentado nalistagem da LOA somente registros vinculados a receita ou despesa.

 Propiciar ao usuário a geração dos arquivos CSV E TXT para prestação de contas junto aoTCEPR por meio dos sistemas SIAP e SIM-AM.

### 4.2 – Módulo Contabilidade Pública

 Permitir a escrituração contábil nos moldes regulamentados pelas portarias da Secretaria do Tesouro Nacional que exigem a adoção do novo Plano de Contas Aplicado ao Setor Público (PCASP) e das Demonstrações Contábeis Aplicadas ao Setor Público (DCASP), no contexto da NBCASP - Normas Brasileiras de Contabilidade Aplicada ao Setor Púbico.

 Possibilitar ao usuário cadastrar regras contábeis específicas de planos de contas (ex.: PCASP) ou definições de descartes para aplicação nos documentos escrituráveis cabíveis. O cadastro deve informar sua Descrição, seu Status, o Documento escriturável e sua Condição.

 Possuir integração com o sistema de patrimônio permitindo efetuar lançamentos de: Ajuste ao valor justo, Depreciação, Amortização, Exaustão, Aumento por Reavaliação e Redução ao Valor Recuperável conforme exigências da nova CASP.

 Propiciar ao usuário realizar o cadastro de empenhos objetivando atender o fluxo operacional proporcionado pela Lei nº 4.320/64. A partir do cadastro do empenho, no momento de salvar, o usuário deve ter permissão de iniciar imediatamente a fase de "Em liquidação" ou ainda iniciar diretamente a fase da "Liquidação", sem necessidade de abertura de outros menus e telas.

 Propiciar ao usuário cadastrar Eventos contábeis objetivando configurar roteiros pré- definidos para a realização da escrituração contábil conforme particularidade de cada documento escriturável. No Roteiro Contábil devem ser informadas as Contas contábeis integrantes do Roteiro, seu Tipo (Débito ou Crédito), seu Par e Desdobramento caso possua.

 Propiciar ao usuário configurar o plano de contas conforme determina a legislaçãoaplicável, podendo interagir com o plano de contas através de planilha dinâmica.

 Assegurar que as contas só recebam lançamentos contábeis no último nível dedesdobramento do Plano de Contas.

 Possuir ambiente de escrituração que permita interação, podendo selecionar os documentos por: "Todos", "Escrituráveis", "Descartado", "Atrasado", "Não escriturado", "Inconsistente" ou "Escriturado".

 Propiciar ao usuário registrar os valores arrecadados decorrentes de venda de bens públicos conforme artigo 4º, parágrafo 2º alínea III da LRF.

 Propiciar ao usuário cadastrar Naturezas das receitas com suas respectivas características específicas e segundo o fato gerador, ou seja, acontecimento real que gera o ingresso da receita no cofre público. O cadastro deve informar seu Número: respeitando a formatação prévia na configuração de natureza de receita, seu Tipo (sintético ou analítico), sua Descrição e Marcadores vinculados.

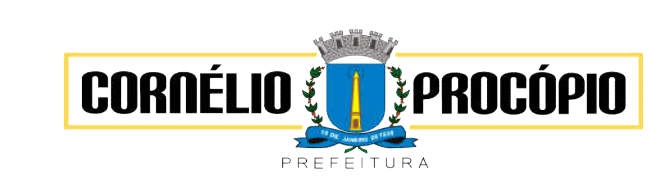

Data do Processo: 16/08/2021

 Propiciar ao usuário interagir com os cadastros de Naturezas de receita, permitindo possível realizar a edição, exclusão e o desdobramento das Naturezas de receitas através da listagem.

 Propiciar ao usuário cadastrar naturezas de despesas conforme necessidade da entidade. O cadastro deve em informar sua Descrição e seus, permitindo em um exercício, colocar em uso uma configuração, tornando naturezas da despesa válidas para utilização no exercício.

 Propiciar ao usuário interagir com os cadastros de naturezas de despesas, possibilitando realizar a edição, exclusão e o desdobramento de Natureza da despesa através da listagem.

 Propiciar ao usuário cadastrar Despesas não prevista na LOA (Lei Orçamentária Anual) que objetiva registrar despesas que não tiveram seus gastos previstos na elaboração da LOA e que receberão recursos financeiros através de operações de alterações orçamentárias (Suplementações).

 Propiciar ao usuário interagir com os cadastros de despesas não previstas na LOA (Lei Orçamentária Anual), podendo realizar através da listagem, operações de edição e exclusão.

 Propiciar ao usuário cadastrar as Ações de governo conforme necessidade da entidade,consistindo em informar seu Número, seu Tipo, sua Descrição e Finalidade.

 Propiciar ao usuário interagir com os cadastros de Ações por meio da listagem, sem necessidade de relatório, podendo o usuário editar e excluir o registro de uma Ação. Além disso, o usuário poderá visualizar as alterações da Ação, bem como desfazer essas alterações.

 Propiciar ao usuário interagir com os cadastros das alterações orçamentárias de receitas. No ambiente da listagem, poderá realizar a edição e exclusão de uma alteração orçamentária desde que esta, não esteja sancionada.

 Propiciar ao usuário o cadastro de alterações orçamentárias da receita que objetiva alterar o valor previsto da Receita ou até mesmo criar Receitas que por algum motivo não foram previstas na LOA. Esta alteração pode ocorrer por meio de algum ato autorizativo (Lei, Decreto, etc.). O cadastro deve informar o tipo de alteração, sua finalidade, a respectiva Receita, o Recurso da Receita, a Dedução, o Valor da dedução, seu Impacto da alteração (se aumenta ou diminui), e o respectivo Valor.

 Possibilitar a interação do cadastro de alterações orçamentárias da despesa através da listagem. Através da listagem o usuário poderá interagir com as etapas da alteração orçamentárias que podem ser: Proposta em elaboração, Proposta Concluída, No Legislativo e Sancionada.

 Propiciar ao usuário visualizar e pesquisar as alterações orçamentárias da despesaatravés de listagem, de modo dinâmico, sem necessidade da emissão de relatórios.

 Propiciar ao usuário a visualização e pesquisa dos bloqueios/desbloqueios através de listagem dinâmica com filtro, sem necessidade de relatório.

- Permitir controle de empenho referente a uma fonte de recurso.
- Possuir controle das disponibilidades de fontes de recursos conforme exigência dosTCEPR.
- Emitir relatórios demonstrativos para recolhimento do PASEP e INSS de autônomos.

 Propiciar ao usuário desbloquear despesas já bloqueadas para a realização da execução orçamentária. Seu cadastro deve informar a Data, seu Valor, sua Finalidade e sua Fonte de recurso.

 Propiciar ao usuário interagir com o cadastro de bloqueios e desbloqueios através da listagem. Através da listagem o usuário poderá interagir com o filtros dos bloqueios, selecionando os registros por: "Todos", "Desbloqueados" ou a "Desbloquear". Poderá realizar operações como: Desbloquear, editar ou excluir bloqueios. Poderá interagir com o histórico do bloqueio, que além de visualizar toda movimentação do registro (bloqueios e desbloqueios), poderá, pelo histórico, editar ou excluir um registro.

 Propiciar ao usuário parametrizar o cadastro de bloqueios de despesas. O usuário poderá configurar o sistema para bloqueios automáticos, ou para autorizar previamente cada bloqueio vindo do departamento de compras, devendo ser notificado por mensagem no sistema, a cada novo pedido de bloqueio.

 Propiciar ao usuário interagir através de um painel com os registros oriundos do serviço de interação do compras, possibilitando a efetivação do bloqueio e desbloqueio orçamentário individualmente, podendo recusá-lo e apontar o motivo.

 Propiciar ao próprio usuário personalizar o registro do desbloqueio com informações complementares conforme necessidade da entidade utilizando informações adicionais.

 Propiciar ao usuário cadastrar adiantamentos concedidos de suprimento de fundos e de diárias. Essa funcionalidade deve registrar todos os adiantamentos concedidos através do pagamento de empenhos que possuam identificadores de Adiantamento ou diária, possibilitando ao usuário interagir com listagem dinâmica que permita filtros por favorecido, ou como "Concedido", "Comprovado", "a prestar contas", "encerrados" ou "todos" em tela, sem necessidade de geração de relatórios.

 Propiciar ao usuário realizar a devolução de valores não utilizados no adiantamento, atendendo a necessidade da devolução dos valores de adiantamento ou de diárias que não foram utilizados. O usuário

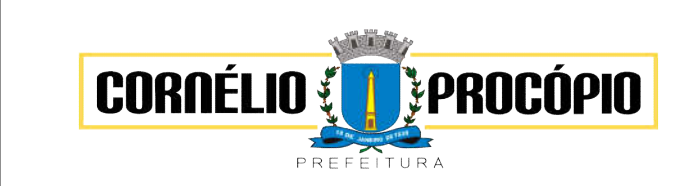

Data do Processo: 16/08/2021

pode executar a devolução do saldo, o que desencadeia a anulação dos documentos de pagamento, liquidação, em liquidação (se existir) e empenho com o valor devolvido.

 Propiciar ao usuário visualizar e pesquisar os adiantamentos concedidos de suprimentos de fundos e de diárias através da listagem. A pesquisa dos adiantamentos se dá pelo: Nome do credor, CPF, CNPJ e pela Especificação do empenho. Na listagem as informações visíveis ao usuário são: Credor, CPF ou CNPJ, Número do adiantamento, Número do empenho, especificação do empenho, data do adiantamento, valor, data limite para utilização, data limite para prestação de contas e status do adiantamento.

 Possibilitar aos usuários interagir com os cadastros de Agências bancárias, realizandooperações de edição e exclusão de agências por meio da listagem dinâmica.

 Permitir estorno total ou parcial tanto do saldo da liquidação quanto do valor das retenções, possibilitando a substituição ou alteração dos documentos fiscais.

 Propiciar ao usuário cadastrar a Anulação de liquidação, pagamento, prestação de contas de adiantamento e subempenho.

 Propiciar ao usuário interagir com os cadastros de Atos, realizando operações de edição e exclusão de atos, bem como ter a possibilidade de visualizar documentos em anexo aos atos e fazer o download dos mesmos, por meio da listagem dinâmica.

 Propiciar ao usuário interagir com os cadastros de Naturezas de texto jurídico, realizandooperações de edição e exclusão de naturezas, por meio da listagem dinâmica.

 Propiciar ao usuário visualizar e pesquisar os tipos de atos pela listagem. A pesquisa pelos tipos de atos pode ser realizada pela descrição e pela classificação. Na listagem as informações da descrição e classificação devem ser visíveis ao usuário e passíveis de ordenação.

 Permitir gerar liquidações de empenhos a partir da folha de pagamento, permitindo ao usuário interagir através de um painel com os registros oriundos do serviço de interação da Folha, possibilitando a efetivação do Empenho e Liquidação.

 Propiciar ao usuário interagir com o cadastro de empenhos através da listagem. Por meio da listagem, o usuário poderá editar e excluir empenhos, além de poder realizar cópias de empenho, adicionar subempenho, adicionar liquidação, adicionar pagamento, adicionar anulação, emitir relatório e emitir nota. Poderá ainda realizar filtros por empenhos ou restos e empenhos a comprovar.

 Através da listagem dinâmica de empenhos o usuário poderá efetivar as etapas do "emliquidação", "liquidação" e "pagamento", além de poder gerar um empenho complementar.

Propiciar ao usuário realizar o cadastro de liquidação, conforme dispõe o art. 63 da Lei nº4.320/1964.

 Propiciar ao usuário a opção de sugerir o texto da especificação do empenho no cadastro da liquidação, sem a necessidade de digitação (preenchimento inteligente).

 Efetuar os lançamentos automáticos das variações patrimoniais no momento daliquidação de empenho e arrecadação da receita.

 Propiciar ao usuário cadastrar regras contábeis específicas de planos de contas (PCASP) ou definições de descartes para aplicação nos documentos escrituráveis cabíveis. O cadastro deve informar sua Descrição, seu Status, o Documento escriturável e sua condição.

 Propiciar ao usuário cadastrar uma Solicitação de Diária, com Identificador no empenho, com isso, no momento de realizar um Empenho utilizando o identificador "Diária", esse empenho ficará associado à solicitação da diária.

 Propiciar ao usuário utilizar marcadores nos cadastros, que serão utilizados nas listagensdinâmicas para agilizar as análises e pesquisas, conforme sua necessidade.

 Propiciar ao usuário cadastrar os ordenadores da despesa, que são autoridades cujo seus atos resultam em emissão de empenho, autorização de pagamento, suprimento ou dispêndio de recursos.

 Propiciar ao usuário cadastrar e interagir com os cadastros de organogramas, realizandooperações de edição e exclusão de organogramas por meio da listagem dinâmica.

 Propiciar ao usuário realizar a configuração do momento que irá realizar as retenções daentidade, que pode ser: na liquidação, no pagamento ou individual por retenção.

 Propiciar ao usuário criar e configurar as classificações contábeis, permitindo a construção de relatórios e demais artefatos a partir das configurações estabelecidas.

 Permitir inscrever as contas contábeis automaticamente no sistema de compensação dos empenhos de adiantamentos, quando da sua concessão e o lançamento de baixa respectivo, quando da prestação de contas.

 Propiciar ao usuário efetuar a prestação de contas de adiantamento de suprimentos de fundos e de diárias. A prestação de contas do adiantamento deve ser realizada pela interação do usuário com o

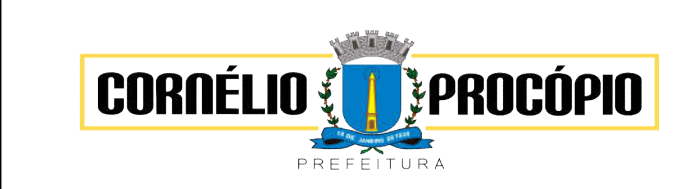

Data do Processo: 16/08/2021

ambiente de listagem, sendo que na efetiva prestação de contas deverão ser informados o respectivo Número e Data da prestação, os comprovantes das despesas vinculadas e seus respectivos valores. Permitindo efetuar a devolução de valores não utilizados, caso existam.

 Propiciar ao usuário cadastrar Programas de governo conforme necessidade da entidade. O cadastro deve informar seu Número e descrição, seu Público alvo, seus Objetivos, Justificativa, Diretrizes, Responsável, e Horizonte temporal, com listagem dinâmica.

 Propiciar ao usuário cadastrar a Administração de recursos, onde devem ser informadas as contas bancárias administradoras dos recursos e quais retenções extras são administradas por esses recursos. O cadastro deve informar o Recurso, a Conta bancária administradora e a respectiva Retenção extra orçamentária administrada, com interação posterior via listagem dinâmica.

 Propiciar ao usuário cadastrar os tipos de comprovantes que serão utilizados no cadastro de comprovantes para identificar o tipo de documento fiscal (Nota fiscal, Sentença Judicial, Guia de recolhimento, Outros, Recibo, Fatura, Bilhete de passagem, Cupom fiscal, Conhecimento), podendo o usuário interagir com o cadastro de tipos de comprovantes, realizando operações de edição e exclusão, através da listagem dinâmica.

 Propiciar ao usuário cadastrar e interagir com os cadastros de transações financeiras podendo realizar, através da listagem, operações de edição e exclusão, bem como realizar a ativação de determinadas transações financeiras.

 Propiciar ao usuário interagir com os cadastros de unidades de medidas, realizandooperações de edição e exclusão, através da listagem.

Verificar estruturação da configuração de fases de encerramento de exercício.

Propiciar ao usuário reabrir o período contábil após encerrado.

Propiciar ao usuário realizar o encerramento do período contábil.

 Permitir a anulação de empenhos estimativos para que os mesmos não sejam inscritosem restos a pagar.

 Permitir a transferência dos saldos de balanço para o exercício seguinte, no encerramento do exercício.

Não Permitir a exclusão de lançamentos contábeis automáticos da execução orçamentária.

 Propiciar ao usuário estornar um lançamento contábil, que deve reverter a escrituração de lançamentos contábeis já existentes. Seu cadastro deve informar o Lançamento contábil desejado, sua data de estorno, seu histórico e valor.

 Propiciar ao usuário descartar registros de interações nos serviços de empenhos, bloqueios/desbloqueios, arrecadações e escrituração.

 Propiciar ao usuário recepcionar/armazenar os documentos enviados pelosdepartamentos competentes para proceder com a escrituração contábil.

 Propiciar ao usuário emitir o Balancete Dinâmico, permitindo controlar através de filtros a consulta aos lançamentos e movimentações das contas contábeis. Possibilitando visualizar os lançamentos das contas conforme o filtro, apresentando em forma de razão da conta, as movimentações da conta analítica em questão. Os filtros possíveis para emissão do balancete dinâmico devem ser por Período: Anual, Mensal e Diário; Grupo, Conta, Visão, Apenas saldo atual, Conta corrente, Componente, Registro contábil, Totalizador por dia, Saldos iniciais, abertura, diários, encerramento e documentos escriturados.

 Propiciar ao usuário gerar arquivos com informações do sistema Contábil para prestaçõesde contas via SIOPE, SIOPS e SICONFI.

Propiciar ao usuário emitir notas e relatórios a partir dos próprios ambientes do sistema.

 Propiciar ao usuário utilizar alterações contratuais do tipo "aditivo" ou "apostilamento" via interação com o compras; na emissão de empenhos; arrecadações, bem como naescrituração desses documentos.

 Propiciar ao usuário efetuar a interação de Empenhos do sistema Contábil com o Compras dispensando-o de informar um processo administrativo.

Propiciar ao usuário alterar a entidade logada no sistema rapidamente.

 Propiciar ao usuário realizar o registro dos tipos de certidões expedidas por órgãos, aoinformar uma descrição, utilizadas no cadastro de certidões dos convênios.

 Propiciar cadastrar e realiza a interação do usuário com o cadastro de convenentes econcedentes, por meio da listagem dinâmica.

 Propiciar ao usuário realizar pesquisar dos convênios recebidos cadastrados ao informar respectivo convênio, seu objeto ou situação do mesmo, o aditivo, sua justificativa ou situação do mesmo, demonstrando-os e ordenando-os por meio de listagem as informações do registro, ensejando maior visibilidade das informações que o usuário necessitar.

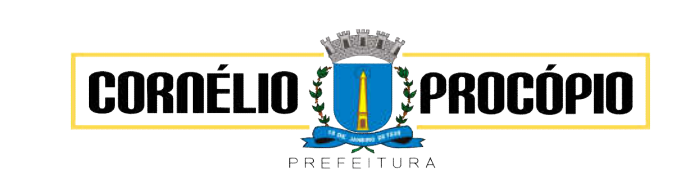

Data do Processo: 16/08/2021

 Propiciar ao usuário realizar a prestação de contas de convênios repassados de forma ágil, gerados de forma automática com base nos pagamentos de empenhos de convênios, por meio de informações básicas como a data da respectiva prestação e os comprovantes.

 Possibilitar o cadastro de responsáveis, pessoas que podem assumir algum tipo de res- ponsabilidade perante os convênios de determinado ente público. Diante do citado, in- forma-se os dados para cadastro como seus dados pessoais, nome e CPF, bem como, o tipo de sua ocupação, ou seja, prefeito, contador etc.,

Não permitir o cadastro de fornecedores duplicados com o mesmo CNPJ ou CPF.

 Propiciar que pessoas ou empresas fornecedoras do município consulte os empenhosque estão pendentes de pagamento pelo município via dispositivo móvel.

 Propiciar a captura, armazenamento e gestão de notas fiscais contra o CNPJ da entidade através de monitoramento automático no webservice da Secretaria da Fazenda Nacional – SEFAZ;

 Propiciar a pesquisa das Notas Fiscais eletrônicas, informando o nº da nota fiscal, nome, CPF ou CNPJ da empresa responsável por sua emissão, data de emissão, valor ou situação;

 Propiciar a visualização de detalhes de uma Nota Fiscal eletrônica quando da consulta daconsulta da Nota Fiscal eletrônica;

 Propiciar a visualização de eventos realizados entre o emitente e o destinatário quandoda consulta da Nota Fiscal eletrônica;

 Propiciar visualização das Notas Fiscais eletrônicas canceladas na SEFAZ Nacional, evitando pagamentos desnecessários quando do cancelamento da nota, pelo emitente;

 Propiciar a geração automática de Manifestação de Recusa de operação por Desconhecimento de Operação e Operação não Realizada;

 Propiciar a configuração de certificado do tipo A1 e/ou A3 para comunicação com o WebService da SEFAZ Nacional.

 Permitir a geração plena de todos os arquivos de prestação de contas exigidos pelo TCEPR por meio do SIM-AM e SIAP.

 Possuir relatório de saldo das contas por fonte de recurso, Possibilitar sua emissão demonstrando apenas as fontes em que existir diferença de saldo.

 Possibilitar emitir relatório dos empenhos pagos para possibilitar o arquivamento da des- pesa conforme determinam as Instruções Normativas do TCEPR, ordenadas seqüencial- mente por classificação orçamentária (institucional, funcional, programática e econômica) e data, demonstrando a classificação orçamentária, a data do pagamento, o nome do cre- dor/fornecedor, o número da nota de empenho e o valor pago, possibilitando o ordena- mento, em separado, dos empenhos e folhas de pagamento dos vereadores, prefeito, vice-prefeito e secretários municipais e o agrupamento, em separado, das notas de em- penho das despesas realizadas com a manutenção e desenvolvimento do ensino, Fundo de Manutenção e Desenvolvimento da Educação Básica e de Valorização dos Profissio- nais da Educação (FUNDEB), ações e serviços de saúde, Contribuição de Intervenção no Domínio Econômico (CIDE), multas de trânsito, compensações financeira – royalties;

 Possuir relatório da administração direta de consórcio Anexo 1 – Repasse de recursos dos municípios aos consórcios públicos.

Possuir relatório da entidade consórcio Anexo 2 – Prestação de contas dos consórciospúblicos.

Permitir informar os responsáveis com seus dados pessoais vinculados às entidades.

 Permitir registrar a destinação das receitas decorrentes da alienação de bens. Informaçãoreferente aos três últimos exercícios conforma artigo 4º, parágrafo 2º alínea III LRF.

 Possibilitar aos munícipes e pessoas jurídicas do município a consulta dos empenhospendentes de pagamento pelo município consultado via dispositivo móvel.

Possibilitar ao usuário gerar informações da Matriz de Saldos Contábeis (MSC).

Possibilitar ao usuário realizar a integração entre os sistemas Contábil e Folha de Paga- mento, tornando possível a interação com o cadastro de empenhos da folha sem a neces- sidade de digitação. Permitir a geração prévia dos empenhos possibilitando manutenções dos registros antes da efetivação.

 Possibilitar ao usuário realizar a integração entre os sistemas de Contabilidade e Tributos, sendo possível interagir com registros de arrecadações orçamentárias e extraorçamentárias, devoluções de receitas, lançamentos de receitas e dívida ativa.

 O sistema deverá gerar plenamente os arquivos exigidos pelo TCEPR para prestação de contas por meio do SIM-AM e SIAP.

 Permitir a configuração de determinados campos de um determinado programa, de acor- do com a necessidade e obrigatoriedade, evitando assim que o usuário deixe de informar um campo cujo

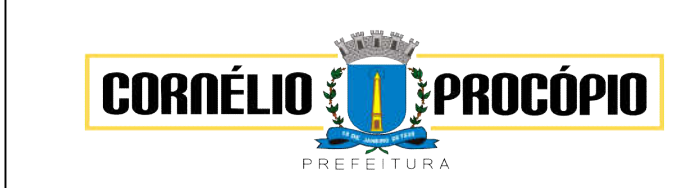

Data do Processo: 16/08/2021

preenchimento é obrigatório para cumprimento de uma obrigação legal. Exemplo: Campos órgão e unidade no lançamento de despesas extraorçamentárias para atendimento ao SIM-AM e SIAP- TCEPR;

 Possuir validações que impeçam a inserção, exclusão ou alteração de informações que possam causar inconsistências no envio do SIM-AM e SIAP, de acordo com as regras estipuladas nos leiautes do TCE/PR.

 Permitir a emissão de relatório que demonstre a arrecadação da receita orçamentária mês a mês no mesmo relatório;

 Permitir a emissão de relatório que demonstre a execução da despesa orçamentária mês a mês por elemento da despesa no mesmo relatório.

 Possuir relatório demonstrativo para apurar a base de cálculo de gastos com o legislativo, de acordo com a legislação;

Possuir relatório demonstrativo do limite da folha de pagamento do Poder Legislativo;

### 4.3 – Módulo Tesouraria

 Propiciar integração com sistema tributário para consultar a situação do credor no momento do pagamento.

Propiciar a demonstração de receitas arrecadadas (orçamentárias e extra orçamentárias).

 Possuir banco de dados multi-exercício e multi-entidades (não necessitando integração via exportação/importação de arquivos).

 Possuir checagem por parâmetros, que possibilita ou não determinadas informações noscadastros e outras configurações no sistema.

- Permitir o cadastro e gestão de saldo das contas bancárias e de caixa.
- Permitir pagar valores totais ou parciais de empenhos liquidados.

 Permitir descontos extraorçamentários e orçamentários no pagamento, restos a pagar e despesas extraorçamentárias, efetuando automaticamente os lançamentos nas contas de naturezas de informação patrimonial, orçamentária e de controle.

 Permitir descontos extras e orçamentários na liquidação de empenho e liquidação de restos a pagar não processados, efetuando automaticamente os lançamentos nas contas de naturezas de informação patrimonial, orçamentária e controle.

 Permitir gerar cadastro para pagamento de despesas extraorçamentárias, automaticamente, quando forem inseridos descontos extraorçamentários na liquidação ou pagamento do empenho.

 Permitir registrar a conciliação bancária, sendo possível inserir os dados das movimentações do banco manualmente ou importando o arquivo gerado pelo banco em layout ( OFX ou OPS) com as movimentações da conta, e assim, realizar as comparações necessárias do saldo contábil dos lançamentos de pagamentos e de recebimentos do período selecionado com o saldo do extrato bancário, além de emitir o demonstrativo de conciliação do saldo bancário.

 Permitir a criação de critérios da conciliação para automatização da conciliação bancária por meio de uma descrição e scripts, customizando a automatização da conciliação bancária e proporcionando que movimentos financeiros e itens do extrato bancário serão conciliados caso possuam mesmas características pré-definidas, por exemplo: mesmo valor, mesma data, mesma descrição, entre outros.

 Possibilitar ao usuário interagir com os registros dos pagamentos de despesas extras, liquidações de empenhos e subempenhos por meio da listagem, realizando a visualização somente dos que possuem saldo a pagar.

 Permitir ao usuário realizar o controle bancário da entidade a partir da visualização dos da- dos das operações financeiras, sejam essas aplicações, resgates, depósitos, saques, ajus- tes, registros de saldos iniciais, arrecadações orçamentárias e suas anulações, arrecada- ções extraorçamentárias e suas anulações, pagamentos e suas anulações, bem como, as devoluções de receitas e transferências, servindo como filtro.

Permitir pagamento de diversos documentos simultaneamente;

 Possibilidade de envio de SMS e/ou e-mail para os credores referentes aos documentospagos por meio da tela de pagamentos, sem custo adicional a contratante.

 Registrar os lançamentos de débito/crédito e de transferências bancárias. Deve obrigar ainformação do recurso e propiciar inserir lançamentos concomitantes por fonte de recurso.

 Permitir controlar os talonários de cheques em poder da Tesouraria e não permitir quepagamento (com cheque) seja efetuado sem o respectivo registro.

Permitir realização de vários pagamentos, podendo optar por única ou diversas formas deefetuá-lo.

Controlar a movimentação de pagamentos (nas dotações orçamentárias, extra orçamentárias e restos a

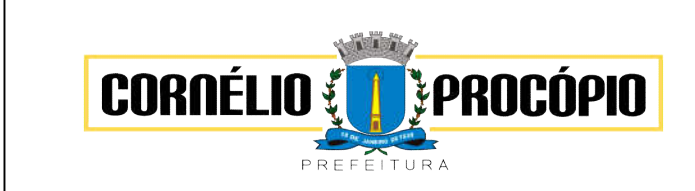

Data do Processo: 16/08/2021

pagar): a) Registrando todos os pagamentos efetuados contra caixa ou bancos; b) Gerando recibos permitindo estornos;; c) Efetuando os lançamentos automaticamente nas respectivas contas contábeis, permitindo consultas; d) Emitindo relatórios (auxiliares) em diversas classificações.

Permitir registrar automaticamente os lançamentos dos pagamentos em sistema decontabilidade.

 Propiciar a emissão de borderôs (ordens bancárias) para agrupamento de pagamentos a diversos fornecedores de uma mesma instituição bancária, efetuando o mesmo tratamento caso opagamento seja realizado individualmente.

 Permitir gerar os arquivos relativos às ordens bancárias para pagamento dos fornecedores com crédito em conta bancária (borderô). Os arquivos deverão ser configuráveis e já possuir modelos das principais instituições bancárias.

Permitir a emissão de boletim de caixa demonstrando a movimentação diária e respectivossaldos.

Propiciar a demonstração diária de despesas realizadas (orçamentárias e extraorçamentárias).

 Disponibilizar a demonstração de saldos bancários, possuindo boletim diário de bancos, livro do movimento do caixa, boletim diário da tesouraria e demonstrativos financeiros de caixa.

 Permitir que sejam emitidas notas de: Recebimento; Liquidação; Ordem de pagamento; Restos a pagar; Despesa extra; e respectivas anulações.

 Possibilitar ao usuário a pesquisa dos tipos de aplicações financeiras cadastrados, ao informar a descrição, demonstrando-os e ordenando-os por meio de listagem a informação da pesquisa, bem como, ensejando maior visibilidade das informações que o usuário necessitar.

 Possibilitar o usuário incluir novos campos nos principais cadastros do sistema, podendo selecionar o tipo de dado que pode ser Área de Texto, CNPJ,CPF, Data, Data/Hora, E-Mail, Hora, Inteiro, Lista de seleção, Múltipla Seleção, Telefone, Texto e Valor(Fracionário), des- crição, tamanho, dica de preenchimento quando o tipo de dado exigir e ainda indicar se eleé de preenchimento obrigatório ou não. Possibilitar também o agrupamento destes dados ea sua publicação entre as entidades.

### 4.4 – Gestão de Pessoal e Folha de Pagamento

 Permitir registrar todas as informações referentes aos atos legais associados às movimentações cadastrais do servidor público. Os registros desse cadastro poderão ser gerados automaticamente pelo sistema, caso seja informado o código do ato durante o cadastramento de uma movimentação (admissão, alteração de cargo, alteração salarial, demissão/exoneração, etc). Esse cadastro, também, pode ser feito manualmente, bastando para isso, cadastrar a movimentação de pessoal no próprio cadastro.

 Permitir a configuração de quais proventos e descontos devem ser considerados como automáticos para cada tipo de cálculo (mensal, férias, complementar, etc.) e adicionar as restrições para o cálculo.

 Permitir o cadastro e manutenção de eventos dos tipos: proventos, descontos e eventos informativos que servem somente para realizar o cálculo interno não havendo crédito ou débito do salário pago ao funcionário.

 Possuir rotina de configuração de parâmetros da Previdência Social (RGPS) assim comocódigos e os percentuais que são utilizados na geração de valores.

 Flexibilizar as configurações da folha de acordo com a necessidade e método utilizadopela prefeitura Municipal de (cidade).

Possuir validação do dígito verificador de inscrições do PIS/PASEP e CPF no cadastro de pessoas.

 Permitir cadastrar e vincular dependentes no cadastro de pessoas informando o tipo dedependência, data inicial e final.

 Permitir mais de um vínculo para a pessoa e configurar estes contratos possibilitando informar um vínculo principal com data de admissão anterior ou posterior ao vínculo secundário.

Controlar a lotação e localização física dos servidores.

 Permite registrar automaticamente a movimentação de pessoal referente a admissão dofuncionário, através da informação do ato.

Permitir indicar para cada funcionário substituto, quem este está substituindo.

 Registrar automaticamente a movimentação de pessoal referente a prorrogação de contrato de servidores com contratos de prazo determinado, através da informação do ato.

 Permitir o controle dos planos previdenciários ou assistenciais a que cada servidor esteve ou está vinculado, por período, podendo registrar o número da matrícula do servidor no plano.

 Permitir registrar os vínculos previdenciários dos funcionários, planos, matrículas e período de permanência. Entende-se por vínculo previdenciário: o plano previdenciário ou assistencial ao qual o funcionário está vinculado.

Controlar informações referentes aos estagiários vinculados com a entidade, bem como sua

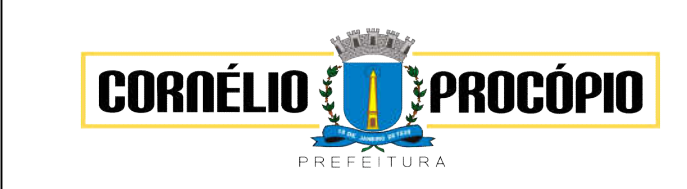

Data do Processo: 16/08/2021

escolaridade e outros aspectos para acompanhamento do andamento do estágio.

 Possuir cadastro de autônomos que prestam serviços à entidade, permitindo registrar a data e o valor de cada serviço prestado, permitindo informar seus dependentes para desconto no IRRF.

 Ter o controle dos períodos aquisitivos de férias, controle dos lançamentos, suspensões e cancelamentos por funcionário conforme configuração.

 Controlar os períodos aquisitivos de férias em relação a quantidade de dias disponíveispara o gozo de férias e informar a data prevista para o início do gozo de férias.

 Permitir visualizar as faltas e os descontos de faltas que o funcionário teve dentro do período aquisitivo de férias e propiciar o lançamento destas faltas.

Permitir programar o gozo e pagamento das férias antecipadamente.

 Permitir a criação de períodos aquisitivos configuráveis em relação ao período aquisitivo, período de gozo e cancelamentos, suspensões dos períodos ou manutenção manual dos períodos aquisitivos.

 Permitir cadastrar grupos funcionais visando a flexibilização no controle de funcionários, já que dentro do organograma da entidade não se permitem controles adicionais por espécie de contratação ou características comuns de determinado grupo.

Permitir diferentes configurações de férias por cargo.

 Cadastrar níveis salariais, permitindo definir a ordem de progressão das classes e referências, informar uma classe ou referência com tamanho menor que a máscara definida no plano salarial.

 Manter as respectivas informações de progressão salariais registradas no histórico salarialdo servidor, com os atos publicados para cada servidor ao longo de sua carreira.

 Permitir o cadastro dos tipos de movimentação de pessoal. Estas movimentações servem para alimentar o registro funcional, e também, para gerar informações necessárias ao TCE. De maneira geral, cada alteração cadastral - alterações salariais, de cargo, de lotação, admissão, exoneração ou demissão, aposentadoria, falecimento, transferências, etc - sofrida pelo funcionário, pode ser considerada um tipo de movimentação de pessoal.

 Permitir a configuração das tabelas de cálculo, podendo o usuário incluir novas tabelas, definir a quantidade de faixas e ainda nomear essas tabelas de acordo com sua ecessidade (INSS, IRRF, salário família, piso salarial, entre outras).

 Permitir copiar os dados de uma outra tabela para que sejam realizadas as devidasalterações, conforme legislação.

 Permitir a configuração de todas as fórmulas de cálculo em conformidade com as legislações vigentes da entidade.

 Permitir a inclusão e configuração de motivos de rescisão e respectivas verbas rescisórias, assim como respectivos códigos a serem gerados para RAIS, CAGED, SEFIP e saque do FGTS.

 Permitir configurar o cálculo da provisão de férias e 13º salário, adicionando novos eventos que incidam no cálculo da entidade, ou alterar o processo de provisionamento para tratar os eventos principais como médias e/ou vantagens.

 Permitir a configuração dos proventos para cálculos de férias, rescisão, 13º salário, abono pecuniário e aviso prévio referentes às médias e vantagens percebidas pelos servidores.

 Permitir estipular as regras para "cancelamento" dos períodos aquisitivos de férias conforme as normas previstas em estatuto e/ou lei regulamentada. Motivos que o funcionário perde o direito às férias.

 Permitir estipular as regras para "suspensão" do período aquisitivo de férias conforme normas previstas em estatuto e/ou lei, para que o período de aquisição de funcionário seja postergado a data final.

 Permitir a configuração de Férias, informando para cada configuração quantidade demeses necessários para aquisição, quantidade de dias de direito a férias a cada vencimento de período aquisitivo, quantidade de dias que podem ser abonados, configuração de descontos de faltas, ou seja, informar para cada configuração de férias as faixas para descontos de faltas em relação aos dias de direito do período aquisitivo.

Permitir cadastrar tipos de diárias e o seu respectivo valor conforme o cargo.

 Possuir rotina de cálculo automático de rescisão para funcionários com vínculo de prazodeterminado, na competência em que expira o contrato.

 Possuir rotina para processamento de cálculos de férias individuais, férias coletivas e férias programadas.

Permitir o desconto de faltas no pagamento das férias.

**Permitir o pagamento do 13º salário simultaneamente com as férias.** 

Permitir calcular individualmente para o funcionário as verbas rescisórias e também excluirrescisões.

Permitir calcular para vários funcionários, as verbas rescisórias.

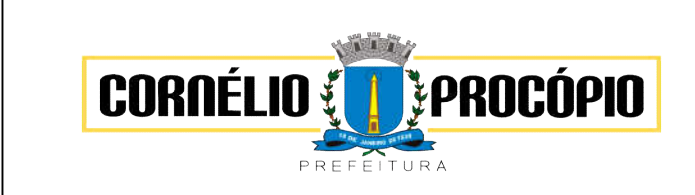

Data do Processo: 16/08/2021

Permitir calcular uma rescisão complementar para funcionários que tiverem a rescisãocalculada.

 Permitir simulações parciais ou totais da folha de pagamento mensal, 13º salário integral, férias e rescisórias, para a competência atual ou para competência futura. Não permitir a emissão de guias e geração de arquivos para órgãos federais quando o cálculo é simulado.

Controlar os afastamentos do funcionário.

 Registrar automaticamente a movimentação de pessoal referente aos afastamentos do funcionário, através da informação do ato.

 Registrar todo o histórico salarial do servidor, registrando a automaticamente a movimentação de pessoal referente as alterações salariais do servidor, através da informação do ato.

Calcular alterações salariais de modo coletivo ou para níveis salariais do plano de cargos.

 Propiciar a adição de classes e referências através do histórico de cargos, salários, informações e níveis salariais.

 Permitir a inserção de dados adicionais, possibilitando informar novos campos para ocadastro de níveis salariais conforme a sua necessidade.

 Emitir o resumo da folha por período com todos os tipos de proventos e descontos gerados na folha, mostrando o valor total e a quantidade total de funcionários. Além disso, permitir selecionar as informações, assim como agrupar os dados, e também ordená-los.

 Permitir a emissão de guia de recolhimento do IRRF (Imposto de Renda dos Funcionários). Ao emiti-la, poderá escolher o modelo, o tipo de impressão e fazer a seleção das informações.

 Permitir a emissão da guia para fins de recolhimento rescisório do FGTS e da Contribuição Social para funcionários que não possuem rescisão por motivo de morte, pois as informações referentes à rescisão são geradas automaticamente pelo processo da SEFIP.

 Emitir comparativo de situações dos servidores entre duas competências, inclusive com anos diferentes.

- Emitir comparativo de valores referentes a proventos e descontos dos servidores entre duas competências, inclusive com anos diferentes.
- Permitir a configuração dos eventos que comporão os valores de alguns campos do arquivo da Rais.

 Permitir a visualização de empréstimos consignados. Consultar os cálculos efetuados no sistema de acordo com a competência informada e o processamento dela para cadafuncionário.

 Permitir a reestruturação da classificação institucional de um exercício para outro atravésda mudança de organogramas.

Permitir copiar funcionários demitidos para realizar a readmissão individual ou em lote.

 Permitir a integração com o sistema de contabilidade para geração automática dos empenhos e ordens de pagamentos da folha de pagamento e respectivos encargos patronais.

 Permitir consultar os cálculos efetuados no sistema de acordo com a competência informada e o processamento para cada funcionário.

 Permitir consultar os contratos, períodos e situações que a pessoa se encontra nos registros informados.

 Permitir cadastrar as informações: de pessoal de contato com o eSocial, dados daentidade, para serem enviado para eSocial.

 Permitir informar qual a empresa que fornece o software para a entidade. Podendo ser de diferentes Software house, sendo essas informações enviadas para o eSocial

Permitir o cadastro dos dados estrangeiros da pessoa.

 Permitir registrar casos de moléstias graves por meio do CID à pessoa, com data inicial e data final quando for o caso. Estas informações servem de base para isenção do I.R.R.Fpor moléstia grave.

 Ter cadastro de servidores com todos os campos exigidos pelo Ministério do Trabalho e Emprego e possibilitar, inclusive, a dispensa do livro de registro dos servidores, conforme Portaria nº

## 4.5 - Módulo Recursos Humanos RH

 Permitir o controle de empréstimos concedidos a servidores com desconto automático das parcelas na folha mensal ou na rescisão.

 Permitir a limitação do acesso de usuários às informações de funcionário, determinados grupos funcionais, organogramas e/ou vínculos empregatícios.

 Propiciar o lançamento de históricos do tempo de serviço anterior, permitindo averbar esses períodos anteriores como:

Tempo para a aquisição de licença-prêmio;

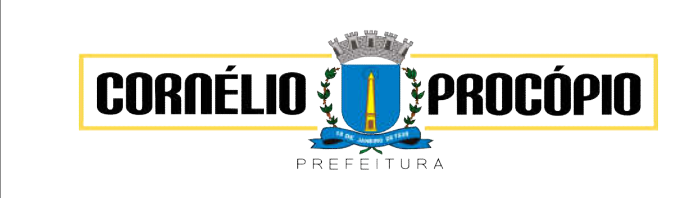

Data do Processo: 16/08/2021

- Tempo para a aquisição de adicional;
- Tempo válido para a contagem de tempo de serviço.
- Permitir o registro de salários de contribuição das experiências anteriores a admissão nesta entidade, informando a competência, valor da contribuição e o tipo de previdência.
- Permitir o cadastro das emissões de certidão de tempo de serviço.
- Registrar atos de elogio, advertência e punição.
- Propiciar a geração automática de afastamento.
- Propiciar que seja informado o responsável pelo ato.

 Permitir informar o nível de escolaridade mínimo exigido para o cargo, informando aousuário se for cadastrado algum servidor que não tenha o nível mínimo exigido.

Permitir o controle de níveis salariais do cargo.

 Propiciar as informações dos processos de aposentadorias e pensões integrado com a folha de pagamento.

Registrar os históricos dos processos de requerimentos de aposentadorias e pensões.

 Registrar automaticamente a movimentação de pessoal referente ao requerimento deaposentadorias e pensões.

- Propiciar o cadastro de pensionistas integrado com a folha de pagamento.
- Propiciar o controle de pensionistas permitindo indicar se a pensão é por morte ou judicial.
- Permitir a inserção de representante legal do beneficiário menor ou incapaz.
- Registrar automaticamente a movimentação de pessoal referente concessão de benefíciosde pensão.

 Permitir o cadastro de concursos públicos e processos seletivos para provimento de vagas de cargos públicos por meio de editais e critérios de aplicação de provas na área de conhecimento.

 Permitir a separação dos candidatos por região, área, avaliações, candidatos, perfil do cargo concorrido a vaga.

 Permitir o cadastro da forma como serão informados os resultados finais (aprovação eclassificação) das avaliações do concurso público.

 Permitir o cadastro de comissões avaliadora dos concursos e seus membros que irão participar sendo presidente, secretário ou membro.

- Permitir o cadastro de atestados com informação do CID (Classificação Internacional deDoenças).
- Permitir o controle dos atestados através de laudos médicos.

 Propiciar o controle por meio do laudo médico se o servidor já se encontra em readaptaçãopelo mesmo CID (Classificação Internacional de Doenças) do atestado.

- Permitir no deferimento do laudo médico a geração automática de afastamentos.
- Permitir o cadastro de responsáveis pelos PPP Perfil Profissiográfico Previdenciário.

 Propiciar o cadastro de acidentes de trabalho com registro dos dados do acidente, utilização ou não de equipamento de segurança, entrevista com o funcionário e testemunhas do acidente.

 Propiciar o cadastramento da ficha de avaliação médica "Anamnese", para fazer aentrevista de saúde do candidato à vaga da função na entidade.

 Permitir o cadastro de médicos que faram parte da junta médica podendo ser compostapor um ou vários médicos.

Permitir o cadastro ou vinculação pessoa jurídica como instituição médica.

 Permitir o cadastro de acompanhamento das informações da avaliação da situação de saúde do funcionário, podendo ser submetido a exames, devido ao seu trabalho ouqualquer outro fator que o leve a ser examinado. Essas informações servem para gerar o PPP (Perfil Profissiográfico Previdenciário)

 Permitir o cadastro dos fatores de risco a que se expõe um funcionário, servindo para ageração do PPP (Perfil Profissiográfico Previdenciário).

 Permitir o registro das informações referentes às exposições a fatores de risco, que possam causar danos a saúde ou integridade dos funcionários, servindo para a geração do PPP (Perfil Profissiográfico Previdenciário).

 Permitir o cadastro dos requisitos do Ministério do Trabalho para EPI (Equipamento de Proteção Individual). Essas informações servem para gerar o PPP (Perfil Profissiográfico Previdenciário).

 Permitir o cadastro de período em que o funcionário desempenhou a função, ou seja, sua atividade profissional.

 Permitir o cadastro de aquisição pela entidade de Equipamentos de Proteção Individual - EPI e Equipamento de Proteção Coletiva - EPC.

Permitir o planejamento e execução de cursos de aperfeiçoamento com as seguintes características:

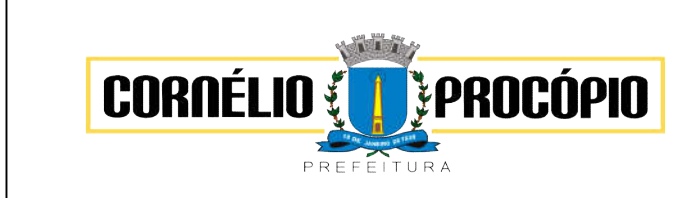

Data do Processo: 16/08/2021

Definir cronograma, carga horária e data da emissão de certificado;

- Propiciar a informação do ministrante;
- Permitir identificar se o curso foi por iniciativa da empresa ou por solicitação dos própriosservidores.

 Permitir o cadastro das comissões avaliadoras e os membros que irão participar dentro do período vigente informado.

 Permitir a configuração do uso de tempos anteriores averbados, para cada período de adicional do funcionário.

 Registrar automaticamente a movimentação de pessoal referente a concessão de adicionalao servidor, através da informação do ato.

- Propiciar a identificação o tipo da transferência entre cedência ou recebimento do servidor.
- Permitir as configurações de diferentes formas de contagem de períodos de licença-prêmiopor cargo.
- Permitir a configuração do período para a aquisição da licença-prêmio em anos ou emdias.

 Permitir a configuração do período de gozo da licença ao ser lançado como umafastamento e qual o tipo do afastamento.

 Propiciar a configuração de quais afastamentos e qual a quantidade de dias afastados quefará com que o período de aquisição de licença-prêmio do funcionário seja cancelado ou postergado.

 Propiciar a configuração de quais motivos e quantidades de faltas fazem com que operíodo de aquisição de licença-prêmio do funcionário seja cancelado ou postergado.

Permitir as configurações de diferentes formas de contagem de períodos para a aquisiçãode adicionais.

Permitir a utilização dos tempos de experiências anteriores para mais de uma matrícula atual do servidor.

 Permitir a utilização dos tempos ainda não averbados de contratos anteriores para mais deuma matrícula atual do servidor.

 Propiciar a configuração de quais afastamentos e qual a quantidade de dias afastados que fará com que o período de aquisição de adicional do funcionário seja cancelado oupostergado.

 Propiciar a configuração de quais motivos de faltas e qual a quantidade de faltas que farácom que o período de aquisição de adicional do funcionário seja cancelado ou postergado.

Proporcionar o controle automático dos períodos de aquisição de adicionais conforme asconfigurações.

 Proporcionar o controle dos períodos de aquisição de licenças-prêmio conforme as configurações da licença-prêmio.

 Oportunizar o controle dos afastamentos do funcionário, integrado com a folha de pagamento do mesmo.

 Propiciar o registro automático da movimentação de pessoal referente aos afastamentosdo funcionário, por meio da informação do ato.

 Propiciar o encerramento do concurso para não ocorrer alterações das informações ecandidatos que participaram a fim de serem admitidos como funcionários.

Permitir o controle do nível de escolaridade do servidor.

- Viabilizar a efetuação do encerramento dos cursos oferecidos pela entidade aosfuncionários.
- Permitir os registros dos tempos referentes a contratos rescindidos anteriormente, experiências anteriores e averbações que devem ser contados para adicionais, licenças prêmio ou tempo de serviço.

Permitir o registro dos históricos salariais do servidor.

 Propiciar o registro automático da movimentação de pessoal referente as alteraçõessalariais do servidor por meio da informação do ato.

Propiciar o registro do histórico de alterações de cargo do servidor.

 Permitir a geração das despesas referentes aos planos de saúde no período informadocadastrando nas despesas do funcionário.

 Permitir a emissão de relatórios cadastrais por pessoa, dependentes, experiências anteriores, averbações e bolsas de estudo.

 Propiciar a emissão de relatórios referente a pessoa, compreendendo as informações de dependentes, experiências anteriores, averbações para aposentadoria, licença-prêmio, adicionais de tempo de serviço e bolsa de estudo.

 Propiciar a emissão da ficha de avaliação médica "Anamnese", preenchendo a entrevistade saúde do candidato à vaga da função na entidade.

 Propiciar o cadastro de comunicação de acidente de trabalho para posterior emissão daComunicação de Acidente de Trabalho - CAT para o INSS.

 Propiciar a emissão do Perfil Profissiográfico Previdenciário – PPP, baseado no histórico do servidor, conforme o layout da Previdência Social.

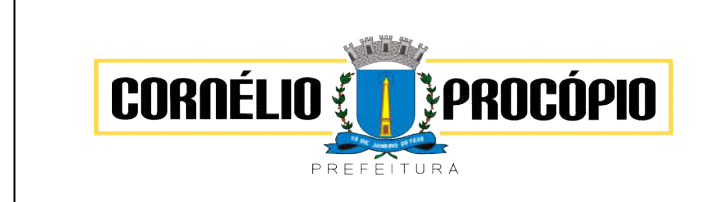

Data do Processo: 16/08/2021

### 4.6 – Atendimento ao Servidor Público - WEB

Permitir o acesso via internet das informações dos servidores.

 Possibilitar aos usuários por meio de cada matrícula e entidade realizem solicitações de alterações cadastrais pessoais.

 Possibilitar aos usuários por meio de cada matrícula e entidade comprovem a necessidade das solicitações de alterações cadastrais pessoais anexando documentos no formato de imagem.

 Possibilitar aos usuários por meio de cada matrícula e entidade efetuem solicitações de cursos de aperfeiçoamento, seminários, graduações, palestras, dentre outros;

 Possibilitar aos usuários por meio de cada matrícula e entidade façam solicitações deprogramação de férias.

 Possibilitar aos usuários por meio de cada matrícula e entidade efetuem solicitações de licença adoção, comprovando a sua necessidade por meio de anexação de documento emformato de imagem.

 Possibilitar aos usuários por meio de cada matrícula e entidade façam solicitações de licença casamento, comprovando sua necessidade anexando documento em formato de imagem.

 Possibilitar aos usuários por meio de cada matrícula e entidade realizem solicitações de licença maternidade, comprovando sua necessidade anexando documentos em formato deimagem.

 Possibilitar aos usuários por meio de cada matrícula e entidade efetuem solicitações de licença prêmio e licença sem vencimento.

 Possibilitar aos usuários por meio de cada matrícula e entidade realizem solicitações deadiantamento de 13° salário, adiantamento de férias e adiantamento salarial.

 Possibilitar aos usuários por meio de cada matrícula e entidade realizem solicitações de benefício, como plano de saúde e como plano odontológico.

 Possibilitar aos usuários por meio de cada matrícula e entidade realizem solicitações debenefício de vale transporte, vale alimentação e vale refeição.

 Possibilitar aos usuários por meio de cada matrícula e entidade efetuem solicitações debenefício de seguro de vida próprio, bem como, para seus dependentes.

 Possibilitar aos usuários por meio de cada matrícula e entidade façam solicitações defolga, tipo: banco de horas, desconto em folha e compensação de horas extras.

 Possibilitar aos usuários por meio e cada matrícula e entidade realizem solicitações dedúvidas sobre qualquer assunto.

 Possibilitar aos usuários por meio de cada matrícula e entidade consultem os recibos referentes aos pagamentos efetuados por meio da folha de pagamento.

 Possibilitar aos usuários a emissão de relatórios com todas as informações que comprovem o rendimento e retenção de IRRF de funcionários.

Possibilitar aos usuários visualizarem todo o seu histórico financeiro.

 Permitir a emissão de relatórios da movimentação dos funcionários em determinado exercício, detalhando as bases de cálculo e apresentando as informações mensalmente.

Possibilitar aos usuários por meio de cada matrícula consultarem as informações pessoaisdo servidor.

 Possibilitar aos usuários por meio de cada matrícula consultarem as informações contratuais, possibilitando visualizar detalhes do cargo, salário, organograma, férias, alterações de salário e cargos.

Possibilitar aos usuários consultarem as marcações de ponto selecionando o ano eperíodo de apuração.

 Possibilitar aos usuários a emissão por meio de relatório as marcações de pontoselecionando o ano e período de apuração.

Permitir a realização de pesquisa avançada por critérios e por campos das solicitações.

Possibilitar ao administrador configurar as permissões de acesso dos usuários.

Possibilitar aos usuários a visualização dos status das solicitações cadastradas.

 Possibilitar aos usuários com permissão em um único ambiente aprovarem ou reprovaremas solicitações realizadas pelos servidores.

 Possibilitar aos usuários com perfil administrador adicionarem e concederem permissões por funcionalidades para usuários e grupos de usuários.

 Possibilitar aos usuários com perfil de administrador criarem usuário e senha automaticamente de forma individual ou lote.

Possibilitar aos usuários com perfil administrador personalizarem o formato do usuário esenha.

 Possibilitar aos usuários com perfil administrador alterarem a senha dos usuáriosadicionados a partir do sistema.

 Permitir a geração e o envio dos dados de usuário e senha do servidor, criados a partir do sistema por email.

Possibilitar aos usuários redefinirem a senha de acesso em qualquer momento.

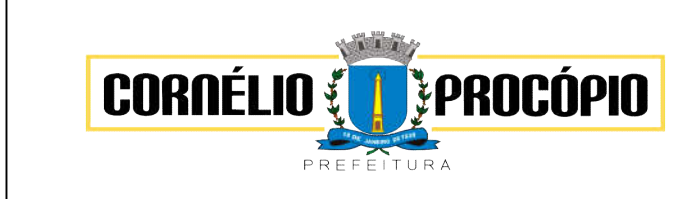

PREGÃO Nº 131/2021 Forma Eletrônica

Processo de Licitação: 203/2021

Data do Processo: 16/08/2021

 Permitir aos usuários por meio de dispositivo móvel a consulta do seu holerite no Municípioconsultado, bem como o informe de rendimentos para o IRPF;

 Permitir aos usuários por meio de dispositivo móvel a consulta das marcações eocorrências de ponto realizadas.

### 4.7 – Módulo Sistema de Registro de Ponto e Ponto Eletrônico

 Permitir registrar o quadro de cargos da entidade, informando a descrição, o percentual mínimo, o ato de criação e do percentual mínimo e também o ato de revogação.

Possibilitar realizar a manutenção das marcações das matrículas.

Possibilitar o bloqueio de manutenção para o período de apuração.

 Possibilitar o cadastro de tipos de ausências para justificativas de faltas. Exemplo: Folga, Viagem à trabalho, Curso, Treinamento, Conferência, Congresso, Palestra, Seminário, Encontro técnico, Fórum, Workshop, Nascimento de filho(a).

 Permitir o cadastro de todos os cargos do quadro de pessoal. Exemplo: Efetivos, comissionados, temporários, agentes políticos.

Permitir a configuração de layout de importação padrão de EFD e layout específico da entidade.

 As funcionalidades deste sistema/módulo deverão estar totalmente integradas com o sistema/módulo de Recursos Humanos e Folha de Pagamento, não gerando duplicidadede informações.

 Possibilitar o registro de dependentes das pessoas físicas, informando nome, grau de dependência, data inicial da dependência, motivo, data final da dependência, motivo, estuda, período, se é dependente no IRRF, se é dependente de salário família, se é dependente de pensão, início do benefício, duração, data de vencimento, alvará judicial, data do alvará, aplicação de desconto, valor, pensão sobre FGTS, representante legal, forma de pagamento e conta bancária.

 Na rotina de apuração do ponto, possuir filtros por data inicial e final do período de apuração, por servidor, por regime, por centro de custo, por cargo e por lote.

Permitir a configuração de vários tipos de horários para o servidor.

 Permitir o cadastro dos afastamentos dos servidores. Exemplo: Afastamentos por motivo de doença, acidente de trabalho, cessão e atestado de horas, sem prejuízo na frequência diária do servidor.

Permitir a vinculação do cargo com a tabela salarial.

 Possuir função de gravar os filtros utilizados em determinado emissão de relatório, para usar em futuras emissões do mesmo tipo de relatório.

 Permitir cadastrar as informações do funcionário exigidas pelo MTE, dispensando o livro registro conforme determinação da Portaria nº 41 de 28/03/2007, além de permitir a inserção de novos campos para cadastramento de informações adicionais.

 Permitir acessar o dia para inserir a marcação faltante ou desconsiderar uma marcação equivocada, possibilitando processar novamente o dia.

 Permitir a parametrização de horas noturnas, intervalo mínimo entre batidas e valor mínimo de horas para desconto.

Permitir o controle para compensação de horas extras e folgas.

Controlar a quantidades de vagas disponíveis por cargo, por grupo de cargos e por centro de custos.

 Manter a nomenclatura do cargo efetivo no cadastro funcional de servidor efetivo que exerça cargo em comissão ou função comissionada, incluindo o registro do cargo/função.

 Permitir parametrização para abatimentos em tempo de serviço comafastamentos, selecionando por tipo de afastamento;

Possibilitar a flexibilidade de horários, permitindo a jornada de trabalho em horários diferentes.

 Permitir o cadastro da tabela salarial instituída pela legislação municipal, contemplando progressões horizontais e verticais, viabilizando a vinculação da faixa salarial dos cargos.

 Possibilitar que a rotina de importação e apuração do ponto sejam executadas em segundo plano, deixando o sistema liberado para o usuário operar normalmente. Ao término do processamento do cálculo o usuário deve ser notificado.

Possibilitar a permuta de horários, com data de início e término da permuta.

Permite realizar o anexo de documentos de modo que fiquem disponíveis aos servidores

Permitir ao usuário, a personalização de relatórios.

 Possibilitar que a manutenção das marcações possa alternar rapidamente entre os períodos de apuração, selecionando apenas o Mês/Ano equivalente ao período de apuração.

Página 30 de 90 Possibilitar que a permuta de horário seja individual, vinculada com um colega ou para um lote de

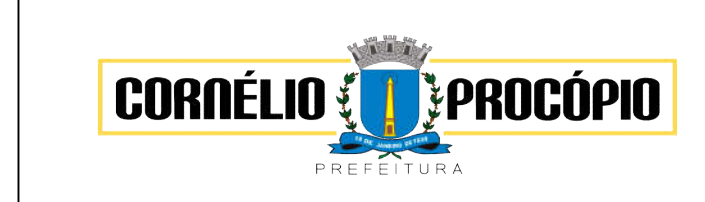

Data do Processo: 16/08/2021

servidores selecionados.

Permitir gerenciar períodos semanais e turnos corridos (vigia).

 Permitir que no cadastro de matrículas dos servidores, ao informar o cargo, seja disponibilizado apenas os níveis salariais configurados para o cargo e o campo salário seja preenchido de acordo com o nível/classe/referência selecionado.

- Efetuar consulta de afastamentos em tela.
- Permitir o registro das áreas de atuação.

 Possuir tela para controle de estagiários que permita anexar documentos diversosintegrado a tela de estagiários.

 Possibilitar o acionamento do cadastro de afastamentos, a partir da data onde seestá realizando a manutenção de marcações.

 Permitir o registro da máscara a ser utilizada nas classes e referências e as regras de progressão salarial.

- Possibilitar o registro dos servidores convocados para participar de eventoextraordinário.
- Permitir ao usuário trocar de entidade sem sair do sistema.
- Validar número do CPF, PIS/PASEP e CNPJ.

 Permitir ao usuário acessar pela janela de contexto os sistemas liberados dacontratada, como Recursos Humanos, Ponto e eSocial.

- Permitir o controle de substituição de período a cada dia, semana ou mês para oservidor.
- Permitir lançar afastamentos para funcionários.
- Permitir o registro das deficiências da pessoa.
- Possibilitar o registro de informações adicionais no cadastro de dependentes.
- Possibilitar o autocompletar no registro de matrículas, com dados já existentes nosistema.
- Possibilitar que o usuário defina o código da matrícula.
- Possibilitar o registro informações adicionais no cadastro de matrículas.

 Possibilitar o registro de afastamentos para funcionários e estagiários, a partir do cadastro de matrículas.

 Possibilitar ao usuário, alternar entre as demais matrículas existentes para a mesma pessoa, na entidade logada.

 Possibilitar que o usuário acesse as informações do cadastro da pessoa, a partir do cadastro de matrículas.

- Permitir o registro centralizado de endereços.
- Permitir a configuração dos limites do plano salarial no cargo.

 Possibilitar o controle de histórico dos contratos, para informações que podem ser modificadas com o passar do tempo, como cargo, salário, organograma e campos adicionais.

- Possibilitar a visualização de todos os registros de histórico do funcionário.
- Permitir alteração e exclusão apenas para o registro histórico mais atual.

 Permitir a informação do motivo da alteração de cargo, e também possibilitar acriação de novos motivos.

- Permitir a informação do motivo da alteração salarial, e também possibilitar acriação de novos motivos.
- Permitir controle de Funcionários Substitutos.
- Permitir a gestão de afastamentos de forma centralizada.

 Permitir vincular um afastamento a outros afastamentos que deram origem ou sequência ao afastamento.

Possibilitar a vinculação de atestados médicos com afastamentos.

 Permitir o cadastro dos tipos de afastamento que poderão ser realizados pelo funcionário/estagiário.

Permitir o registro da estrutura de Lotação Física.

 Permitir registar todas as configurações das estruturas de níveis das lotações físicas utilizadas para determinar o local de trabalho do servidor na entidade.

 Possibilitar o registro de ocorrências de ponto, permitindo informar o código,descrição, competência, classificação, sigla, indicativo para gera eventos na folha.

Possibilitar a consulta das ocorrências apuradas a partir da manutenção demarcações.

Permitir o registro de feriados fixos, variáveis e ponto facultativo.

 Permitir o registro de vínculos empregatícios, com intuito de representar um agrupador entre os funcionários e a entidade. Ao registrar o vínculo é possível informar a descrição, regime trabalhista, regime

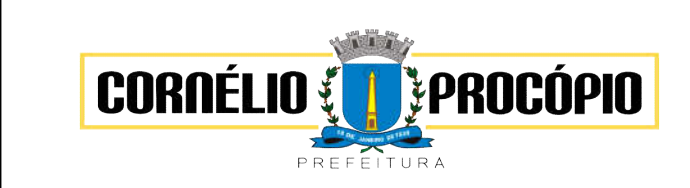

Data do Processo: 16/08/2021

previdenciário, categoria do trabalhador, categoriado SEFIP, vínculo temporário, motivo da rescisão, data final obrigatória, sai no CAGED, gera licença-prêmio, sai na RAIS, código RAIS.

 Permitir o cadastro de todos os cargos do quadro de pessoal dos tipos efetivo, comissionado, temporário, agentes políticos, estabilizados pela CF/88, dentre outros conforme a necessidade desta entidade, com nome do cargo, tipo de cargo, grau de instrução, CBO, escolaridade mínima, carga horária mensal, referência salarial inicial equantidade de vagas criada.

Possibilitar a desativação de horários previamente cadastrados.

Possibilitar o controle histórico de alteração para cada registro de horário.

 Possibilitar a identificação de qual configuração de lotação física está em uso não sendo necessário criar uma para cada ano vigente.

 Possibilitar a identificação de qual configuração de organograma está em uso não sendo necessário criar uma para cada ano vigente.

 Possibilitar a cópia de uma ocorrência previamente cadastrada facilitando assimalterações em novas ocorrerias geradas a partir da ocorrência copiada.

 Possibilitar o controle histórico de alteração para cada registro de ocorrência,permitindo a exclusão ou edição do histórico mais atual.

Possibilitar a desativação de ocorrências previamente cadastradas.

Permitir o desenvolvimento de formulas de cálculo para execução de ocorrências do ponto.

Permitir a seleção de scripts de importação de marcações a partir do cadastro de relógios.

 Permitir o cadastro dos horários utilizados pelos servidores, possibilitando informar o código, descrição, vigência, entrada, saída, se é flexível, espera, carga horária.

 Permitir o registro de atos legais como leis, portarias, decretos, requisições, possibilitando informar o número oficial do ato, tipo de natureza do texto jurídico, data de criação do ato, data a vigorar do ato, data de publicação do ato, data da resolução do ato, número do diário oficial, responsável, fonte(s) de divulgação, ementa e anexos. Deve, ainda, permitir anexar arquivos de até 10 megabyte, dos tipos DOC, DOCX, TXT, HTML, XLS, XLSX, JPG ou PNG.

 Permitir registrar todas as configurações das estruturas de níveis dos organogramas utilizados na entidade, definindo a quantidade de níveis, dígitos e separador da máscara dos organogramas.

 Permitir o cadastro da configuração da estrutura de níveis de organogramas, possibilitando quantos níveis forem necessários para entidade, e definindo em qual nível do Organograma será realizado o controle de vagas dos cargos.

Permitir o cadastro de grupos funcionais possibilitando o agrupamento de funcionários.

 Permitir a consulta e alteração de informações da entidade que o sistema foi liberado. Possibilitando ao usuário alterar informações como sigla da entidade, CNAE, responsável da entidade, endereço da entidade, telefone da entidade, e-mails da entidade, site da entidade, horário de funcionamento da entidade, indicativo de RPPS, tipode administração, número da UG SIAFI, sindicato, classificação tributária, indicativo de registro eletrônico de funcionário, classificação tributária e situação da entidade.

 Possibilitar a configuração de parâmetros para auxílio nas apurações de marcaçõese impactos em folha de pagamento, permitindo informar a tolerância de marcações, tolerância diária, período noturno, tempo mínimo entre batidas, tempo mínimo de interjornada, tempo mínimo e máximo de intrajornada, ocorrência gera eventos na folha e indicativo de segue Portaria MTE 1.510/2009.

Possibilitar a consulta e acompanhamento de ações do sistema e rotinas de cálculovia log.

Possibilitar que o usuário realize o controle de compensação de horas dos estagiários.

Possibilitar que o usuário realize o controle de compensação de horas dos funcionários e estagiários.

 Permitir o registro da criação, alteração e extinção dos cargos, juntamente coma fundamentação legal de cada um destes registros.

Possibilitar o lançamento de ausências dos funcionários e estagiários, para justificar as faltas.

 Possibilitar o cadastro de eventos extraordinários, definindo o período do evento, seserá concedido folga para os participantes, a quantidade de dias de folga a conceder e o período em que o participante pode folgar, por conta da participação no evento. Exemplo: Campanha de vacinação no sábado e domingo.

Possibilitar que o usuário realize o lançamento de permutas para os estagiários.

Possibilitar que o usuário realize o lançamento de permutas para os funcionários.

Possibilitar que o usuário realize o lançamento de horas extras no sistema.

Possibilitar que o usuário realize o lançamento de horas faltas no sistema.

 Possibilitar a configuração da permissão de acesso por grupos de usuários eindividualmente para cada usuário.

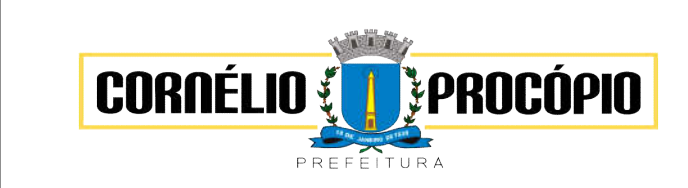

# PREGÃO Nº 131/2021 Forma Eletrônica

Processo de Licitação: 203/2021

Data do Processo: 16/08/2021

 Possibilitar a apuração das marcações de ponto dos estagiários.Ao registrar uma matrícula do tipo estagiário, deverá ser permitido preencher as seguintes informações: Dados pessoais, composto por nome, CPF, data de nascimento, idade, estado civil, sexo, filiação(ões), grau de escolaridade, conta(s) bancária(s); \*Dados do contrato, composto por data inicial, data final, categoria do Trabalhador, ato, instituição de ensino, agente de integração, formação, período, fase, responsável, indicativo de estágio obrigatório, objetivo, número do contrato, indicativo de seguro de vida, número da apólice, número do cartão ponto, parâmetro do ponto; Dados de cargos e salários, composto por cargo, área de atuação, nível salarial, classe e referência, horas por mês, valor da bolsa de estudo, forma de pagamento, conta bancária, indicativo de ocupa vaga, configuração de férias;

 Dados da estrutura, composto por grupo funcional, jornada de trabalho, estrutura organizacional, lotação(ões) física(s.

- Permitir a realização da manutenção do cartão ponto, sem possibilitar a exclusãoda marcação original.
- Possibilitar a apuração das marcações de ponto dos funcionários.

 Possibilitar a importação de marcações das matrículas por arquivo txt gerado a partir do layout configurado no cadastro de relógios.

Possibilitar o registro das funções de marcações para os relógios do ponto.

 Possibilitar o cadastro de períodos de apuração de ponto possibilitando sua utilização no processo de apuração das marcações.

 Possibilitar o registro de relógios de ponto, permitindo informar o número do relógio, descrição, lotação física, tipo de relógio, indicativo de REP, marca, número de fabricação.

 Permitir o registro de pessoas, possibilitando informar: Dados Principais, composto de nome, CPF, data de nascimento, idade, estado civil, sexo, dados pessoais, endereço(s), telefone(s), e-mail(s), rede social, filiação(ões), moléstia(s) grave(s), grau de escolaridade, raça, cor dos olhos, estatura, peso, tipo sanguíneo, indicativo de doador, deficiência(s), base(s) de outra(s) empresa(s); Dados de documentos, composto por naturalidade, nacionalidade, RG, órgão emissor, UF, data da emissão, número do título de eleitor, zona, seção, número do CNS, data da emissão, RIC, órgão emissor, UF, data da emissão, certidão(ões) civil(s), número do certificado de reservista, número da CTPS, série, UF, data da emissão, número do PIS / PASEP, data da emissão, inscrição municipal, número da CNH, UF, categoria, data da emissão, data da 1ª habilitação, datade vencimento, observações da CNH, conta(s) bancária(s);

Permitir anexar arquivos de até 10 Megabyte.

 A partir do cadastro de matrículas o sistema deve permitir o registro de um funcionário, possibilitando o preenchimento de informações como:

 Dados da Identificação composta por informações como nome, CPF, data de nascimento, idade, estado civil, sexo, filiação(ões), grau de escolaridade, conta(s) bancária(s);

 Dados do contrato composto por data de admissão, data-base, vínculo empregatício, indicativo de admissão, tipo de admissão, indicativo de primeiro emprego, natureza da atividade, Indicativo de optante de FGTS, data da opção do FGTS, conta do FGTS, sindicato, tipo de provimento, lei do contrato, ato de admissão, data da nomeação, data da posse, tempode aposentadoria, indicativo de provimento, número do cartão ponto, parâmetro do ponto, previdência;

 Dados de cargos e salários composto por cargo, área de atuação, salário contratual, cargo comissionado, área de atuação, salário comissionado, nível salarial (comissionado), classe e referência (comissionado), configuração de férias, horas por mês, horas por semana, unidade de pagamento, forma de pagamento, conta bancária, indicativo de ocupa vaga, função(ões) gratificada(s);

 Dados da Estrutura composto por grupo funcional, jornada de trabalho, estrutura organizacional, ocorrência SEFIP, controle de jornada, indicativo de jornada parcial,lotação(ões) física(s).

 Possibilitar o registro de marcações de ponto por biometria, captando as biometrias nos leitores homologados conforme abaixo:

- Hamster III
- Hamster DX
- Suprema Biomini
- Leitor HU20
- HUPx-AK (SECUGEM Pro)
- Multilaser GA151
- Possibilitar ao usuário parametrizar o envio de e-mails de marcações.
- Possibilitar que o usuário cadastre os relógios de marcações no sistema de Ponto
- Possibilitar que o usuário cadastre as biometrias das pessoas no sistema de Ponto

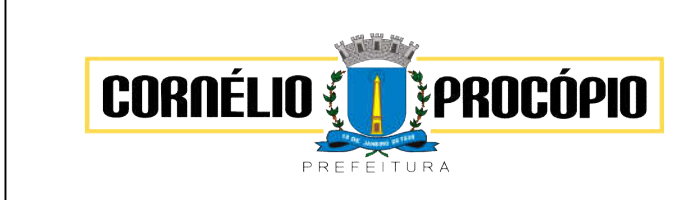

Data do Processo: 16/08/2021

- Possibilitar que o usuário cadastre funcionários no sistema de Ponto
- Possibilitar gerenciar as permissões de acesso dos usuários no sistema

 Permitir que as marcações sejam coletadas por meio eletrônico, sem anecessidade de registrar por um relógio físico.

- Permitir gerenciar as permissões por grupo de usuário ou de cada usuárioindividualmente.
- Permitir a inclusão do logotipo da entidade no cabeçalho dos relatórios e recibo depagamentos.
- Possibilitar a integração de funcionários via integrador Pessoal.

 Possibilitar integração de funcionário cedido pelo integrador pessoal quando este estiver desempenhando suas atividades na AMUSEP.

### 4.7.1 – Ponto Eletrônico

 Diário oficial, responsável, fonte(s) de divulgação, ementa e anexos. Permitir anexar arquivos de até 10 megabyte, dos tipos DOC, DOCX, TXT, HTML, XLS, XLSX, JPG ouPNG.

Possibilitar o cadastro de tipos de ausências para justificativas de faltas.

 Exemplo: Folga, Viagem à trabalho, Curso, Treinamento, Conferência, Congresso, Palestra, Seminário, Encontro técnico, Fórum, Workshop, Nascimento de filho(a).

 Possibilitar o lançamento de ausências dos servidores de forma individual ou coletiva, permitindo registrar o tipo de ausência, período de ausência, observação e se a mesmaserá abonada ou não.

- Controlar a quantidades de vagas disponíveis por cargo, por grupo de cargos e por centrode custos.
- Permitir a vinculação do cargo com a tabela salarial.

 Permitir o registro do quadro de cargos da entidade, informando a descrição, o percentualmínimo, o ato de criação e do percentual mínimo e também o ato de revogação.

 Permitir o cadastro de todos os cargos do quadro de pessoal dos tipos efetivo, comissionado, temporário, agentes políticos, estabilizados pela CF/88, dentre outros conforme a necessidade do cliente, com nome do cargo, tipo de cargo, grau de instrução, CBO, escolaridade mínima, carga horária mensal, referência salarial inicial e quantidade devagas criada.

 Permitir o registro da criação, alteração e extinção dos cargos, juntamente com afundamentação legal de cada um destes registros.

 Permitir o Cadastro de empresas classificando-as entre geral, cessionária, fornecedor de transporte, instituição de ensino, operadora de plano de saúde ou sindicato.

 Permitir cadastrar em ambiente centralizado os endereços, possibilitando o registro delogradouros, bairros e municípios brasileiro. Além de estados de federações estrangeiras.

 Permitir a consulta e alteração de informações da entidade que o sistema foi liberado. Possibilitando ao usuário alterar informações como sigla da entidade, CNAE, responsável da entidade, endereço da entidade, telefone da entidade, e-mails da entidade, site da entidade, horário de funcionamento da entidade, indicativo de RPPS, tipo de administração, número da UG SIAFI, sindicato, classificação tributária, indicativo de registro eletrônico de funcionário, classificação tributária e situação da entidade.

 Permitir o registro dos feriados, possibilitando subdividi-los entre os tipos Fixo, Variável e Ponto Facultativo, informando Descrição, Abrangência, Tipo e Data.

 Permitir o cadastro da configuração da estrutura de níveis de Organogramas, possibilitando definir a quantidade de níveis, dígitos, separador da máscara dos organogramas e em qual nível do Organograma será realizado o controle de vagas dos Cargos.

 Permitir a identificação de qual configuração de organograma está em uso não sendonecessário criar uma para cada ano vigente

Permite realizar o anexo de documentos de modo que fiquem disponíveis aos usuários.

Permitir o registro das deficiências da pessoa informando tipo e grau da deficiência.

 Permitir o registro de dependentes das pessoas físicas, informando nome, grau dedependência, data inicial da dependência, motivo, data final da dependência, motivo, estuda, período, se é dependente no IRRF, se é dependente de salário família, se é dependente de pensão, início do benefício, duração, data de vencimento, alvará judicial, data do alvará, aplicação de desconto, valor, pensão sobre FGTS, representante legal,forma de pagamento e conta bancária.

Permitir o registro de pessoas, possibilitando informar:

 Dados Principais, composto de nome, CPF, data de nascimento, idade, estado civil, sexo, dados pessoais, endereço(s), telefone(s), e-mail(s), rede social, filiação(ões), moléstia(s) grave(s), grau de

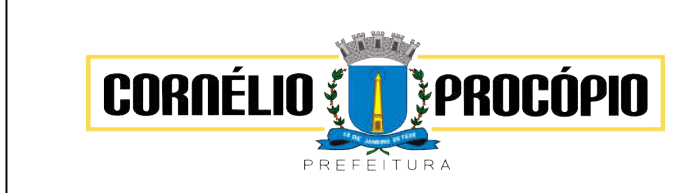

Data do Processo: 16/08/2021

escolaridade, raça, cor dos olhos, estatura, peso, tipo sanguíneo, indicativo de doador, deficiência(s), base(s) de outra(s) empresa(s) ;

 Permitir informar também dados de documentos, composto por: naturalidade, nacionalidade, RG, órgão emissor, UF, data da emissão, número do título de eleitor, zona, seção, número do CNS, data da emissão, RIC, órgão emissor, UF, data da emissão, certidão(ões) civil(s), número do certificado de reservista, número da CTPS, série, UF, datada emissão, número do PIS / PASEP, data da emissão, inscrição municipal, número da CNH, UF, categoria, data da emissão, data da 1ª habilitação, data de vencimento, observações da CNH, conta(s) bancária(s).

- Além de permitir também, o anexo de arquivos de até 10 Megabyte.
- Permitir o registro de informações adicionais no cadastro de dependentes.
- **•** Permitir o cadastro de responsáveis.
- Permitir o controle para compensação de horas extras e folgas.

 Permitir que o usuário realize o controle de compensação de horas dos funcionários eestagiários, possibilitando o fracionamento das horas a serem compensadas, enviando as mesmas para o banco de horas ou para pagamento e desconto em folha de pagamento.

Permitir a configuração do layout de importação de marcações conforme modelo utilizadopelo cliente.

 Permitir o registro de vínculos empregatícios, com intuito de representar um agrupador entre os funcionários e a entidade. Ao registrar o vínculo permitir informar a descrição, regime trabalhista, regime previdenciário, categoria do trabalhador, categoria do SEFIP, vínculo temporário, motivo da rescisão, data final obrigatória, sai no CAGED, gera licença prêmio, sai na RAIS, código RAIS.

 Permitir o cadastro de eventos extraordinários, definindo o período do evento, se seráconcedido folga para os participantes, a quantidade de dias de folga a conceder e o período em que o participante pode folgar, por conta da participação no evento. Exemplo:Campanha de vacinação no sábado e domingo.

Possibilitar o registro dos servidores convocados para participar do evento extraordinário.

 Permitir a configuração da permissão de acesso por grupos de usuários e individualmente para cada usuário.

Permitir o cadastro e manutenção dos afastamentos dos servidores.

 Exemplo: Afastamentos por motivo de doença, acidente de trabalho, cessão e atestado de horas, sem prejuízo na frequência diária do servidor.

Permitir o cadastro dos tipos de afastamento que poderão ser realizados pelo servidor.

Permitir a parametrização de abatimentos em tempo de serviço por tipo de afastamentos.

 Permitir vincular um afastamento a outros afastamentos que deram origem ou sequência ao afastamento.

- Possibilitar a vinculação de atestados médicos com afastamentos.
- Permitir a realização da manutenção do cartão ponto, mantendo a integridade damarcação original.

 Permitir acessar o dia para inserir a marcação faltante ou desconsiderar uma marcaçãoequivocada, possibilitando apurar novamente o dia em que as marcações foram ajustadas.

Permitir a consulta das ocorrências apuradas a partir da manutenção de marcações.

 Permitir o acionamento do cadastro de afastamentos, a partir da data onde se estárealizando a manutenção de marcações.

Permitir o bloqueio de manutenção para o período de apuração.

 Permitir que o usuário alterne rapidamente entre os períodos de apuração, selecionando apenas o Mês/Ano equivalente ao período de apuração.

- Permitir o cadastro de grupos funcionais.
- Permitir ao usuário trocar de entidade sem sair do sistema.

 Permitir o cadastro dos horários utilizados pelos servidores, possibilitando informar ocódigo, descrição, vigência, entrada, saída, se é flexível, espera, carga horária.

- Permitir a desativação de horários previamente cadastrados.
- Permitir a importação de marcações das matrículas por arquivo txt gerado a partir do layoutconfigurado no cadastro de relógios.
- Permitir a configuração de vários tipos de horários para o servidor.
- Permitir gerenciar períodos semanais e turnos corridos de jornadas de trabalho.

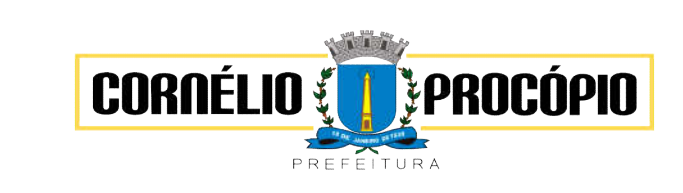

Data do Processo: 16/08/2021

Permitir o controle de substituição de período por dia, semana ou mês para o servidor.

Permitir o registro da estrutura de Lotação Física.

 Permitir registrar todas as configurações das estruturas de níveis das lotações físicas utilizadas para determinar o local de trabalho do servidor na entidade.

 Permitir a identificação de qual configuração de lotação física está em uso não sendonecessário criar uma para cada ano vigente.

 Permitir que o usuário veja a nomenclatura do cargo efetivo no cadastro funcional de servidor efetivo que exerça cargo em comissão ou função comissionada.

 Permitir a informação do motivo da alteração de cargo, e também possibilitar a criação de novos motivos.

Permitir a informação do motivo da alteração salarial, possibilitando a criação de novosmotivos.

Permitir alteração e exclusão apenas para o registro histórico mais atual do servidor.

 Permitir cadastrar as informações do funcionário exigidas pelo MTE, dispensando o livro registro conforme determinação da Portaria nº 41 de 28/03/2007, além de permitir a inserção de novos campos para cadastramento de informações adicionais.

 Permitir que no cadastro de matrículas dos servidores, ao informar o cargo, seja disponibilizado apenas os níveis salariais configurados para o cargo e o campo salário sejapreenchido de acordo com o nível/classe/referência selecionado.

Permitir a visualização de todos os registros de histórico do funcionário.

 Permitir ao usuário, alternar entre as demais matrículas existentes para a mesma pessoa,na entidade logada.

Permitir o autocompletar no registro de matrículas, com dados já existentes no sistema.

 Permitir o controle de histórico dos contratos, para informações que podem ser modificadas com o passar do tempo, como cargo, salário, organograma, jornada detrabalho e campos adicionais.

Permitir o registro de afastamentos para funcionários e estagiários, a partir do cadastro dematrículas.

Permitir cadastrar estagiários com as informações abaixo:

 Dados pessoais, composto por nome, CPF, data de nascimento, idade, estado civil, sexo,filiação(ões), grau de escolaridade, conta(s) bancária(s);

 Dados do contrato, composto por data inicial, data final, categoria do Trabalhador, ato, instituição de ensino, agente de integração, formação, período, fase, responsável, indicativo de estágio obrigatório, objetivo, número do contrato, indicativo de seguro de vida, número da apólice, número do cartão ponto, parâmetro do ponto;

 Dados de cargos e salários, composto por cargo, área de atuação, nível salarial, classe e referência, horas por mês, valor da bolsa de estudo, forma de pagamento, conta bancária, indicativo de ocupa vaga, configuração de férias;

 Dados da estrutura, composto por grupo funcional, jornada de trabalho, estrutura organizacional, lotação(ões) física(s).

Permitir cadastrar funcionários com as informações abaixo:

 Dados da Identificação composta por informações como nome, CPF, data de nascimento, idade, estado civil, sexo, filiação(ões), grau de escolaridade, conta(s) bancária(s); Dados do contrato composto por: data de admissão, data-base, vínculo empregatício, indicativo de admissão, tipo de admissão, indicativo de primeiro emprego, natureza da atividade, Indicativo de optante de FGTS, data da opção do FGTS, conta do FGTS, sindicato, tipo de provimento, lei do contrato, ato de admissão, data da nomeação, data da posse, tempo de aposentadoria, indicativo de provimento, número do cartão ponto, parâmetro do ponto, previdência; Dados da Estrutura composto por: grupo funcional, jornada de trabalho, estrutura organizacional, ocorrência SEFIP, controle de jornada, indicativo de jornada parcial, lotação(ões) física(s)

Permitir que o usuário acesse as informações do cadastro da pessoa, a partir do cadastrode matrículas.

Permitir que o usuário defina o número da matrícula do servidor.

• Permitir o cadastro de níveis salariais.

Permitir o desenvolvimento de formulas de cálculo para execução de ocorrências do ponto.

 Permitir o registro de ocorrências de ponto, permitindo informar o código, descrição, competência, classificação, sigla e indicativo para gera eventos na folha.

Permitir a cópia de uma ocorrência previamente cadastrada facilitando assim as alterações em novas
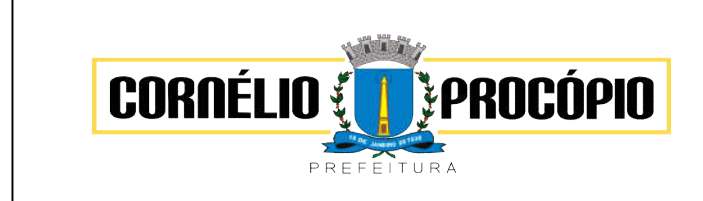

Data do Processo: 16/08/2021

ocorrências geradas a partir da ocorrência copiada.

Permitir a desativação de ocorrências previamente cadastradas.

 Permitir o controle histórico de alteração para cada registro de ocorrência, permitindo aedição do histórico mais atual.

 Permitir a configuração de parâmetros para auxílio nas apurações de marcações e impactos em folha de pagamento, permitindo informar a tolerância de marcações, tolerância diária, período noturno, tempo mínimo entre batidas, tempo mínimo de interjornada, tempo mínimo e máximo de intrajornada, definir se as ocorrências vão gerar eventos na folha e indicativo de que a entidade segue a portaria 1.510/2009.

 Permitir o cadastro de períodos de apuração de ponto possibilitando sua utilização noprocesso de apuração das marcações.

Permitir a permuta de horários, com data de início e término da permuta.

 Permitir que a permuta de horário seja individual, vinculada com um colega ou para um lotede servidores selecionados.

Permitir que o usuário realize o lançamento de permutas para os estagiários.

Permitir que o usuário realize o lançamento de permutas para os funcionários.

 Permitir o registro de planos de previdência dos tipos previdência ou assistência, regime eâmbito. Ao registrar um plano permitindo informar os campos descrição, tipo, regime, âmbito, data, ato e observação.

Permitir a configuração dos limites do plano salarial no cargo.

 Permitir o cadastro da tabela salarial, contemplando progressões horizontais e verticais,viabilizando a vinculação da faixa salarial dos cargos.

 Permitir o registro da máscara a ser utilizada nas classes e referências e as regras deprogressão salarial.

- Permitir ao usuário, a personalização de relatórios.
- Permitir seleção de scripts de importação de marcações a partir do cadastro de relógios.
- Permitir o registro das funções de marcações para os relógios do ponto.

 Permitir o registro de relógios de ponto, permitindo informar o número do relógio,descrição, lotação física, tipo de relógio, indicativo de REP, marca, número de fabricação.

Permitir a migração de dados de outros sistemas.

### 4.8 – Módulo ESocial

 O aplicativo de E-Social deverá permitir a integração de dados de forma automática ou ainda através de arquivos de intercâmbio de informações com o sistema de Folha dePagamento.

Permitir o cadastro e manutenção de Schemas, que representam os layouts de cadaarquivo.

 Permitir o cadastro e manutenção de scripts de validação, vinculando ao layout, que por sua vez estará vinculado a um arquivo.

Permitir a vinculação da API (Interface de Programação de Aplicativos) com um layout doarquivo.

Permitir a configuração de dependência entre layouts para geração de informações.

 Permitir a consulta dos dados integrados entre o software de gestão ofertado e o sistema eSocial para ajustes posteriores.

# 4.9 -Compras Licitações e Contratos

 Permitir o acompanhamento dos processos licitatórios desde a preparação até seujulgamento, registrando as etapas de:

- a. Publicação do processo;
- b. Emissão do mapa comparativo de preços;
- c. Emissão das Atas referente Documentação e Julgamento das propostas;
- d. Interposição de recurso;
- e. Anulação e revogação;
- f. Impugnação; Parecer da comissão julgadora;
- g. Parecer jurídico;
- h. Homologação e adjudicação;
- i. Autorizações de fornecimento;
- j. Contratos e aditivos;

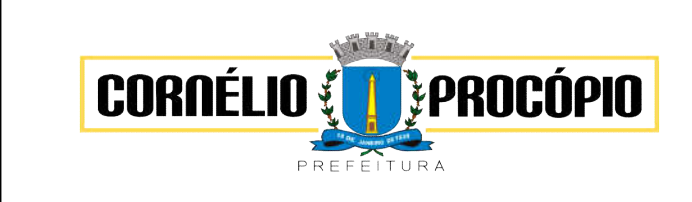

Data do Processo: 16/08/2021

- k. Liquidação das autorizações de fornecimento;
- l. Gerar empenhos para a contabilidade e liquidação dos empenhos
- Possuir listagens dinâmicas para controle de processos.
- Possuir listagem dinâmica para controle de autorizações de fornecimento.
- Permitir gerar bloqueios na Contabilidade a partir das solicitações de compra.

 Permitir a geração de arquivo com os itens da coleta de preço para cotação pelos fornecedores, possibilitando a leitura dos preços cotados para preenchimento automático dos preços dos itens da coleta.

 Integrar materiais do sistema de Compras com materiais utilizados pelo sistema de Frotas e quando integrado manter os mesmos materiais, fornecedores e centro de custos.

 No cadastro de novos fornecedores, permitir a integração com a receita federal para consulta de regularidade dos fornecedores.

 Propiciar controlar as quantidades entregues parcialmente pelo fornecedor, possibilitando aemissão de relatório contendo as quantidades entregues, os valores e o saldo pendente.

 Propiciar gerar entrada do material no almoxarifado a partir da liquidação, permitindo a visualização da geração da movimentação no estoque (gerada ou não) na própria janela de liquidações.

Permitir incorporar bens no sistema patrimonial a partir das liquidações de compra.

 Permitir configurar o sistema para que emita mensagem sobre os contratos vencidos,cancelados e a vencer, podendo ser somente de aviso ou impedindo a emissão de Autorizações de Fornecimento para contratos vencidos e cancelados.

 Permitir parametrização para numerar a licitação de forma sequencial ou por modalidade,possibilitando alterar a numeração sugerida pelo sistema.

 Permitir parametrizar o sistema para que quando iniciar, seja mostrado na tela inicial o acompanhamento da data de vencimento dos contratos e aditivos, selecionando a antecedência em dias que o contrato irá vencer.

 Permitir cadastrar as solicitações de compra dos itens em que os departamentos necessitam que sejam adquiridos. Essas podem ser registradas pelas secretarias, pelos próprios departamentos da entidade ou pelo setor de compras e licitações, informando a unidade e/ou centro de custo solicitante, a data da solicitação, o tipo de necessidade, caso seja material de consumo, serviço ou bem permanente, o local de entrega dos itens, o objeto da solicitação, justificativa e o nome do solicitante.

 Permitir cadastro e emissão de ordem de compra. Deve permitir liquidação total ou parcialde acordo com as entregas do fornecedor.

 Propiciar a inserção de itens no cadastro das liquidações das autorizações de compra, bem como copiar os itens de uma outra liquidação.

 Propiciar efetuar o controle da quantidade entregue dos itens da liquidação, bem como copiar os itens de autorizações anteriores.

 Propiciar o cancelamento das autorizações de compra, permitindo a descrição completa do motivo da anulação.

Propiciar controle, através de listagem dinâmica, de todas as autorizações.

 Permitir realizar o acompanhamento do saldo dos itens da licitação, detalhando porprocesso e podendo optar por um determinado período.

 Propiciar efetuar o cadastro dos materiais incluindo informações como material perecível, material estocável, material de consumo ou permanente, material combustível e o tipo do combustível, descrição sucinta e detalhada do material, grupo e classe do material,podendo executar o controle de materiais em lista dinâmica.

 O sistema deverá alertar, no processo de compras, caso o mesmo tenha sanções deimpedimento de contratar com a administração pública.

 Permitir vincular ao fornecedor ramos de atividade, documentos e certidões negativas, materiais fornecidos, nome dos sócios.

Permitir a inidoneidade de fornecedores por rescisão de contrato, controlando a data limiteda situação.

Propiciar o cadastro de tipos de documentos dos fornecedores.

 Permitir o cadastramento de comissões dos tipos permanente, especial, servidores, pregoeiros e leiloeiros. Informando as portarias ou decretos que as designaram, com suas respectivas datas de designação e expiração, permitindo informar também os seusmembros e funções designadas.

 Permitir a realização de licitações com julgamento pelo Maior Desconto sobre uma Tabela/Catálogo de Preço ou sobre os próprios Itens da licitação.

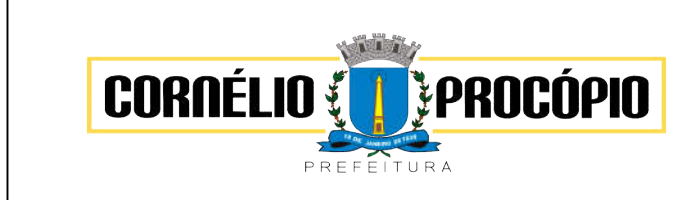

Data do Processo: 16/08/2021

 Permitir a realização de licitações com julgamento pelo Menor Adicional de Acréscimo sobre uma Tabela da Preço.

 Permitir a utilização do Leilão para licitações em que o vencedor será aquele queapresentar o Maior Lance.

 Permitir realizar licitações por lotes com rateio automático do preço unitário, ou ficando a cargo do fornecedor vencedor a atribuição do preço unitário para cada item do lote.

 Permitir aplicar, em licitações do tipo "Menor Preço por Lote", descontos proporcionais aos itens que contemplam cada lote.

Propiciar o controle dos gastos por unidade orçamentária através de limites mensaispreestabelecidos.

 Permitir o cadastro dos objetos de Licitação com a possibilidade de acompanhar os valores para cada modalidade dentro de um mesmo objeto, podendo saber quando o limite forultrapassado. Os objetivos poderão serem utilizados nos processos licitatórios.

Permitir efetuar o vínculo dos fornecedores por cada material fornecido.

 Permitir utilizar uma codificação para desmembrar um elemento de despesa, podendo seraplicada na autorização de compra por departamento.

Permitir o cadastro dos limites legais estabelecidos para cada modalidade de licitação.

Permitir cadastrar a forma de julgamento das propostas dos licitantes que participam dalicitação.

Permitir cadastrar a forma de julgamento das propostas dos licitantes que participam dalicitação.

Propiciar manter o cadastro do órgão oficial que serão realizadas as publicações dosprocessos.

Permitir emitir relação das solicitações de compra em um determinado período.

 Permitir o cadastramento de coletas de preço, possibilitando gerar uma compra direta, processo administrativo, tendo como base para o valor máximo do item o preço médio ou menor preço cotado para o item na coleta de preços.

 Permitir cadastrar uma coleta de preços, informando os itens por fornecedor ou por lotes,ainda com a possibilidade de ler Solicitações.

 Propiciar realizar a pesquisa do menor preço por material, global ou por lote dos fornecedores, e marcar o vencedor de forma automática.

 Permitir o cadastro de compras diretas, informando dados como data da compra, fornecedor, objeto da compra e forma de pagamento.

 Permitir cadastro dos itens da compra direta separando estes por centros de custo específicos, por despesas ou por centros de custo e despesas.

Permitir executar a rotina de anulação da compra direta.

Propiciar emitir o ofício de justificativa de dispensa de licitação.

 Propiciar a emissão da autorização de fornecimento das compras diretas, permitindovincular os dados dos empenhos.

 Emitir a solicitação da abertura da licitação, com informações de data de abertura da licitação, horário da abertura, número da licitação, modalidade, membros da comissãoresponsável pela abertura e objeto a ser licitado.

 Propiciar cadastrar e acompanhar os processos licitatórios desde a preparação até seujulgamento, em listagem interativa.

 Propiciar o cadastramento de licitações envolvendo a demanda de uma ou mais entidades, onde a entidade gestora da licitação poderá gerenciar as aquisições realizadas pelas entidades participantes.

 Permitir a contratação do segundo classificado quando o fornecedor vencedor deixar de fornecer o material ou de executar os serviços e opção para assumir ou não o mesmo preço unitário do exvencedor.

 Registrar os processos licitatórios contendo todos os dados necessários para suaidentificação, tais como número do processo, objeto da compra, modalidade de licitação e datas de abertura e recebimento dos envelopes.

 Permitir que os itens do processo sejam separados por centro de custo com suas respectivas quantidades, possibilitando ainda a separação por despesa.

 Possuir rotina para apurar os vencedores da licitação, bem como desclassificar aqueles que não cumpriram algum item do edital ou cotaram preço acima do preço máximo estabelecido para um item, inclusive se for licitação por lotes.

 Possuir rotina para classificação das propostas do pregão presencial conforme critérios declassificação determinados pela legislação (Lei 10.520/2002).

 Permitir efetuar lances para a modalidade "pregão presencial" em tela com cronômetro paracada lance, controlar a diferença mínima entre os lances com visualização do valor mínimo aceitável do próximo lance,

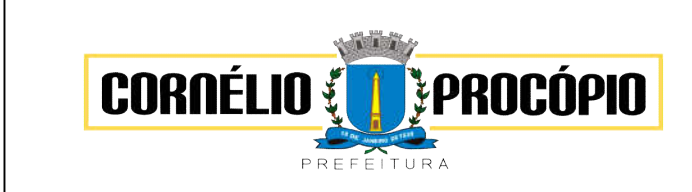

Data do Processo: 16/08/2021

bem como ter opção para declinar os participantes quedesistem da competição.

 Permitir o registro da inabilitação de um licitante logo após o encerramento de cada tem/lote do Pregão Presencial. Ao registrar a inabilitação de um licitante o sistema mostra o róximo classificado e assim sucessivamente até encontrar um participante habilitado.

 Controlar o tempo entre um lance e outro por meio de um cronômetro, possibilitando ao pregoeiro pausar ou disparar quando desejar.

 Propiciar a utilização de critérios de julgamento das propostas em relação a microempresa e empresa de pequeno porte, de acordo com lei complementar 123/2006.

 Conter rotina de classificação das propostas dos participantes do pregão presencial ao abrir o item ou lote para lances.

 Conter rotina de duplicação de dados de um processo de compra já cadastrado para um novo processo de compra de forma automática.

 Conter rotina de cadastramento de sanções administrativas aplicadas aos fornecedoresque fornecem produtos ou serviços para a entidade.

Conter rotina de registro das interposições de recursos nos processos de compra.

Conter rotina de anulação ou revogação dos processos de compra.

Conter rotina de registro das possíveis impugnações no processo de compra.

Propiciar efetuar os registros dos pareceres das comissões de licitação.

Propiciar o registro das homologações e adjudicações nos processos de compra.

 Propiciar informar nos processos de compra as dotações orçamentárias da entidade gestora e das participantes para cada item.

Propiciar gerar os bloqueios e empenhos para cada entidade contábil através do processode compra.

 Permitir cadastrar todas as contratações da entidade, precedidas ou não de procedimento licitatório, controlando quando há exigência de termo contratual e quando não for exigido um termo formal do contrato, informando essas numerações, caso possuam, bem como o objeto da contratação, fornecedor, data de assinatura, período de vigência e valor original da contratação.

 Permitir que sejam anexados no registro da sanção aplicada ao fornecedor contratado, arquivos nos formatos PDF, DOC, DOCX, TXT, XLS, XLSX, JPG ou PNG, com tamanhomáximo de até 10 MB.

 Permitir ao usuário registrar os textos das contratações, como o próprio contrato, possibilitando nomeálo, indicar sua referência, selecionar um modelo de layout previamente definido e, disponibilizar as ferramentas de edição de texto necessárias para criação do mesmo diretamente no sistema.

 Possuir banco de dados unificado, permitindo o cadastro de diferentes entidades, onde, os cadastros de materiais e credores poderão ser integrados entre as entidades. O sistema deve permitir cadastrar processos de compras individuais para cada entidade, desde as solicitações de compras, coletas de preços, processo de compra e contratos.

 Permitir o cadastro de um processo de compra para mais de uma entidade, permitindo reunir solicitações de compra de todas as entidades para formação de um único processo licitatório, dessa forma, os itens deverão ser separados em quantidades para cada entidade levando em consideração as respectivas dotações e centros de custos. Para esses casos, o sistema deve possuir uma entidade gestora, responsável pelo processo de compra.

 Permitir manter histórico das alterações do contrato permitindo identificar se foi unilateral ou bilateral e o tipo de alteração contratual, tais como: acréscimo, diminuição, equilíbrio econômico financeiro, prorrogação, rescisão ou apostilamento.

 Propiciar a rescisão do contrato ou aditivo, informando motivo da rescisão, data do termo,da rescisão e da publicação, valor da multa e indenização, fundamento Legal e imprensa oficial.

Propiciar registrar o apostilamento das dotações do processo.

 Propiciar a emissão de demonstrativo com a relação da economicidade do pregão (valor previsto x lance).

 Possibilitar aos munícipes e proponentes das licitações a consulta do status do processolicitatório no município consultado via dispositivo móvel.

Gerar todos os arquivos para alimentação do SIM-AM/TCEPR.

# 4.10- Módulo Almoxarifado

 Propiciar o controle de toda movimentação do estoque, sendo entrada, saída e transferência de materiais. Realizando a atualização do estoque de acordo com cada movimentação realizada.

Permitir informar limites mínimos de saldo físico de estoque.

Possibilitar efetuar o controle dos lotes dos materiais no estoque.

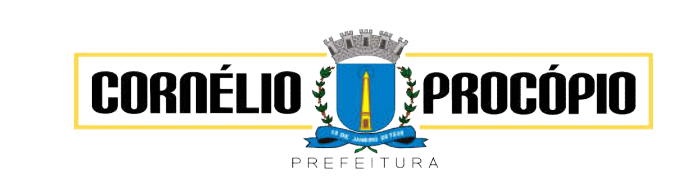

Data do Processo: 16/08/2021

 Possuir gerenciamento automático nas saídas através de requisições ao almoxarifado, anulando as quantidades que não possui estoque e sugerindo as quantidades disponíveisem estoque.

 Propiciar consultar e gerenciar a necessidade de reposição de materiais, possibilitando arealização do pedido ao Compras por meio de requisição ao Compras.

 Propiciar integração com o sistema de compra para realização de entradas de materiaisimportando dados oriundos de ordens de compra ou realizar entradas por meio de informações de notas fiscais acesso ao centro de custos, materiais e fornecedores.

 Permitir realizar requisições/pedidos de materiais ao responsável do almoxarifado, bem como realizar o controle de pendências dos respectivos pedidos para fornecimento de materiais.

 Utilizar centros de custo (setores/departamentos) na distribuição de matérias, através das requisições/pedidos de materiais e/ou saídas de materiais para controle do consumo.

 Registrar a abertura e o fechamento de inventários. Não permitindo a movimentação, seja de entrada ou saída de materiais quando o estoque e/ou produto estiverem em inventário.Sua movimentação somente poderá ocorrer após a conclusão do inventário.

 Possuir rotina para o encerramento de exercício, a qual não serão permitidas movimentações (entrada/saída/transferências) no exercício anterior e/ou encerrado, sendo que ao encerrar o exercício, os centros de custo deverão ser copiados para o exercício seguinte.

 Permitir a inclusão e controle das requisições de compras de materiais, permitindo atendimento parcial e mantendo o controle sobre o saldo pendente. Possibilitar a inserção de materiais com saldo menor que o ponto de reposição, com saldo menor que o estoque mínimo, com requisição de materiais pendentes, todos os materiais ou por classe.

 Possuir rotina que permita que o responsável pelo almoxarifado realize bloqueios por depósito, por produto ou por produto do depósito, a fim de não permitir nenhum tipo demovimentação (entrada/saída).

Propiciar a emissão de relatórios de entradas e saídas de materiais por produto, nota fiscale setor.

 Emitir um resumo anual das entradas e saídas, mostrando o saldo financeiro mês a mêspor estoque e o resultado final no ano.

 Emitir relatórios de controle de validade de lotes de materiais, possibilitando seleção por: almoxarifado/deposito; período; materiais vencidos; materiais a vencer.

 Permitir o gerenciamento integrado dos estoques de materiais existentes nos diversos almoxarifados/depósitos.

 Permitir a emissão de relatórios com os saldos dos materiais que atingiram os limitesdefinidos para cada estoque cadastrado;

 Permitir a emissão de relatórios dos materiais que não tiveram movimentação num determinado intervalo de tempo.

Permitir a emissão de relatórios com a posição atual do estoque.

 Permitir a emissão de relatórios que demonstrem a média de gastos mensais por centro de custos ou material, considerando um determinado período

### 4.11- Modulo Patrimônio

Propiciar a indicação da configuração do organograma do município que será válida para oexercício.

Propiciar o controle dos bens por meio de registro de placas.

 Propiciar o registro da fórmula de cálculo para diferentes métodos de depreciação, exaustão e amortização, permitindo a classificação em linear, soma de dígitos ou unidades,podendo ativar ou desativar.

Permitir a configuração dos órgãos, unidades orçamentárias e centro de custo da entidade.

 Permitir o registro de grupos de bens, definição do percentual de depreciação anual, valorresidual do bem e vida útil do grupo de bens, com controle e consulta através de listagem dinâmica.

Propiciar o cadastro de unidade de medida dos bens da entidade, permitindo informar aabreviatura.

 Permitir o cadastro dos tipos de transferências dos bens, informando descrição e classificação, e nos casos de transferência entre responsáveis, organogramas, grupos debem ou localização física.

 Propiciar o armazenamento de documentos relacionados ao bem, ou a sua localização,através de arquivos em formato pdf, doc, docx, txt, html, xls, xlsx, jpg.

Permitir o cadastro de localizações físicas.

Permitir o registro de seguros de bens, com controle de seguradora, vigência, valor eapólice.

 Propiciar o envio, retorno e consulta de bens da manutenção, permitindo o registro da próxima revisão.

 Propiciar o envio, retorno e consulta de bens cedidos ou emprestados, com registro da data prevista para retorno.

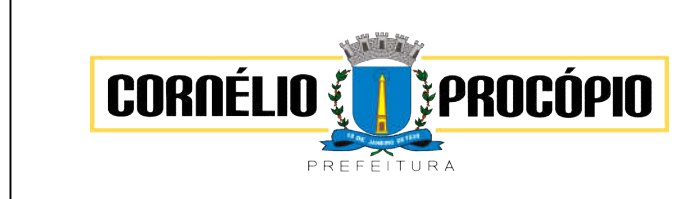

Data do Processo: 16/08/2021

 Propiciar o registro da utilização do bem imóvel, classificando em dominicais, uso comumdo povo, uso especial, em andamento.

Permitir tombar o bem, demostrando o organograma, placa e responsável.

- Permitir informar o estado de conservação dos bens.
- Permitir identificar na listagem a situação que o bem se encontra, inclusive de está ou nãoem uso.
- Propiciar a remoção do registro do bem até quando for colocado em uso.

 Permitir informar a moeda vigente na aquisição do bem e conversão dos valores para moeda vigente.

 Permitir o cadastro de responsáveis pelos bens patrimoniais, informando nome, CPF,telefone, e-mail, se é funcionário do município, matrícula, cargo, natureza do cargo e o endereço.

 Permitir a emissão e registro do Termo de Guarda e Responsabilidade, individual oucoletivo dos bens.

 Permitir o registro e processamento da depreciação, amortização e exaustão dos bens em uso, atualizando de forma automática os valores depreciados no bem.

Propiciar o uso de formas de depreciações flexíveis, com base na necessidade.

 Propiciar a baixa de bens de forma individual ou em lote, atualizando automaticamente a situação do bem para baixado, bem como estornar a baixa após sua finalização, retornando o bem para a situação antes de ser baixado.

 Propiciar transferências de bens entre organograma, responsáveis, grupos de bens, elocalizações físicas.

Permitir transferências individual ou por lote, atualizando automaticamente os novosregistros no bem.

 Permitir o controle da destinação dos bens patrimoniais em desuso (alienação, sessão,baixa, perda, furto, roubo, sucata).

Permitir a elaboração de inventário de bens patrimoniais.

Permitir o Controle dos bens em garantia e as saídas de bens para manutenção eassistência técnica.

 Propiciar o armazenamento de documentos relacionados à apólice de seguro através dearquivos em formato PDF, DOC.

Permitir encerramento por período, podendo incluir a data e o responsável peloencerramento.

 Permitir visualizar de forma sintética as principais informações dos bens patrimoniais, comoo prazo a vencer dos seguros, prazo das garantias, retornos de cedência, retorno da manutenção, valor líquido contábil, total dos bens ativos e baixados.

### 4.11- Módulo Gerenciamento de Frota

 Possuir controle sobre abastecimentos e gastos dos veículos feitos fora e dentro da entidade controlando saldo dos materiais.

 Controlar automaticamente a substituição de marcadores (hodômetros e horímetros) por meio das movimentações do veículo.

 Propiciar registrar o controle de quilometragem dos veículos, informando o motorista, o setor requisitante, a distância percorrida, a data/hora, a quilometragem de saída e de chegada.

 Permitir o registro das ocorrências envolvendo os veículos, como troca de hodômetro, acidentes, etc., registrando as respectivas datas.

 Permitir a inclusão de documentos e/ou imagens nas ocorrências lançadas para os veículos, devendo ser armazenadas no próprio banco de dados e possibilitando sua visualização pelo próprio cadastro.

Permitir o cadastramento dos tipos de ocorrências.

 Permitir o registro das multas sofridas com o veículo, vinculando ao motorista: local dainfração, tipo de multa (gravíssimo, grave, média e leve), valor e a data do pagamento.

Permitir cadastrar ordens de serviço para os veículos da entidade.

 Permitir controle das revisões realizadas e previstas no veículo, informando aquilometragem da revisão e da próxima a ser realizada, mais alguma possível observação da revisão.

Permitir cadastrar informações de pagamento do IPVA dos veículos.

 Permitir cadastrar seguradoras e apólices de seguros (com valor de franquia e valor segurado) para os veículos.

 Permitir o cadastro de licenciamentos dos veículos com informação da data/valor dolicenciamento e seguro obrigatório.

Propiciar inserir as informações dos funcionários que possuem carteira de habilitação.

Propiciar o registro das saídas e retornos dos veículos.

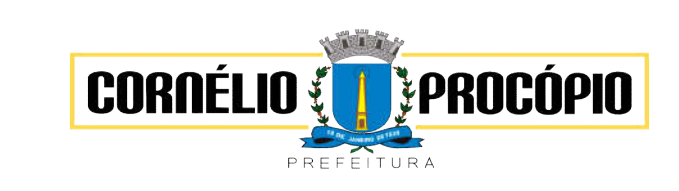

Data do Processo: 16/08/2021

Propiciar a geração de relatórios dos dados cadastrais alimentados ao sistema comoveículos.

 Controlar produtividade dos veículos com avaliação de desempenho de cada um, emitindo relatório demonstrando os litros consumidos, a média e avaliando o consumo do veículo(baixo, normal ou alto).

 Propiciar emitir planilhas para preenchimento das ordens de abastecimento, contendo os seguintes campos: motorista, placa do veículo, fornecedor, material/serviço.

 Permitir o cadastro de veículos com informações detalhadas como: modelo do veículo, potência do motor, cilindradas, tipo de combustível utilizado, além da classificação (passageiro, carga, tração), capacidade volumétrica de combustível e informações extras como centro de custo.

 Possuir o cadastramento de "Reservas de veículos" por centro de custo e por funcionário,registrando a data da reserva e o período que o veículo será reservado, e a finalidade (Serviço, Viagem, Manutenção).

Permitir salvar os relatórios em formato PDF simples, possibilitando que sejam assinadosdigitalmente.

Permitir controlar os serviços que são realizados utilizando os veículos da entidade.

Propiciar efetuar o cadastro das cidades que abrangem a competência da entidade.

 Permitir a emissão de relatórios com as informações que contemplam o cadastro de veículos detalhando dados como os materiais utilizados pelos veículos.

Permitir a emissão de relatórios com os dados de controle de vencimento da carteira dehabilitação.

 Propiciar inserir as despesas nos lançamentos dos gastos com os veículos da entidade, como nas ordens de abastecimento e serviço.

Permitir cadastrar as possíveis ocorrência pelos quais os veículos passaram.

Permitir inserir as informações dos seguros firmados para os veículos.

Propiciar efetuar o controle do registro das saídas e retornos dos veículos.

 Propiciar realizar o registro das ordens de prestação de serviços que são realizadosutilizando os veículos da entidade.

Possibilidade de indicar os motoristas que estão vinculados diretamente ao cadastro doveículo.

Possibilidade de inserção de foto no cadastro de motorista.

 Propiciar o armazenamento de documentos relacionados ao cadastro de motoristas através de arquivos em formato PDF, DOC, DOCX, ODT, TXT. XLS, XLSX, JPG, PNG,COT.

Possibilidade de inserção de foto no cadastro de funcionário.

### 4.12 – Módulo Protocolo e Controle de Processos

 Deverá permitir gestão dos processos em andamento na Prefeitura, disponibilizando informações da tramitação da documentação desde o seu início até o arquivamentofuncionando em ambiente WEB;

 Permitir o acesso ao sistema com certificado digital, por configuração de rede LDAP ou com login integrado a demais sistemas de e-mail;

 Possibilitar o controle de toda a tramitação dos processos abertos no setor de protocolo,entre usuários e departamentos que possuam acesso ao sistema;

Possibilitar ao cidadão a consulta de requisitos de protocolização, via internet;

Possibilitar ao cidadão solicitar a protocolização de processos pela internet;

 Permitir a parametrização da numeração dos processos permitindo a adoção de numeração sequencial única dentro do ano;

 Possibilitar a consulta via Internet para que os requerentes possam consultar a situação de seus processos, informando o número do processo e CPF;

Possibilitar o acesso ao processo através de código, nome do requerente, CPF /CNPJ;

 Possibilitar o cadastramento do roteiro de cada processo por assunto com a previsão de tempo de permanência em cada órgão;

Possibilitar a definição da obrigatoriedade do roteiro de cada processo por assunto;

 Possibilitar registrar todos os processos em andamento, gerando informações rápidas econfiáveis de toda o trâmite do processo;

Permitir o controle dos documentos exigidos por assunto;

- Permitir a formatação de documentos para emissão de requerimentos, personalizados porassunto;
- Permitir registrar os pareceres sobre o processo e histórico de cada trâmite sem limite detamanho;

 Possibilitar que cada departamento registre ou consulte os processos sob sua responsabilidade com controle de usuário e senha;

Possibilitar controlar a juntada de processos por apensação e anexação;

Possibilitar a inclusão de imagens (em PDF e JPG) a o processo;

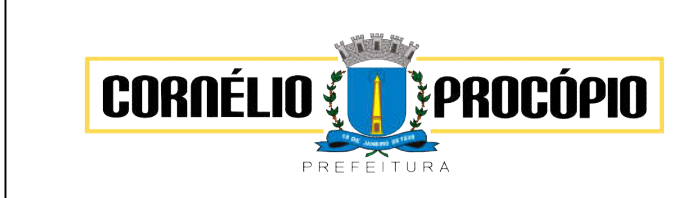

Data do Processo: 16/08/2021

 Permitir a formatação de diversos termos, como: Termo de apensação, de anexação, deabertura e encerramento de volume, termo de desentranhamento, dentre outros;

Permitir enviar o recebimento on-line dos processos com controle de senha e usuário;

Possuir rotina para anexar arquivos digitalizados para os processos;

 Possibilitar a emissão de planilha de arquivamento de processos, podendo parametrizar por data de abertura e data de encerramento, selecionando o arquivamento em diversoslocais, constando os números do processo;

 Permitir a emissão de taxas com código de barras para os processos que necessitam dopagamento de taxas;

 Permitir a criação de fórmulas de validação para serem utilizadas nos cadastros de requerentes e abertura de processos;

 Permitir definir sigilo em algumas informações pontuais, como: Documentos, entrega dedocumentos, pareceres e pareceres de encerramento;

Permitir que o usuário defina a abrangência do sigilo, se documentos, pareceres ouambos;

 Permitir ao usuário a análise da abertura externa de processos, possibilitando o deferimento, indeferimento ou retorno da solicitação externa ao requerente para sanear irregularidades ou anexar novos documento;

 Possibilitar a emissão de guia para pagamentos de taxas e tarifas, em padrão bancário,integrado com o sistema de gestão das receitas;

 Possuir relatórios gerenciais para acompanhamento dos processos apresentando informações dos processos conforme status, processo sem tramitação, processosajuntados, processos arquivados e encerrados;

 Possibilitar que o processo após seu andamento seja distribuído automaticamente aosusuários da unidade de destino;

 Possibilitar o envio de mensagens via correio eletrônico (e-mail) no momento do andamento dos processos;

Possibilitar a movimentação de processos entre usuários da mesma unidade;

Possibilitar a transferência de processos encerrados e arquivados entre unidades distintas;

Possibilitar o envio de um e-mail ao usuário a cada tramitação efetuada no processo deseu interesse;

 Permitir a integração com o sistema de gestão tributária, podendo assim gerar a taxadevida no momento da protocolização, além de permitir a realização de consultas de pagamento no sistema de gestão das receitas;

Possibilitar o registro de movimentações externas (entidades de fora) para o processo;

 Possibilitar ao usuário criar informações adicionais para as solicitações de aberturas de processos, configurando a obrigatoriedade ou não do preenchimento destas informações pelo requerente ou usuário;

 Possuir funcionalidade que permita após o acesso ao sistema pelo usuário apresentar umresumo de atividades pendentes;

- Permitir ao usuário configurar os menus de acordo com a sua preferência;
- Possibilitar a tramitação paralela de processos para mais de uma unidade;

 Possibilitar a customização do texto de e-mail que será enviado ao requerente, conforme cada tipo de situação do processo. sendo possível customizar um texto de e-mail para: abertura, tramitação, cancelamento, encerramento, geração de guia de pagamento, parada e reativação do processo.

 Possibilitar a customização do texto de e-mail que será enviado ao beneficiário, conforme cada tipo de situação do processo. sendo possível customizar um texto de e-mail para: abertura, tramitação, cancelamento, encerramento, geração de guia de pagamento, parada e reativação do processo;

 Possibilitar a customização do texto de SMS que será enviado, conforme cada tipo desituação do processo. sendo possível customizar um texto de e-mail para: abertura, tramitação, cancelamento, encerramento, geração de guia de pagamento, parada ereativação do processo;

 Possuir relatórios gerenciais que possibilitem gerenciar os acessos dos usuários, gerenciaros processos encerrados, ajuntados, processos por setor, processos por usuários, processos sem movimentações, processos arquivados, tempo de permanência de cada processo em determinado setor, situação das guias de pagamento das taxas relacionadas a determinado processos, retiradas e devoluções de processos por arquivo e as retiradas e devolução de documentos de um processo;

Permitir o gerenciamento de abertura de volumes de um processo por assunto;

- Possuir termo de abertura e encerramento de volume;
- Emitir termo de ajuntamento de processo;
- Gerar gráficos demonstrando a abertura dos processos, movimentação e encerramento dos

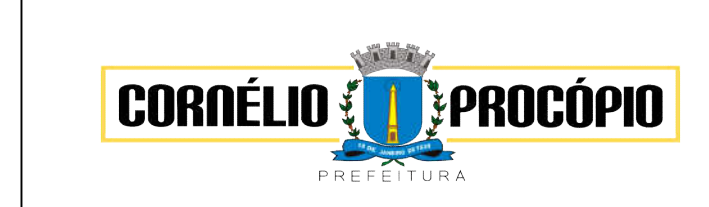

Data do Processo: 16/08/2021

processos;

 Possuir relatórios que demonstrem o histórico do processo, pareceres emitidos de determinados processos, documentos por processo e requisitos de abertura de um processo.

# 4.13 – Módulo Controle Interno

- Permitir cadastro estrutura administrativa da Prefeitura.
- Possuir integração automática com sistema contábil, compras, recursos humanos.

 Permitir a emissão de relatório gerencial mensal e anual com índices constitucionais, legais e gerencias consolidado ou por entidade gestora. (educação, fundeb, saúde, pessoal, execução orçamentária, etc).

 Possibilitar a emissão de relatório de gestão com gráficos dos principais índices constitucionais, receitas, despesas.

- Permitir a emissão do relatório Controle Interno Mensal e Bimestral.
- Permitir a geração do relatório de prestação de contas Anual (PCA).
- Permitir a emissão do relatório Circunstanciado. Parecer de Balanço.
- Permitir Cadastro de Verificações. (check List).
- Permitir execução de Auditorias com base em Check List.
- Permitir geração de Notificações, Comunicados, Ofícios, Pareceres, Solicitações,Instruções Normativas;

 Permitir encaminhar alertas para central de ações e e-mail (Correio Eletrônico) para oresponsável da área setorial quando encerrar as respostas de todos quesitos de exame da área, para que possa proceder averiguação dos itens e digitar o parecer setorial.

 Possuir na avaliação dos controladores, recurso para visualizar o histórico das ocorrênciasanteriores dos quesitos de exame.

 Possuir painel para exibir as informações da avaliação do controle interno segregado por área setorial, fornecendo dados estatísticos como: total de verificações no exercício, nomês, total regulares, irregulares, ressalva e etc.

- Permitir a importação de documentos digitalizados, relatórios, planilhas entre outros.
- Permitir cadastro de Agenda de Obrigações.
- Possuir rotina de lançamentos para acompanhamento da agenda de obrigações;
- Disponibilização de uma base de dados de Verificações pré-cadastradas no sistema.
- Permitir geração de pareceres diversos. (atos de pessoal, compras, transferências derecursos, etc);
- Possuir anexos possibilitando a emissão mensal para acompanhamento da administração:
- a. Resumo Geral da Despesa;
- b. Acompanhamento físico e financeiro dos projetos/atividades previstas na LDO;
- c. Acompanhamento das Metas de Arrecadação;
- d. Acompanhamento do Cronograma de Desembolso;
- e. Demonstrativo Despesas por Funções, Subfunções;
- f. Demonstrativo da Despesa por Órgãos;
- g. Comparativo da Receita Orçada com a Arrecadada;
- h. Comparativo da Despesa Autorizada com a Realizada;
- i. Demonstrativo de gasto de Pessoal Executivo, Legislativo Consolidado;
- j. Demonstrativo de gasto de Pessoal por Órgão de Governo;
- l. Demonstrativo de Gasto com Saúde;
- m. Demonstrativo de Gasto com Educação;
- n. Demonstrativo de Gasto com FUNDEB 60%;
- o. Demonstrativo de Gasto com FUNDEB 100%;
- p. Demonstrativos diversos do Poder Legislativo;
- q. Balanço Orçamentário;
- r. Balanço Financeiro;
- s. Balanço Patrimonial;
- t. Demonstração das Variações Patrimoniais;
- u. Demonstrativo da Dívida Fundada Interna;
- v. Demonstração da Dívida Flutuante.
- Possuir Módulo de Audiência Pública com apresentação em modo texto e gráficos com nomínimo os

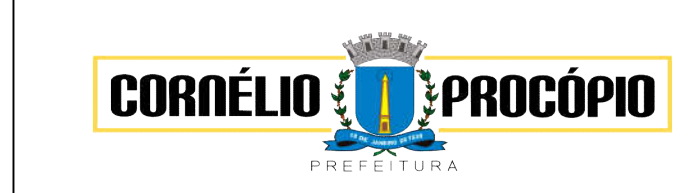

Data do Processo: 16/08/2021

seguintes anexos:

- a. Acompanhamento da Evolução da Execução Orçamentárias dos últimos 5 anos;
- b. Acompanhamento da Evolução da Receita Corrente Liquida dos últimos 5 anos;
- c. Acompanhamento das Metas de Arrecadação;
- d. Acompanhamento do Cronograma de Desembolso;
- e. Acompanhamento do Resultado Nominal e Primário;
- f. Acompanhamento dos Índices e Educação, Saúde, Fundeb;
- g. Acompanhamento dos Gastos de Pessoal. (Executivo, Legislativo e Consolidado);
- h. Acompanhamento dos Restos a Pagar, Alienação de Ativos;
- I. Acompanhamento das Ações previstas na LDO.
- Permitir o acompanhamento da execução orçamentária por Fonte de Recurso
- Possibilidade de geração dos relatórios do sistema em diversas extensões (ex.: PDF,Word).
- Possuir a geração de ATA;
- Possuir a geração de Convite;
- Possuir a geração de lista de presença.

# 4.14 – Módulo Tributação

 Permitir a integração de dados de forma automática ou ainda através de arquivos de intercâmbio de informações com os sistemas de Portal do Cidadão, Contabilidade Públicae Compras e Licitações.

 Propiciar integração com o sistema de contabilidade municipal, permitindo o lançamento automático dos pagamentos efetuados nas devidas contas contábeis.

 Propiciar a integração com o sistema de tesouraria, efetuando baixa de pagamento dedébitos, dívidas, dividas parceladas e parcelas do Refis, automaticamente.

 Integrar com o sistema de contabilidade da Prefeitura, possibilitando ao usuário configurara forma de contabilização integrando ou não as deduções vinculadas a rubricas redutoras cadastradas no sistema de arrecadação.

- Propiciar efetuar integração via web service com empresas de geoprocessamento.
- Propiciar a alteração do cadastro de imóveis devido a ajustes do geoprocessamento.
- Possuir cadastro de:
- a. bancos e agências.
- b. atividades econômicas.
- c. fiscais.
- d. documentos fiscais que serão exigidos na fiscalização.
- e. cartórios para possibilitar o relacionamento com o ITBI (Imposto sobre Transmissão de Bens Imóveis).
- f. imobiliárias a fim de relacioná-las aos imóveis.

 Permitir que haja Planta de Valores e que seja configurável conforme boletim cadastral e alocalização do imóvel.

Ter configuração para mensagens de guias e/ou carnês.

 Possuir cadastro de imóvel urbano e rural, configurável conforme boletim cadastral da Prefeitura, com a possibilidade de inserir campos numéricos (inteiros e decimais), datas,horas e textos a qualquer momento.

- Possuir cadastro de averbações/observações para:
- a. Contribuintes;
- b. Imóveis;
- c. Econômicos;
- d. Dívidas;
- e. Receitas diversas (solicitação de serviço).

 Propiciar o cadastramento de validações de dados para deixar as informações dos cadastros abaixo consistentes, evitando (por exemplo), que um imóvel construído fique sem área de construção:

- a. Imobiliários;
- b. Mobiliários (econômico);
- c. Pessoas;
- d. Projetos;

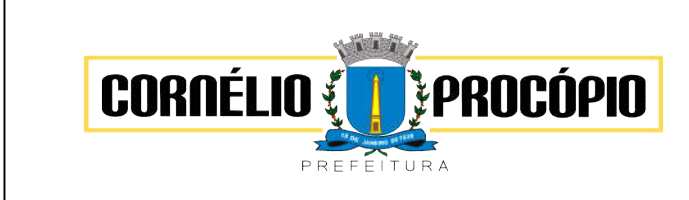

Data do Processo: 16/08/2021

- e. Receitas Diversas;
- f. Contribuição de Melhorias;
- g. Auto de Infração;
- h. Características Imobiliárias;
- i. Características Mobiliárias.
- j. Permitir o controle de obras e construção civil, informando o tipo.
- k. Ampliação Reforma;
- l. Construção;
- m. Demolição.
- O cadastro deverá ser alterado após a realização das obras supramencionadas.
- Permitir o englobamento de imóveis, ainda que de lotes diferentes, para a emissão decarnês.
- Permitir consultar os valores detalhados de cada imóvel englobado.
- Ter controle sobre as notificações de lançamentos emitidas/enviadas, anuladas edevolvidas.
- Manter o histórico dos valores calculados de cada exercício.

 Propiciar que o servidor municipal possa configurar e administrar novas informações sobreos imóveis, econômicos e contribuintes.

Permitir que sejam gerados arquivos para a impressão dos carnês por terceiros.

 Permitir alterações nos programas de cálculo; e ainda permitir cálculos ou recálculosindividuais, ou de um grupo de contribuintes.

- Emitir guias e/ou carnês dos créditos tributários e dívida ativa, bem como segunda via desses, imprimindo opcionalmente algumas parcelas.
- Propiciar a emissão de notificação de lançamento endereçada aos contribuintes que tiverem lançamentos.
- Propiciar a consulta de lançamentos (dados financeiros), através:
- a. Nome;
- b. Parte do nome;
- e. CNPJ/CPF.
- Emitir certidão negativa, positiva ou positiva com efeito negativa.
- Emitir extrato da movimentação financeira do contribuinte (tributos pagos, em aberto oucancelados).

 Gerar arquivos para a impressão das guias e/ou carnês pelos bancos: Bradesco, Banco doBrasil e/ou Caixa Econômica.

 Controlar a emissão e pagamento do ITBI, bloqueando a transferência de imóveis quandoeste possui débitos em aberto ou está em dívida ativa.

Manter uma tabela de dias não úteis para fins de cálculo de juro/multa.

 Permitir trabalhar com várias moedas no sistema (UFIR, Reais, UFM) com possibilidade deindexadores para intervalos de datas.

 Possuir rotinas de movimentações e alterações de dívidas (anistias, prescrições, cancelamentos, estornos, etc.)

 Emitir notificação de cobrança administrativa para o contribuinte devedor, com parametrização do conteúdo da notificação.

 Permitir baixas dos débitos automaticamente através de arquivos de arrecadação fornecidos pelos Bancos.

 Ter consulta geral unificada da situação do contribuinte (dívida ativa, débitos correntes de todas as receitas) com valores atualizados e opção para impressão de segundas vias, reparcelamentos e pagamentos.

 Ter opção para cadastrar fórmulas de juros de financiamentos para refinanciamento de débitos correntes e dívida ativa, vencidos ou a vencer, podendo cobrar ou não taxa deexpediente.

- Possuir rotina configurável de Parcelamento de Dívida Ativa:
- a. Podendo parcelar várias receitas;
- b. Parcelar outros parcelamentos em aberto;
- c. Dívidas executadas;

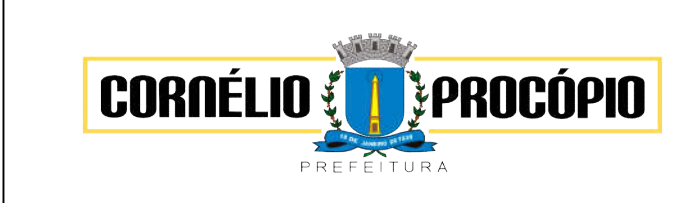

Data do Processo: 16/08/2021

- d. Conceder descontos legais através de fórmulas configuráveis;
- e. Determinar valor mínimo por parcela;
- f. Cobranças de taxas de parcelamento.

 Possuir controle da apuração dos lançamentos dos contribuintes onde seja possível, por exemplo, comparar quanto foi declarado e quanto realmente foi faturado pelo contribuinte, gerando um lançamento com a diferença apurada com os devidos acréscimos. Sendo ainda possível a geração da notificação fiscal por atividade, ano, ano e atividade e parcela, facilitando uma possível contestação por parte do contribuinte.

- Controlar a geração de cálculo e emissão de notas avulsas, impressas pela secretaria dafazenda.
- Permitir configuração de modelos de guias e/ou carnês pelo próprio usuário.
- Controlar a compensação e restituição de pagamentos efetuados indevidamente.
- Controlar os projetos para emissão Alvará de Construção e Habite-se.

 Permitir que sejam parametrizados todos os tributos, quanto à sua fórmula de cálculo,multa, correção e índices, moedas, etc.

 Permitir cálculo de juros e multas de débitos correntes baseado em fórmulas, podendo variar de ano para ano e também de receita para receita.

 Permitir o controle de isenção/imunidade definido nas fórmulas de cálculo, constando resumos por tipo de isenção/imunidade de cada receita.

 Possuir rotina de inscrição em dívida com emissão do livro de dívida ativa, gerando informações sobre o ato da inscrição (livro, folha, data e número da inscrição), permitindo cálculos de atualizações e acréscimos legais e controle da execução fiscal.

- Possuir rotinas de configuração para:
- a. Cancelar;
- b. Prescrever;
- c. Suspender;
- d. Anistiar a dívida ativa automaticamente, com seus respectivos registros.
- Permitir a emissão de documentos inerentes à fiscalização:
- a. Termo de Início da Fiscalização;
- b. Termo de Encerramento da Fiscalização;
- c. Termo de Ocorrência;
- d. Termo de Apreensão de Documentos;
- e. Termo de Prorrogação da Fiscalização;
- f. Intimação;
- g. Recibo de Entrega de Documentos;
- h. Auto de Infração;
- i. Produção Fiscal;
- j. Planilha de Cálculo da Apuração Fiscal.
- Propiciar que seja feito cálculo simulado baseado no histórico de alterações, exercícios anteriores, dados cadastrais do exercício atual, considerando os parâmetros de cálculo do exercício solicitado.
- Permitir desmembramentos e remembramentos de imóveis.
- Possuir rotina para importar imagem da planta cartográfica do imóvel, individual e geral.
- Permitir gerar o ITBI de mais de um imóvel do mesmo proprietário para o mesmocomprador.
- Propiciar a consulta de ações fiscais por fiscal.
- Possuir cadastro para suspender lançamento total ou de algumas receitas do mesmo.
- Poder emitir parcela unificada para pagamento, relacionando todos os débitos correntes,dívidas ativas e parcelas de dívidas em aberto.

 Ter o controle de emissão de segunda via de guias e/ou carnê com acréscimo de taxa por emissão, podendo ser configurado por Receita.

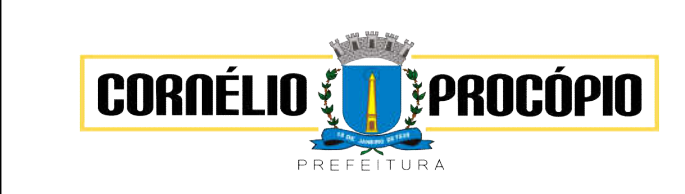

Data do Processo: 16/08/2021

 Propiciar a emissão de parcelas, pagamento, transferência para dívida e reparcelamento através das janelas de consultas.

 Dispor de rotinas que permitem o controle de acesso aos usuários de acordo com a áreade atuação de cada usuário dentro do sistema.

 Propiciar o cadastramento único de contribuintes, o qual poderá ser utilizado em todo o sistema, facilitando as consultas e emissão de Certidão Negativa de Débito.

 Permitir emitir receitas referentes a imóveis, econômicos, contribuição de melhorias ou serviços diversos.

 Possuir opção para verificar os históricos das alterações cadastrais (cadastro de contribuintes, cadastro imobiliário e cadastro mobiliário) efetuadas por determinadosusuários, por data ou por processo de alteração, diretamente no sistema.

Ter o controle das ME, MEI e EPPs optantes pelo Simples Nacional.

Ter rotina que possibilite conceder Remissão ao contribuinte para Débitos e Dívidas.

Propiciar o reparcelamento de débitos podendo optar pela cobrança ou não de juro definanciamento.

 Conter rotina configurável para refinanciamento (parcelamento) onde possam ser refinanciados todos os débitos, dívidas ativas e dívidas parceladas, vencidos ou a vencer,podendo cobrar ou não taxa de expediente.

Emitir os livros de dívida ativa e notificação para os contribuintes inscritos.

 Propiciar a emissão de relatório para a verificação da movimentação das dívidas ativasdentro de um período informado, controlando assim os saldos.

 Permitir agregar junto ao parcelamento de dívidas, a cobrança de outros valores pertinentes a ela, como honorários, juros de financiamento, correção pré-fixada, taxa deexpediente, etc.

 Ter a possibilidade de, ao parcelar as dívidas, incluir valores de reforços em parcelas, devido a sazonalidade de liquidez dos contribuintes.

 Propiciar o cadastramento de fiscais, documentos fiscais, relacionamento entre documentos e atividades, infrações e notificações, os quais poderão ser utilizados na programação de ações fiscais e apurações fiscais.

Possuir controle da liberação do alvará provisório.

Permitir consultas cadastrais através:

- a. Nome;
- b. Parte do nome;
- c. CNPJ/CPF;
- d. Endereço;
- e. Inscrição cadastral

 Possuir cadastros mobiliário (econômico) e de atividades configuráveis, conforme boletim cadastral da Prefeitura Municipal de (cidade), com a possibilidade de inserir campos numéricos (inteiros e decimais), datas, horas e textos a qualquer momento.

Propiciar após a baixa, a emissão de relatório com o demonstrativo do movimento paraconferência.

 Ter a possibilidade de parametrizar a geração de lançamentos, com a diferença dos pagamentos a menor para Débitos, Dívida Ativa, Divida Parcelada e Refis. Permitindo, ainda, a utilização de configurações diferentes para cada receita.

Propiciar a importação de arquivos de Períodos e Eventos do Simples Nacional.

 Propiciar a contabilização dos valores das deduções (descontos, anistias, cancelamentos, etc) juntamente com os valores das receitas arrecadadas.

 Efetuar consistência no cadastro de pessoas em relação as informações das pessoas jurídicas enquadradas como MEI (Microempreendedor Individual) conforme critérios estabelecidos pelo Simples Nacional.

 Propiciar que o abatimento realizado na composição dos parcelamentos possa serparametrizado para baixar os débitos/dívidas de forma cronológica.

 Propiciar a geração de um único cadastro de ITBI para transferência de diversos imóveis com vendedores e compradores diferentes.

 Propiciar o cadastro automático de imóveis rurais quando for cadastrado um ITBI Rural deum imóvel que não possua ainda cadastro.

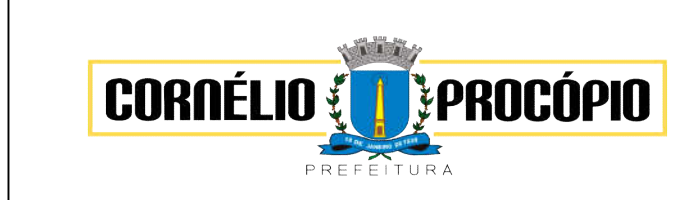

Data do Processo: 16/08/2021

 Propiciar a geração de ITBI para imóveis rurais com opção de cadastro ou não do imóvel envolvido na transação.

 Conter um cadastro de imóveis rurais, em que seja possível inserir informações relacionadas ao Incra e planta de valores específica para este tipo de imóvel, onde as informações possam também servir de subsídio para o cálculo do ITR.

 Conter no cadastro de Imóveis uma forma de acessar as principais funcionalidades relacionadas ao imóvel, onde ao acessá-las o sistema já demonstre as informações do imóvel ou contribuinte associado ao imóvel.

 Permitir que seja gerado um novo número de baixa quando dos boletos provenientes dos parcelamentos.

 Permitir ao munícipe a realização de consulta dos imóveis vinculados ao seu cadastro no município consultado via dispositivo móvel.

 Permitir a quitação de guias de arrecadação municipal por meio do pagamento eletrônico instantâneo – PIX.

# 4.15 – Módulo Portal do Cidadão

 Possibilitar ao cidadão acessar informações de seu interesse e necessidade através daInternet, com suas devidas permissões.

 Permitir acessar o sistema de forma configurável, podendo o contribuinte usar o seu CPFou CNPJ com opção ou não de definição de senha, ou ainda pelo seu código cadastral, código do imóvel, do econômico ou da sua inscrição imobiliária;

 Permitir configurar a forma de cadastro do contribuinte, podendo definir se o mesmo será automático ou por deferimento, se o cadastro será restrito por assinatura digital ou seobrigará anexar documentos;

 Permitir a emissão de extrato de débitos com a situação de cada contribuinte, corrigidocom valores atualizados até a data atual;

 Gerar a emissão da certidão negativa de débitos municipais, a certidão positiva ou positivacom efeito de negativa;

 Emitir guias de recolhimento de qualquer tributo municipal vencidos ou não, parcelados oureparcelados, com adicionais calculados, em guia padrão FEBRABAN pronta para o recolhimento;

Permitir a consulta da autenticidade das Certidões Negativas de Débitos Municipais;

 Possibilitar, via Internet, a consulta dos documentos necessários para dar entrada em umprocesso no setor de protocolo;

 Permitir a consulta aos processos via internet, com no mínimo os seguintes filtros:número, requerente, CNPJ ou CPF;

 Permitir a geração da segunda via do IPTU, com as devidas correções de juros e multaquando em atraso;

Permitir a geração do alvará de localização nos moldes estabelecidos pela Prefeitura;

 Permitir ao contribuinte o acompanhamento de sua situação junto à entidade, por meio deconsultas e emissão de extratos, apresentando débitos e dívidas com valores atualizado sem tempo real;

Possibilitar a autenticação da CND Municipal impresso via Internet;

 Permitir fazer downloads dos documentos e anexos referente aos processos, bem como das suas tramitações;

 Permitir aos contadores, cartórios e também imobiliárias acessar informações na WEBdos clientes para os quais prestam serviços;

 Permitir a emissão de documentos como alvará de licença e localização, alvará de licençado corpo de bombeiros e alvará de licença da vigilância sanitária;

 Permitir aos cidadãos solicitar serviços e gerar as respectivas taxas de forma integradacom o sistema de gestão tributária via web;

Possibilitar o envio da senha via e-mail nos casos de esquecimento;

Possibilitar alteração do endereço diretamente pelo contribuinte;

 Configurar se haverá verificação quanto as declarações de serviços prestados e tomadosna emissão das certidões negativa de contribuintes e do econômico;

 Possibilitar que o contribuinte solicite serviço de coleta seletiva para seus imóveis pelaweb, podendo configurar a solicitação informando quais características o imóvel deve possuir para que seja indicado na solicitação de coleta;

**•** Possibilitar a emissão da 2<sup>ª</sup> via da Certidão de Isenção;

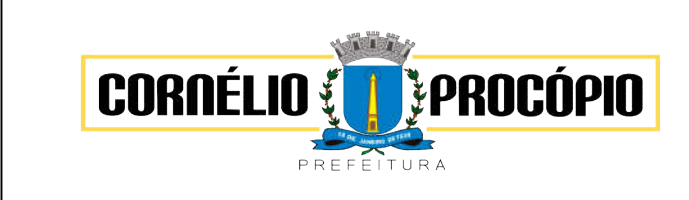

Data do Processo: 16/08/2021

Possibilitar a emissão de certidão de baixa de atividade;

Possibilitar emissão de Informações cadastrais do Imóvel e do Econômico;

 Configurar se haverá verificação quanto as declarações de serviços prestados e tomadosna emissão das certidões negativa de contribuintes e do econômico.

 Possibilitar configurar a solicitação de emissão de carnês via web informando quais características o imóvel deve possuir para que seja indicado na solicitação;

 Permitir a emissão de guias de pagamento, possibilitando a unificação de parcelas e receitas distintas em uma única guia;

 Permitir ao cidadão solicitar a emissão de carnês via web para seus imóveis,beneficiando-o com a isenção da respectiva taxa;

 Possibilitar a geração do processo de ITBI pelo contribuinte para imóveis urbanos, diretamente pela Internet;

 Permitir ao contribuinte a geração de ITBI para imóveis rurais pela Web, sem necessidadede ter o imóvel rural cadastrado;

 Configurar a geração do ITBI de forma automática ou por meio de deferimento do usuáriohabilitado no sistema;

 Gerar código de controle para averiguar a veracidade das informações contidas nodocumento emitido pelo sistema;

Gerar a certidão de ITBI, com a sua respectiva guia de pagamento;

 Permitir a consulta de solicitações de ITBI demonstrando o código e ano da solicitação, código do imóvel, situação da solicitação, CPF/CNPJ do comprador, do vendedor ou responsável, e data da solicitação

 Gerar código de controle para checagem de veracidade das informações contidas nosdocumentos gerados pelo sistema;

Permitir a emissão agrupada das guias de pagamento;

 Permitir realizar a validação do valor venal do imóvel comparando entre o valor contido no portal do cidadão e o armazenado no BCI do sistema de tributos;

### 4.16 - Módulo Gestão de Obras

 Possibilitar incluir novos campos nos principais cadastros do sistema, podendo selecionaro tipo de dado, descrição e tamanho quando o tipo de dado exigir e ainda indicar se ele é de preenchimento obrigatório ou não;

Possibilitar ao usuário registrar as suas críticas, elogios e sugestões de melhorias nosistema;

 Permitir visualizar o resumo da execução da obra, visualizando os valores dos orçamentos, valor executado, período das medições e percentual executado da obra;

Possibilitar gerenciar as permissões dos usuários por grupo ou individualmente;

 Permitir a um profissional autorizado pela entidade manter os dados cadastrais da entidade como endereço, telefone, e-mail, site, horário de funcionamento e a indicação se a entidade possui um regime próprio de previdência privada;

Permitir configurar os órgãos, unidades orçamentárias e centros de custo da entidade;

 Permitir cadastrar responsáveis técnicos, informando além do seu nome, o CPF, qual o tipo de responsabilidade, o número do registro no CREA, RG, Endereço, Telefone e E-mail;

 Permitir registrar os dados das movimentações das operações, dentre elas as paralisações, reinício, medições, cancelamento e conclusão das obras;

 Permitir registrar as obras do município, possibilitando informar os dados principais, dentre eles a descrição da obra, o objeto, data do cadastro, local da obra, prazo de conclusão, centro de custo para o qual ela pertence, classificação, categoria, tipo de execução, tipo da obra e posição geográfica;

 Permitir registrar a conclusão da obra, informando a data, o responsável técnico e o atoadministrativo que oficializou a conclusão;

 Possibilitar concluir uma obra mesmo que o executado não esteja com 100% por contrato, aditivo e sem contrato;

 Permitir registrar medições da obra, informando o período da medição, responsáveltécnico, percentual físico, número do contrato, ato administrativo e valor correspondentes;

Permitir ao usuário o registro de exercícios;

 Permitir cadastrar os atos administrativos da administração pública, possibilitando informar caso se trate de uma lei, decreto ou portaria, indicar o número, sua natureza jurídica, ementa, data da criação, data da publicação, data a vigorar, data da revogação, bem como os dados da publicação como o número do diário

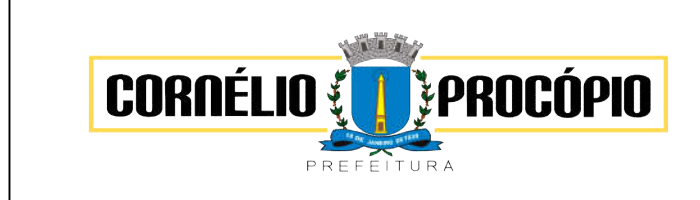

Data do Processo: 16/08/2021

oficial e o fornecedor responsável;

- Permitir cadastrar os possíveis motivos que originam a paralisação de uma obra, para posterior vínculo no registro da mesma;
- Possibilitar criar relatórios personalizados para a entidade;
- Possibilita controlar as medições da obra por contrato, termo aditivo e sem contrato;
- Permitir reiniciar a obra após estar paralisada, informando a data do reinício;

 Possibilitar cadastrar os tipos de obras, indicando nela a sua classificação, para melhoridentificação das obras do município;

 Permitir cadastrar unidade de medida dos bens da entidade, no singular ou plural einformar sua abreviatura, grandeza;

 Permitir filtrar todas as situações das obras como não iniciadas, em andamento, paralisadas, canceladas e concluídas em um único lugar;

 Permitir ao usuário configurar da estrutura organizacional a ser utilizada no exercício, onde ainda podem ser criadas novas configurações caso exista necessidade;

Permitir desativar o registro de um responsável técnico informando a data que o mesmofoi desativado;

Disponibilizar recursos para geração de arquivos para sistemas/órgãos externos;

 Permitir visualizar e acompanhar as obras cadastradas, demonstrando as informações dasua descrição, tipo, data do cadastro, percentual já executado, situação atual;

Disponibilizar os dados dos registros efetuados para a criação de relatórios, scripts evalidações;

Permitir cadastrar as categorias da obra, informando sua descrição;

 Permitir registrar os orçamentos das obras, informando o responsável técnico, tipo de planilha, data da inclusão e base, contrato firmado para a realização da obra, atoadministrativo e valor;

 Permitir visualizar o histórico das movimentações da obra, visualizando a data, situação eusuário que registrou a movimentação;

 Possibilitar a utilização de filtros e realização de pesquisas, apresentando apenas os dados desejados pelo usuário;

- Disponibilizar infraestrutura para execução da aplicação web e seu banco de dados;
- Permitir registrar os contratos firmados para a realização da obra, informando a datadeste vínculo;
- Permitir registrar a licitação executada para a realização da obra, informando a data destevínculo.

 Permitir registrar as ART - Anotação de Responsabilidade Técnica dos profissionais que assumem essa posição, informando a data, número do registro, tipo de responsabilidadee responsável técnico;

 Permitir registrar as possíveis paralisações da obra, informando a data, responsáveltécnico, ato administrativo e motivo;

- Disponibilizar recursos para geração de validações específicas nas funcionalidades do sistema;
- Permitir configurar o código da obra, podendo ser manual ou automático;

 Permitir cadastrar os dados correspondentes aos endereços, possibilitando informar os logradouros, condomínios, loteamentos, bairros, distritos, estados e municípios;

 Possibilitar o cadastro das matrículas que identificam as obras registradas no CEI -Cadastro Específico do INSS, informando além de sua data de registro, as informações de uma ou mais certidões negativas de débitos vinculadas ao seu registro;

 Permitir registrar o cancelamento da obra, informando a data, o responsável técnico, o tipo de cancelamento e o ato administrativo que determinou o cancelamento.

 Permitir integração com o sistema de Compras, permitindo o compartilhamento de informações de processos e contratos de obras e serviços de engenharia em uma ou mais entidades.

 Gerar os dados exigidos pelo TCEPR por meio do SIM-AM com o módulo "SISOP – Sistema de Informações de Serviços e Obras Públicas". O sistema deverá gerar os dados do Módulo de Execução de Obra e Serviço de Engenharia.

### 4.17 – Módulo Indicadores de Gestão

 Permitir ao gestor público a seleção de indicadores de sua preferência possibilitando que os mesmos sejam visualizados de forma conjunta formando um painel especial paracompor os indicadores de sua preferência.

 Permitir a visualização da fonte de informação em cada indicador, para que o gestor municipal saiba qual é origem dos dados, garantindo assim a confiabilidade necessária para a tomada de decisão.

Permitir a personalização de um gráfico através de um modelo pré-estabelecido.

Permitir que o usuário realize a ordenação de disposição visual de sua preferência nosindicadores de

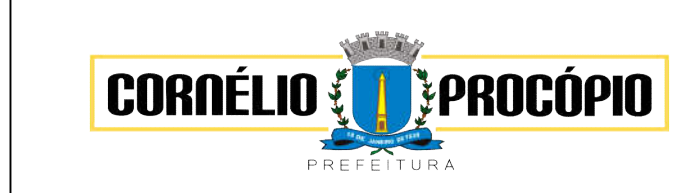

Data do Processo: 16/08/2021

uma aba temática

 Permitir ao gestor público a visualização do quadro societário referente a uma pessoa Jurídica contribuinte do município. A visualização conterá uma listagem de sócios da Pessoa Jurídica exibindo detalhes sobre o nome, CPF/CNPJ e percentual de participação e situação do sócio.

 Possibilitar que o gestor público verifique a posição de sua entidade no ranking referenteo resultado da apuração dos custos gerados pelos objetos de custos apurados pelo município comparando o resultado com outros municípios da mesma microrregião, mesmo estado e do país.

 O gestor público somente saberá sua posição do ranking, sem saber os resultados dos demais municípios. Da mesma forma, os demais municípios não saberão os resultados do Município visualizado.

 Permitir ao gestor público a visualização de um ranking que possibilite a análise referente os 10 menores custos unitários médios da merenda escolar gerados por unidadesescolares no município.

 Permitir ao gestor público a visualização de um ranking que possibilite a análise referente os 10 maiores custos unitários médios da merenda escolar gerados por unidadesescolares no município.

 Permitir ao gestor público a visualização de indicador gráfico que possibilite a análise docusto médio unitário da iluminação pública por habitante no exercício atual.

 Permitir ao gestor público a visualização de indicador gráfico que possibilite a análise docusto médio unitário da iluminação pública por Imóvel no exercício atual.

 Possibilitar ao gestor público a visualização de indicador gráfico que possibilite a análise do custo médio unitário da merenda escolar por aluno realizada nos exercícios atual.

 Permitir ao gestor público a visualização de indicador gráfico que possibilite a análise docusto médio unitário da coleta de lixo por imóvel realizada nos exercícios atual.

 Possibilitar ao gestor público, imediatamente após o acesso ao sistema, a visualização numérica correspondente ao valor dos investimentos em obras públicas realizado pelo Município no exercício corrente.

 Possibilitar ao gestor público, imediatamente após o acesso ao sistema, a visualização numérica correspondente ao valor do Patrimônio público gerido pelo Município.

 Possibilitar ao gestor público, imediatamente após o acesso ao sistema, a visualização numérica correspondente a quantidade de veículos da frota gerida pelo Município.

 Possibilitar ao gestor público a visualização de indicador gráfico que possibilite a análise dos 10 maiores valores investidos em patrimônio municipal detalhados com base naclassificação de tipo de Patrimônio.

 Permitir ao gestor público a visualização de indicador gráfico que possibilite a análise daquantidade de veículos pertencentes a frota municipal classificados conforme o tipo de veículo.

 Permitir ao gestor público a visualização de um ranking que possibilite a análise referente as 10 menores dotações orçamentárias bloqueadas no município considerando osvalores envolvidos.

 Permitir ao gestor público a visualização de um ranking que possibilite a análise referenteas 10 maiores dotações orçamentárias bloqueadas no município considerando os valores envolvidos.

 Permitir ao gestor público a visualização de indicador numérico que demonstra o saldoatual do valor total das dotações orçamentárias bloqueadas.

 Permitir ao gestor público a visualização de um ranking que possibilite a análise referente as 10 menores licitações em andamento no município considerando os valoresenvolvidos.

 Permitir ao gestor público a visualização de um ranking que possibilite a análise referenteas 10 maiores licitações em andamento no município considerando os valores envolvidos.

 Possibilitar ao gestor público a visualização de indicador numérico que demonstra a valor total das licitações em andamento do município

 Permitir ao gestor público a visualização de um ranking que possibilite a análise referenteaos 10 grupos de materiais que possuem os maiores valores em estoque no município.

 Permitir ao gestor público a visualização de indicador numérico que demonstra a valor daposição atual dos estoques armazenados pelo município.

 Possibilitar ao gestor público, imediatamente após o acesso ao sistema, a visualização numérica correspondente a avaliação média da nota de avaliação do IDEB obtida pelarede municipal de Educação do Município.

Possibilitar ao gestor público, imediatamente após o acesso ao sistema, a visualização numérica

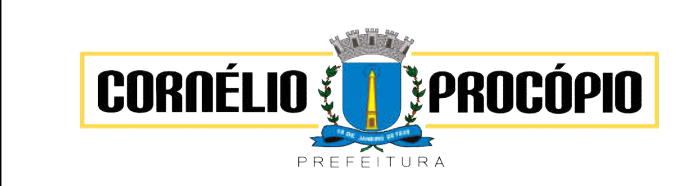

Data do Processo: 16/08/2021

correspondente a quantidade de alunos abrangidos pela rede municipal de ensino cadastrados no sistema de educação do município.

 Permitir ao gestor público a visualização de um ranking que possibilite a análise referenteas 10 creches da rede municipal que mais possuem crianças aguardando em fila de espera

 Permitir ao gestor público a visualização de um ranking que possibilite a análise referenteas 10 creches da rede municipal que mais possuem vagas livres.

 Permitir ao gestor público a visualização de indicador numérico que demonstra a quantidade de crianças aguardando na fila de espera das creches da rede municipal.

 Permitir ao gestor público a visualização de indicador numérico que demonstra a quantidade de vagas livres nas creches da rede municipal.

 Permitir ao gestor público a visualização de indicador gráfico que possibilite a análise comparativa entre as vagas de creches ocupadas com as vagas de creches livres disponibilizadas pela rede pública Municipal.

 Permitir ao gestor público a visualização de indicador numérico que possibilite a análisede quantidade de alunos matriculados no 1º ao 5º ano e a quantidade de alunos matriculados no 6º ao 9º ano.

 Permitir ao gestor público a visualização de um ranking que possibilite a análise referente as 10 menores notas médias geradas por alunos do 6º ao 9º ano por estabelecimento deensino do Município.

 Permitir ao gestor público a visualização de indicador gráfico que possibilite a análisecomparativa entre as notas médias previstas com as notas médias dos últimos 3 anos obtidas pelos alunos do 6º ao 9º ano da rede pública Municipal.

 Permitir ao gestor público a visualização de um ranking que possibilite a análise referente as 10 Maiores notas médias por disciplina de ensino gerados por alunos do 1º ao 5º anodo Município.

 Permitir ao gestor público a visualização de um ranking que possibilite a análise referenteas 10 menores notas médias geradas por alunos do 1º ao 5º ano por estabelecimento de ensino do Município.

 Permitir ao gestor público a visualização de um ranking que possibilite a análise referente as 10 maiores notas médias geradas por alunos do 1º ao 5º ano por estabelecimento deensino do Município.

 Permitir ao gestor público a visualização de indicador gráfico que possibilite a análisecomparativa entre a nota média prevista com as notas médias dos últimos 3 anos obtidas pelos alunos do 1º ao 5º ano da rede pública Municipal.

 Possibilitar ao gestor público a visualização de um ranking que possibilite a análisereferente as 10 maiores notas médias por disciplina de ensino do Município.

 Permitir ao gestor público a visualização de um ranking que possibilite a análise referenteas 10 menores notas médias por estabelecimento de ensino do Município.

 Possibilitar ao gestor público a visualização de um ranking que possibilite a análise referente as 10 maiores notas médias por estabelecimento de ensino do Município.

 Permitir ao gestor público a visualização de indicador gráfico que possibilite a análise comparativa entre as notas médias previstas com as notas médias dos últimos 3 anosobtidas pelos alunos da rede pública Municipal.

 Permitir ao gestor público a visualização de indicador gráfico que possibilite a análise das despesas com educação já efetivamente comprometidas pelo Município, dividindo em valores já vencidos e não quitados e valores com vencimento para as competências futuras.

 Permitir ao gestor público a visualização de indicador gráfico que possibilite a análisecomparativa mensal entre a despesa com educação realizada com o percentual da meta constitucional de gastos com educação referente ao exercício atual.

 Permitir ao gestor público a visualização de indicador gráfico que possibilite a análise comparativa entre a despesa com educação prevista com o valor efetivamente gasto pelo Município no exercício financeiro atual.

 Possibilitar ao gestor público, imediatamente após o acesso ao sistema, a visualização numérica correspondente a quantidade de servidores do Município.

 Permitir ao gestor público a visualização de indicador gráfico que possibilite a análise dasérie histórica mensal dos últimos 12 meses referente a quantidade de afastamento dos servidores em números de dias afastados.

Permitir ao gestor público a visualização de um ranking que possibilite a análise referenteaos 10 maiores

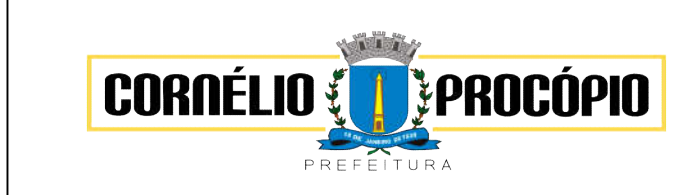

Data do Processo: 16/08/2021

valores de gastos com funções gratificadas por órgão do Município.

 Permitir ao gestor público a visualização de indicador gráfico que possibilite a análise comparativa da proporção de gastos com funções gratificadas em relação aos demaisgastos com pessoal.

 Permitir ao gestor público a visualização de um ranking que possibilite a análise referenteaos 10 maiores valores de gastos com horas extras por órgão do município.

 Permitir ao gestor público a visualização de indicador gráfico que possibilite a análisecomparativa da proporção de gastos com horas extras em relação aos demais gastos com pessoal.

 Permitir ao gestor público a visualização de um ranking que possibilite a análise referenteaos 10 maiores valores de gastos com cargos comissionados por órgão do município.

 Permitir ao gestor público a visualização de indicador gráfico que possibilite a análise comparativa da proporção de gastos com pessoal em cargo comissionado em relação aos demais gastos com pessoal.

 Permitir ao gestor público a visualização de indicador gráfico que possibilite a análise comparativa mensal entre a despesa com pessoal realizada com o percentual da meta degastos de pessoal estipulada pela Lei de Responsabilidade Fiscal referente ao exercício atual.

 Permitir ao gestor público a visualização de indicador gráfico que possibilite a análisecomparativa entre a despesa com pessoal prevista com o valor efetivamente gasto pelo Município no exercício financeiro atual.

 Possibilitar ao gestor público, imediatamente após o acesso ao sistema, a visualização numérica correspondente a quantidade de Empresas cadastradas pela arrecadação do Município.

 Possibilitar ao gestor público, imediatamente após o acesso ao sistema, a visualização numérica correspondente a quantidade de Imóveis cadastrados pela arrecadação doMunicípio.

 Permitir ao gestor público a visualização de um ranking que possibilite a análise referenteaos 10 maiores devedores com dívida protestada pelo município.

 Permitir ao gestor público a visualização de um ranking que possibilite a análise referente aos 10 maiores arrecadadores de outros tributos no município.

 Permitir ao gestor público a visualização de indicador gráfico que possibilite a análise comparativa entre a evolução mensal acumulada da arrecadação com outros tributosrealizado com o valor previsto.

 Permitir ao gestor público a visualização de indicador gráfico que possibilite a análisecomparativa entre a receita prevista para arrecadação dos outros tributos com o valor efetivamente arrecadado.

 Permitir ao gestor público a visualização de um ranking que possibilite a análise referenteaos 10 maiores arrecadadores de alvará no município.

 Permitir ao gestor público a visualização de indicador gráfico que possibilite a análise comparativa entre a evolução mensal acumulada da arrecadação com alvará realizadocom o valor previsto.

 Permitir ao gestor público a visualização de indicador gráfico que possibilite a análisecomparativa entre a receita prevista para arrecadação de Alvarás com o valor efetivamente arrecadado.

 Permitir ao gestor público a visualização de um ranking que possibilite a análise referenteaos 10 maiores pagadores de ISS no município.

 Permitir ao gestor público a visualização de indicador gráfico que possibilite a análisecomparativa entre a evolução mensal acumulada do ISS realizado com o valor previsto.

 Permitir ao gestor público a visualização de indicador gráfico que possibilite a análise comparativa entre a receita prevista para ISS com o valor efetivamente arrecadado.

 Permitir ao gestor público a visualização de um ranking que possibilite a análise referenteaos 10 maiores pagadores de IPTU no município.

 Permitir ao gestor público a visualização de indicador gráfico que possibilite a análisecomparativa entre a evolução mensal acumulada do IPTU realizado com o valor previsto.

 Permitir ao gestor público a visualização de indicador gráfico que possibilite a análise comparativa entre a receita prevista para IPTU com o valor efetivamente arrecadado.

 Permitir ao gestor público a visualização de um ranking que possibilite a análise referenteaos 10 maiores devedores cadastrados em dívida ativa no município.

 Permitir ao gestor público a visualização de indicador gráfico que possibilite a análise referente a situação mensal da dívida ativa demonstrando o saldo do valor ao final decada mês.

Permitir ao gestor público a visualização de indicador gráfico que possibilite a análise referente a situação

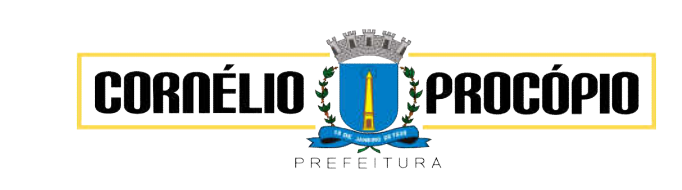

Data do Processo: 16/08/2021

atual da dívida ativa demonstrando os valores que foram encaminhados a protesto comparando com os que ainda não foram enviados para protesto.

 Possibilitar ao gestor público, imediatamente após o acesso ao sistema, a visualização numérica correspondente ao saldo atual referente ao valor do saldo das contas, ao valor comprometido do orçamento e o valor disponível para empenhos do município para o exercício corrente.

 Possibilitar ao gestor público, imediatamente após o acesso ao sistema, a visualizaçãonumérica referente ao valor do orçamento total do município para o exercício corrente.

 Permitir ao gestor público a visualização de indicador gráfico que possibilite a análisereferente ao valor histórico mensal acumulado da despesa realizada apresentando o detalhamento conforme a fonte de recursos livres ou vinculados.

 Permitir ao gestor público a visualização de indicador numérico que possibilite a análise referente ao saldo atual das contas apresentando também a divisão do saldo em recursoslivres e vinculados

 Permitir ao gestor público a visualização de indicador gráfico possibilite a análisereferente ao valor histórico mensal acumulado da despesa realizada em comparação ao valor previsto.

 Permitir ao gestor público a visualização de indicador gráfico que possibilite a análise referente a situação atual da despesa em comparação ao valor previsto.

 Permitir ao gestor público a visualização de indicador gráfico que possibilite a análise referente ao valor histórico mensal acumulado da receita realizada em comparação aovalor previsto.

 Permitir ao gestor público a visualização de indicador gráfico possibilite a análisereferente a situação atual da receita em comparação ao valor previsto.

 Possibilitar ao gestor público, imediatamente após o acesso ao sistema, a visualização numérica correspondente ao número de habitantes do Município conforme informações divulgadas pelo IBGE.

### 4.18 – Módulo Sistema de Gestão de Cemitérios

 Deverá ser possível cadastrar todos os cemitérios administrados, constando a organização dos mesmos como: Ruas, Quadras, Lotes, Túmulos, Gavetas e Ossários;

- Deverá possuir o cadastro de coveiros, com definição dos horários da jornada de trabalho dos mesmos;
- Possuir cadastro das capelas mortuárias administradas;

 Deverá ser possível o cadastro das causas mortis, a partir da tabela CID10 e dos dados constantes no atestado de óbito;

- Deverá ser possível cadastrar funerárias;
- Deverá ser possível o cadastro da pessoa falecida;
- Deverá ser possível o cadastro da pessoa declarante do óbito;
- Deverá ser possível o cadastro da pessoa do médico responsável pelo atestado de óbito;
- Deverá ser possível o cadastro de usuários.
- Deverá ser possível o cadastro de taxas/tarifas referentes a serviços prestados no cemitério;
- Deverá ser possível cadastrar contas contábeis e vinculá-las a taxas/tarifas;
- Deverá ser possível registrar sepultamentos realizados ou agendá-los;

 Deverá ser possível registrar as diversas movimentações de restos mortais como: exumações, transferências para ossários, outros cemitérios, outras cidades, outros lotes/sepulturas e outras transferências;

- Deverá registrar logs das atividades realizadas para fins de auditoria;
- Deverá ser possível registrar desapropriações de lotes;
- Deverá ser possível registrar túmulos tombados pelo município

 Deverá ser possível a associação de documentos anexos aos cadastros de: cemitérios, lotes, sepulturas, capelas mortuárias, sepultamentos, exumações, transferências e funerárias

Deverá emitir relatório listando os sepultamentos de cada funerária no mês informado pelo usuário;

 Deverá emitir relatório de sepultamentos constando: nome do falecido, funerária e dia do falecimento, agrupado por mês, a ser informado pelo usuário;

- Deverá emitir relatório de agendamento de sepultamento;
- Deverá emitir relatórios contendo dados referentes às exumações, transferências, desapropriações;
- Deverá emitir relatório com os dados de localização das sepulturas e do falecido nela sepultado;
- Deverá emitir relatório de sepultamentos organizados por causa mortis;
- Deverá possibilitar a emissão de relatórios personalizados;

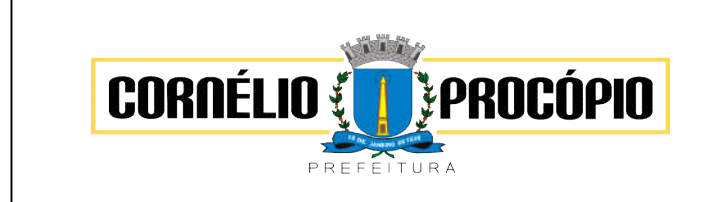

Data do Processo: 16/08/2021

- Deverá emitir termo de isenção de taxas para contribuintes de acordo com as políticas socioeconômicas do município;
- Deverá emitir título de aforamento perpétuo e boleto para pagamento.
- Deverá emitir títulos bancários (boleto) para pagamento de tarifas/taxas de serviços prestados.
- Deverá gerar remessa bancária para registro dos títulos emitidos;.
- Deverá realizar a leitura da remessa de retorno para baixa dos títulos;

 Deverá permitir que os dados referentes da taxas/tarifas seja exportado para fins de integrações com outros sistemas de gestão.

### 4.19 – Módulo Portal da Transparência

 Permitir a ampliação e redução de fonte da página do Portal da Transparência, facilitando a navegação de usuários que possuam alguma dificuldade visual.

 Permitir ativar o modo de alto contraste na página do Portal da Transparência, facilitando a navegação de usuários que possuam alguma dificuldade visual.

 Permitir que os usuários que possuam permissão de acesso gerenciar e realizar o atendimento dos pedidos de acesso à informação da entidade.

- Permitir que os usuários administradores definam os motivos para indeferimento dos pedidos de acesso à informação.
- Permitir que os cidadãos encaminhem pedidos de acesso à informação para a entidade por meio do Portal da Transparência, de acordo com a Lei nº 12.527/2011.

 Permitir a divulgação de informações referentes às solicitações de acesso à informação recebidas pela entidade, com detalhamento sobre os pedidos registrados e estatísticas do perfil dos solicitantes, como profissão, escolaridade e localização geográfica.

 Permitir que os usuários administradores realizem o cadastro dos setor(es) responsável(eis) pelo atendimento das solicitações de acesso à informação.

 Permitir que a entidade defina se haverá ou não exigência de informação do CPF nos pedidos de acesso á informação.

 Permitir que os usuários administradores efetuem o relacionamento de documentos aos respectivos registros de convênios, contratos e processos licitatórios para exibição no Portal da Transparência.

 Permitir que a entidade divulgue no Portal da Transparência dados como endereço, contato, setores e responsáveis.

 Permitir a divulgação de relatórios opcionais para complementar e dar transparência aos resultados de ações específicas da entidade.

 Permitir que os usuários administradores possam definir um ano para o início da exibição dos dados de cada consulta exibida no Portal da Transparência.

 Permitir que os usuários administradores possam consultar as alterações realizadas nos parâmetros das consultas.

Permitir a divulgação da movimentação dos estoques de materiais da entidade.

 Permitir que os usuários administradores configurem a exibição das máscara de CPFs e CNPJs no Portal da Transparência .

 Permitir a divulgação das informações das compras diretas, ou seja, compras sem processo licitatório realizadas pela entidade.

 Permitir a divulgação dos itens contratuais firmados com fornecedores de bens e serviços contratados pela entidade.

 Permitir a divulgação da composição dos bens de propriedade da entidade, possibilitando acompanhamento da movimentação por transferências de posse ou baixa por venda, desuso, extravio ou obsolescência.

 Permitir que a entidade divulgue informações referentes às receitas orçamentárias, ingresso de receitas e maiores arrecadações por contribuinte: Receitas. Maiores arrecadações por contribuinte. Ingressos de receitas.

 Permitir que a entidade divulgue no Portal da Transparência informações referentes as transferências entre entidades governamentais.

Permitir que a entidade divulgue informações referentes aos convênios firmados.

 Permitir a divulgação dos processos licitatórios realizados pela entidade, contendo a documentação, detalhamento dos itens licitados e cotação das empresas participantes.

 Possibilitar que os usuários administradores gerenciem a exibição das consultas no Portal da Transparência, permitindo habilitar ou desabilitar a exibição de uma ou mais consultas quando necessário.

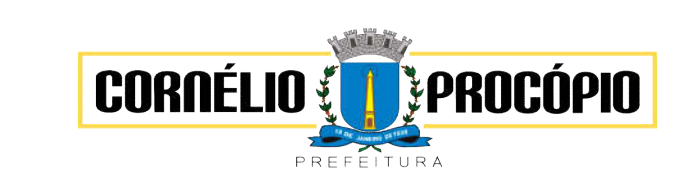

Data do Processo: 16/08/2021

 Permitir que a entidade divulgue no Portal da Transparência os Relatórios de Gestão Fiscal e Resumidos da Execução Orçamentária, conforme Lei 101/00 e Lei 9.755/98.

 Permitir que a entidade divulgue no Portal da Transparência informações das movimentações de suas contas correntes bancárias

 Permitir que a entidade divulgue no Portal da Transparência informações de receitas e despesas extraorçamentárias

 Permitir que a entidade divulgue no Portal da Transparência informações referentes a transferências voluntárias

 Permitir a exibição das informações do quadro de pessoal das entidades do município, com informações detalhadas sobre: Quadro de Pessoal, Servidores Inativos, Servidores Contratados/Temporários, Estagiários, Níveis Salariais, Agentes Políticos, Servidores Ativos, Servidores Efetivos, Servidores Comissionados, Total da Folha de Pagamento, Servidores Cedidos/Recebidos, Autônomos.

 Disponibilizar as informações em tempo real no portal, sem necessidade de digitação, exportação ou importação de dados.

 IMPORTANTE: O decreto 7.185/2010 define como tempo real a disponibilização das informações, em meio eletrônico que possibilite amplo acesso público, até o primeiro dia útil subseqüente à data do registro contábil no respectivo SISTEMA.

 Demonstrar a folha de pagamento dos funcionários, permitindo configurar a forma de exibição de proventos e descontos.

Demonstrar consulta de funcionários por tipo de contrato.

 Possibilita que usuário realize as consultas utilizando a consolidação de todas as entidades do município ou realize a filtragem de uma das entidades de seu interesse.

Permitir que as consulta de informações possuam filtros de Período.

 Permitir que os usuários administradores definam a ordenação das consultas de licitação por data de abertura do processo licitatório.

 Permitir que a entidade divulgue no Portal da Transparência informações referentes aos gastos com os veículos.

 Permitir a divulgação da relação de despesas empenhadas, liquidadas e pagas, detalhando o processo licitatório que originou a despesa na entidade.

 Permitir que a entidade divulgue em lista única as informações de remuneração do servidor nos meses do ano vigente, facilitando a visualização da remuneração mensal do servidor.

Permitir que a entidade divulgue o órgão de origem dos servidores inativos no Portal da Transparência.

 Permitir filtrar a consulta de licitações da entidade pelo ano de abertura do processo licitatório no Portal da Transparência.

 Permitir a divulgação dos responsáveis pelos bens da entidade na consulta de bens patrimoniais no Portal da Transparência.

 Permitir filtrar a consulta de movimentação de estoques da entidade por centros de custos no Portal da Transparência.

 Permitir que os usuários administradores possam efetuar a consulta de acessos às seções e páginas do Portal da Transparência.

 Permitir que a entidade defina os usuários administradores, possibilitando que os usuários definidos tenham acesso às configurações do Portal da Transparência

 Permitir que os usuários administradores efetuem o cadastro de termos técnicos e respectivos significados no glossário para exibição no Portal da Transparência.

 Disponibilizar termos padrões no glossário, para facilitar o entendimento de termos técnicos utilizados no Portal da Transparência.

 Permitir aos usuários administradores o acesso as informações dos processamentos de cargas de dados, para controle de eventuais inconsistências nos processos de envio de dados ao Portal da Transparência.

 Possuir um mecanismo de segurança para a validação entre a aplicação e os sistemas estruturantes, com o objetivo de garantir que a carga de dados aconteça seguramente entre as partes.

 Permitir que os usuários administradores definam os IPs autorizados a efetuar envio dos dados ao Portal da Transparência, restringindo ações a partir de IPs não autorizados pela entidade.

 Disponibilizar manual de navegação com as principais informações sobre a utilização do Portal da Transparência.

 Permitir que os usuários administradores configurem uma notificação a ser exibida quando houver ausência de dados nas consultas do Portal da Transparência

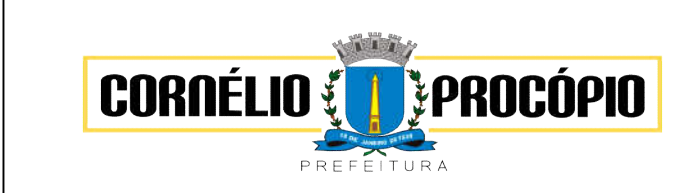

Data do Processo: 16/08/2021

 Permitir que os usuários administradores definam uma notificação a ser exibida quando houver impossibilidade de atualização dos dados das consultas do Portal da Transparência por inconsistências ou falta de interação dos sistemas estruturantes.

 Notificar os usuários administradores sobre atraso superior a 22 horas na atualização dos dados do Portal da Transparência.

 Notificar os usuários administradores sobre o resultado do envio de cargas de dados ao Portal da Transparência.

 Permitir que os usuários administradores possam parametrizar a exibição do cabeçalho e rodapé da página do Portal da Transparência.

 Disponibilizar no ambiente de administração os links de redirecionamento para cada seção do Portal da Transparência, facilitando a incorporação das páginas para exibição em outros sítios da web.

 Permitir que os usuários administradores efetuem o cadastro de perguntas frequentes e respectivas respostas para exibição no Portal da Transparência.

 Permitir que a entidade divulgue uma seção de perguntas frequentes com respostas das principais dúvidas sobre o Portal da Transparência.

- Disponibilizar ferramenta de pesquisa para facilitar a busca de informações no Portal da Transparência.
- Permitir que a entidade divulgue relatórios opcionais nos formatos de extensão PDF, ODT, ODS e CSV.

 Permitir que a entidade divulgue no Portal da Transparência os relatórios de contas públicas, previstos na Lei de Responsabilidade Fiscal e a Lei n.º 9.755/98

### 4.19 – Módulo de Assinatura Digital

- Assinar documentos utilizando e-CPF.
- Realizar upload de documentos para assinatura.
- Acompanhar andamento das assinaturas realizadas pelos assinantes associados à um documento.
- Consultar histórico de documentos assinados.
- Assinar documentos utilizando e-CNPJ.
- Assinar documentos em massa.
- Consultar documentos por período.
- Realizar o download de documentos assinados.
- Assinar lotes de documentos.
- Gerenciar e compartilhar certificados de entidades.
- Gerenciar certificados de usuários.
- Assinar documentos com certificados no servidor.
- Consultar documentos assinados pelo nome do documento, solicitante, assinante e natureza.
- Assinar documentos utilizando certificado A3.
- Assinar documentos a partir de funcionalidades de uma aplicação (Suíte Cloud, extensões de scripts e relatórios, aplicações de terceiros).
- Assinar documentos com múltiplos assinantes.
- Assinar documentos em formatos TXT, PDF, XML, P7S.
- Consultar documentos assinados através de rótulos personalizados.
- Consultar documentos assinados pelo nome do documento, solicitante, assinante e natureza.
- Gerar certificados digitais.
- Assinar documentos com certificados no servidor

 Assinar documentos a partir de funcionalidades de uma aplicação (Suíte Cloud, extensões de scripts e relatórios, aplicações de terceiros).

- Assinar documentos com múltiplos assinantes.
- Consultar histórico de documentos assinados.
- Realizar upload de documentos para assinatura.
- Realizar o download de documentos assinados.
- Gerenciar certificados de usuários.
- Acompanhar andamento das assinaturas realizadas pelos assinantes associados à um documento.
- Gerenciar e compartilhar certificados de entidades.
- Consultar documentos por período.
- Assinar documentos utilizando e-CNPJ.
- Consultar documentos assinados através de rótulos personalizados.
- Formatar o texto de um documento (tamanho de fontes, cores, espaçamento, destaque para links, etc).

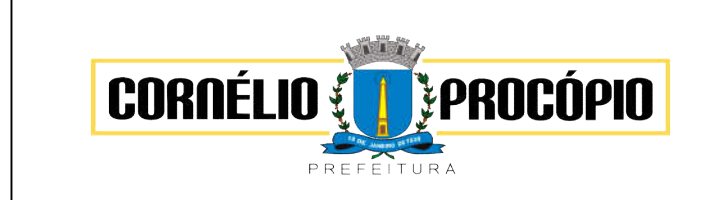

Data do Processo: 16/08/2021

### 4.20 – Módulo Aplicativo de Gestão de Assistência Domiciliar

 Permitir que os profissionais do município sejam vinculados ao sistema gerenciador das informações de saúde do município, e que possa ser definido um perfil específico para as ações relacionadas à Atenção Básica.

 Permitir que no sistema gerenciador sejam definidas quais rotinas poderão ser utilizadas pelos profissionais que utilizarão o dispositivo móvel.

 Permitir que os profissionais possam acessar o dispositivo móvel informando o usuário e a senha, conforme parâmetros do sistema gerenciador.

 Permitir que o aplicativo realize a importação automática dos dados cadastrados no sistema gerenciador de saúde (bairros/logradouros, Profissionais, turmas), sempre que conectado à internet.

 Permitir que as informações relacionadas às áreas de abrangências de cada Profissional Agente Comunitário de Saúde (Pacientes/Domicílios) sejam sincronizadas com o aplicativo.

 Permitir que os cadastros sejam realizados mesmo que o dispositivo móvel não esteja conectado à internet.

 Permitir que as equipes de Atenção Básica possam cadastrar famílias, registrar suas situações sóciodemográficas, problemas e condições de saúde que pertençam à sua área de abrangência.

 Permitir que as equipes de Atenção Básica possam cadastrar os domicílios pertencentes a sua área de abrangência (Micro Área), bem como suas características sócio-sanitárias.

 Permitir que os Agentes Comunitários de Saúde possam registras as visitas domiciliares realizadas em sua área de abrangência (Micro Área)

 Permitir que as equipes de Atenção Básica possam registra as Atividades Coletivas, realizadas em sua área de abrangência (Micro Área)

 Permitir que os cadastros realizados pelas equipes de Atenção Básica no dispositivo móvel possam ser sincronizados para o sistema gerenciador de saúde para a realização da produção e envio dos arquivos ao Ministério da Saúde.

 Permitir que os dados cadastrados no sistema gerenciador de saúde (bairros/logradouros, Profissionais, turmas, pacientes e domicílios), também possam ser importados para o dispositivo móvel de forma manual, sendo que o usuário poderá informar quais informações deseja importar.

 Permitir que o código do responsável familiar cadastrado no sistema do município seja usado para a pesquisa neste aplicativo.

 Permitir que os Agentes Comunitárias de Saúde possam registrar as visitas domiciliares realizadas em suas respectivas áreas de abrangência (micro áreas), conforme os padrões estabelecidos pelo Ministério da Saúde através do sistema e-SUS.

 Permitir que as equipes de atenção básica possam registrar as atividades coletivas, realizadas em sua área de abrangência (micro área), conforme padrões estabelecidos pelo Ministério da Saúde através do sistema e-SUS.

 Permitir que as equipes de atenção básica possam cadastrar as fichas para avaliação de elegibilidade e admissão conforme os padrões do sistema e-SUS.

 Permitir que as equipes de atenção básica possam registrar o consumo alimentar dos pacientes conforme faixa etária.

 Permitir que as equipes de saúde possam cadastrar turmas, possibilitando posteriormente vinculá-las às atividades realizadas nas unidades de saúde.

 Permitir que todas as ações da Atenção Básica (cadastro individual, cadastro domiciliar e territorial, atendimento individual, atendimento odontológico, atividade coletiva, procedimentos, visita domiciliar e territorial, consumo alimentar, avaliação de elegibilidade, atendimento domiciliar) sejam exportadas para a base nacional.

 Permitir que os profissionais responsáveis possam consultar as exportações realizadas, possibilitando a análise de possíveis inconsistências para que as devidas providências sejam tomadas.

### 4.21 – Módulo Gestão de Saúde

 Permitir que os profissionais que utilizam o HORUS OU SIGAF tenham seus seus logins e senhas de acesso vinculados ao sistema para que possam sincronizar as informações referente aos medicamentos dispensados.

Possuir níveis de segurança para navegação web utilizando os protocolos HTTPS e SSL.

- Permitir acesso do usuário utilizando certificados digitais.
- Permitir que os usuários definam os atalhos que aparecerão no menu principal do sistema, de acordo

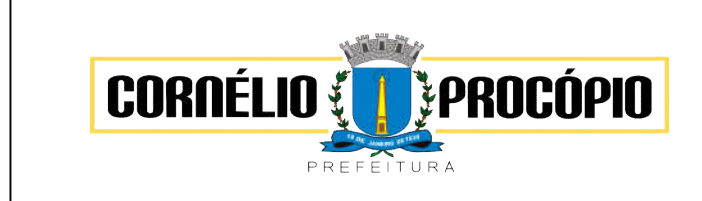

Data do Processo: 16/08/2021

#### com suas preferências ou atribuições.

 Permitir a inclusão de profissionais pertencentes a municípios contemplados pela PPI (Programação Pactuada e Integrada), possibilitando a solicitação via sistema, dos recursos definidos no pacto entre gestores, conforme a Portaria n.° 1.097 de 22 de maio de 2006.

 Permitir a criação de grupos de usuários e papéis específicos para atribuir aos profissionais que executam as mesmas funções, possibilitando definir o nível de acesso dos profissionais vinculados a estes grupos: Poderão visualizar e editar ou apenas visualizar as informações do cadastro individual ou do cadastro de pacientes.

 Permitir a inclusão e parametrização de profissionais das equipes de atenção básica, responsáveis pela coleta de informações nos domicílios dos pacientes, possibilitando vincular estes profissionais a um dispositivo móvel que possibilite a coleta das informações.

 Permitir cadastrar com antecedência os períodos que contemplam os prazos para a geração da produção e realização do faturamento, as Competências.

 Permitir que os parâmetros necessários ao faturamento sejam informados no momento da geração do arquivo para produção, conforme o layout do SIA (Sistema de Informação ambulatorial), possibilitando optar pelos tipos de financiamento, tipos de produção, órgão de destino, competência e estabelecimento.

 Permitir a geração de arquivos de produção de BPA exclusivos para a Atenção Básica, outro arquivo de produção da Atenção Básica exclusivo para Atenção Especializada ou um único arquivo contemplando ambos os tipos de Atenção.

 Possibilitar a geração de arquivos da produção ambulatorial dos estabelecimentos para a realização do faturamento das competências.

 Possibilitar a visualização de inconsistências que impossibilitem a geração dos arquivos de produção para que sejam tomadas as devidas providências.

 Permitir a visualização dos procedimentos contemplados pelo SIGTAP (Sistema de Gerenciamento da Tabela de Procedimentos), possibilitando a alteração do parâmetro que determina se haverá necessidade de autorização antes de realizá-los.

Permitir o cadastro de Faixas Numéricas para Procedimentos que necessitem de autorização.

 Permitir o cadastro de Teto Financeiro, possibilitando aos profissionais regularem os recursos financeiros conforme Ficha de Programação Orçamentária (FPO) e da Programação Pactuada e Integrada (PPI).

 Permitir o cadastro dos recursos pactuados com os municípios contemplados pela PPI (Programação Pactuada e Integrada) por competência, possibilitando aos gestores optarem pela forma como irão controlar esta oferta: Simplificada (determinando uma quantidade de consultas ou procedimentos); Orçamentária (determinando um teto financeiro para cada município pactuante).

 Permitir que os profissionais dos municípios contemplados pela PPI (Programação Pactuada e Integrada) tenham acesso, onde poderão:

 cadastrar de pacientes, cadastrar laudos para TFD (Tratamento Fora do Domicílio), cadastrar solicitações de exames e procedimentos,

cadastrar solicitação de agendamentos e consulta de cotas definida pelos municípios referências.

 Permitir o cadastro da Ficha de Programação Orçamentária (FPO) para cada estabelecimento da entidade, possibilitando aos gestores um controle do orçamento por grupos de procedimentos, subgrupos, forma de organização ou procedimentos).

 Permitir que as informações referentes ao controle de entrada e dispensa de medicamentos sejam sincronizadas com o sistema Hórus. Permitir ainda que seja possível visualizar as inconsistências de sincronização, caso ocorram.

 Permitir a manutenção dos dados cadastrais de pacientes que tenham sido importados através do processo de barramento do Cartão SUS, conforme determina a Portaria 2.073, de 31 de agosto de 2011. O sistema também deve permitir o cadastro de pacientes que não tenham sido contemplados pelo processo de barramento.

 Permitir que as equipes de atenção básica possam cadastrar as famílias, registrar suas situações sóciodemográficas, problemas e condições de saúde que pertençam à sua área de abrangência, conforme os padrões estabelecidos pelo Ministério da Saúde através do sistema e-SUS.

 Permitir que no cadastro de pacientes sejam adicionados dados necessários ao acompanhamento das equipes de Atenção Básica, possibilitando exportação para o sistema e-SUS.

 Permitir que o cadastro de pacientes seja inativado: por óbito, mudança ou qualquer outro motivo que o leve a não ser mais acompanhado pelas equipes de saúde do município. Nos casos em que o paciente muda de endereço mas retorna depois de um tempo, o cadastro poderá ser reativado e a série histórica permanecerá registrada.

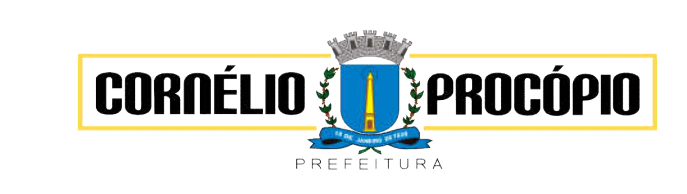

Data do Processo: 16/08/2021

 Permitir que cadastros duplicados de pacientes sejam analisados pelos profissionais, possibilitando a comparação das informações e a unificação cadastral.

 Permitir a consulta dos profissionais vinculados ao CNES (Cadastro Nacional de Estabelecimentos de Saúde) através do serviço de barramento, possibilitando o vínculo dos mesmos ao sistema.

Permitir a visualização dos cadastros de estabelecimentos oriundos do CNES.

 Permitir o cadastro de Tipos de Estabelecimentos conforme a natureza ou tipo de Atenção prestada pelo mesmo. Os Tipos de Estabelecimentos devem estar de acordo com o CNES (Cadastro Nacional de Estabelecimentos de Saúde).

 Permitir a consulta dos estabelecimentos vinculados ao CNES (Cadastro Nacional de Estabelecimentos de Saúde) através do serviço de barramento, possibilitando o vínculo dos mesmos ao sistema.

 Permitir o cadastro dos estabelecimentos que fornecem materiais (medicamentos, insumos, outros) à entidade, além dos laboratórios / fabricantes.

 Permitir a visualização dos nomes de todos os Estados e Municípios brasileiros para que possam ser vinculados aos endereços dos pacientes. Permitir ainda o cadastro de bairros, loteamentos, logradouros e condomínios.

 Permitir que na parametrização, seja possível determinar que o cadastro de pacientes seja realizado sem o preenchimento completo do endereço.

 Permitir que na parametrização do sistema, seja possível definir que um paciente possa ser cadastrado mesmo que não possua o número do CNS (Cartão Nacional de Saúde).

 Permitir que na parametrização do sistema, seja possível definir que os profissionais possam cadastrar solicitações de agendamentos para especialidades ou procedimentos que não possuam agendas ativas. Esta informação é útil aos gestores, pois as solicitações de agendamentos é um indicador da demanda de pacientes.

 Permitir que na parametrização do sistema, seja possível definir o período que o sistema deverá emitir aos profissionais autorizadores, o alerta para a duplicidade dos procedimentos já autorizados para um paciente.

 Permitir que na parametrização do sistema, seja possível definir que sejam cadastrados prontos atendimentos para os pacientes, mesmo que estes já possuam outros prontos atendimentos não finalizados para as mesmas especialidades ou para os mesmos procedimentos.

 Permitir o cadastro de feriados municipais ou pontos facultativos, possibilitando a programação das agendas de consultas e procedimentos.

 Permitir o cadastro dos veículos que serão utilizados pelo setor que controla o TFD (Tratamento Fora do Domicílio).

Permitir o cadastro da agenda para controle de viagens do setor de TFD (Tratamento Fora do Domicílio).

 Permitir que no controle de viagens, os profissionais possam adicionar um acompanhante para o paciente, sendo que ao informar o nome completo do acompanhante, seus dados cadastrais aparecerão automaticamente na tela desde que esteja cadastrado no sistema.

 Permitir o registro dos laudos médicos, possibilitando que posteriormente possam ser visualizadas e analisadas antes da autorização da remoção do paciente.

 Permitir o cadastro de pedidos pra TFD (Tratamento Fora do Domicílio), possibilitando o vínculo do laudo como referência para o tratamento solicitado.

 Permitir o cadastro de solicitações de Remoção para os pacientes que serão tratados fora do seu município de residência, possibilitando utilizar como referência as informações registradas nos Laudos e nos Pedidos de TFD. (Tratamento Fora do Domicílio).

 Permitir o cadastro das agendas dos profissionais médicos, assim como dos procedimentos realizados nos estabelecimentos. As informações necessárias para a validação das agendas são obtidas das informações oriundas do CNES (Cadastro Nacional de Estabelecimentos de Saúde), como por exemplo, a carga horária dos profissionais ou os recursos oferecidos por cada estabelecimento de saúde.

 Permitir que a entidade crie uma Central de Regulação de Agendamentos, onde as agendas das principais especialidades ou procedimentos de média e alta complexidade sejam criadas, mantidas e organizadas por um único setor, possibilitando aos demais estabelecimentos de saúde enviarem solicitações de agendamentos que serão analisadas pela Central e deferidas conforme a disponibilidade de vagas ou complexidade de atendimento.

 Permitir que profissionais de municípios contemplados pela PPI (Programação Pactuada e Integrada) possam consultar a cota de vagas disponíveis para a agendamentos.

 Permitir que profissionais de municípios contemplados pela PPI (Programação Pactuada e Integrada) possam solicitar agendamentos para consultas em especialidades, procedimentos ou exames laboratoriais.

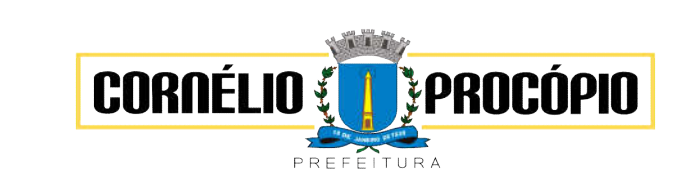

Data do Processo: 16/08/2021

 Permitir que na solicitação de agendamentos, seja possível emitir um comprovante de autorização desde que a solicitação tenha sido deferida pelo estabelecimento executante.

 Permitir que profissionais de municípios contemplados pela PPI (Programação Pactuada e Integrada) possam consultar a situação das solicitações cadastradas (deferidas / não deferidas).

 Permitir que os estabelecimentos de saúde tenham autonomia para cadastrarem agendamentos para consultas médicas ou para procedimentos, sem a necessidade de cadastrarem uma solicitação de agendamento.

 Permitir que os agendamentos realizados sejam cancelados ou até mesmo transferidos para outras datas, sendo que quando isso ocorrer, outro paciente poderá ocupar a vaga que ficou aberta.

 Permitir o registro no sistema do período ao qual o profissional médico ficará ausente, para que a agenda do mesmo fique indisponível durante este período.

 Permitir que em cada competência sejam criadas cotas de agendamentos para cada estabelecimento de saúde.

 Permitir que em cada competência seja criada uma reserva de agendamentos para uso exclusivo da secretaria de saúde.

 Permitir a impressão de um comprovante de agendamento para que seja entregue ao paciente, informando o local do agendamento e o horário.

 Permitir o registro dos contatos realizados com os pacientes sobre avisos de transferências ou cancelamentos de agendamentos, entre outros.

 Permitir a definição de um parâmetro que possibilite o envio de mensagens aos pacientes, contendo informações do local e horário do agendamento.

Permitir via auditoria a visualização de informações relacionadas à cancelamentos de agendamentos.

 Permitir o cadastro de prontos atendimentos, possibilitando que os profissionais informem a chegada do paciente no estabelecimento de saúde mesmo que não exista um agendamento prévio.

 Permitir a impressão da FAA (Ficha de Atendimento Ambulatorial) durante o cadastro do pronto atendimento.

 Permitir a organização da fila de atendimentos em guias que determinam os tipos de atendimentos (consultas / procedimentos).

 Permitir que na fila de atendimentos, os profissionais possam ordenar os pacientes conforme critérios de avaliações compatíveis com as necessidades de cada paciente:

 Situação: Agendado, aguardando, em atendimento, atendimento em aberto, cancelado, finalizado e encaminhado;

Origem: Agendamento, pronto atendimento ou retorno;

- Prioridade: Idoso, gestante ou deficiente;
- Urgência: Emergência, muito urgente, urgente, não urgente ou baixa complexidade.

 Permitir que na fila de atendimentos, os profissionais possam iniciar o atendimento realizando a triagem que vai determinar a ordem do atendimento do paciente.

 Permitir que na fila de atendimentos, os pacientes sejam ordenados conforme critérios de avaliação do Protocolo Manchester: Cor vermelha representando os casos de emergência; a cor laranja representando os casos muito urgentes; a cor amarela representando os casos urgentes; a cor verde representando os casos não urgentes; a cor azul representando os casos de baixa complexidade.

 Permitir que na fila de atendimentos, os pacientes sejam encaminhados para outros estabelecimentos, desde que durante a realização da triagem, seja constatado que o estabelecimento que o atendeu não oferece os recursos necessários para o atendimento adequado à sua necessidade.

 Permitir que pacientes oriundos da demanda espontânea sejam adicionados à fila de atendimentos através do cadastro de prontos atendimentos.

 Permitir que os pacientes adicionados à fila de atendimentos sejam direcionados aos profissionais ou setores responsáveis pelo atendimento, possibilitando que cada profissional possa visualizar apenas os pacientes encaminhados a ele.

 Permitir que na fila de atendimentos, os profissionais médicos possam visualizar os dados registrados na triagem do paciente para que a partir dessas informações ele possa dar continuidade ao atendimento e realizar seus próprios registros (procedimentos realizados, anamnese, prescrição de medicamentos, diagnóstico, solicitação de exames, outros).

 Permitir que na fila de atendimentos, os profissionais possam emitir o prontuário do paciente, possibilitando o registro manual das informações obtidas nos setores por onde o paciente passou.

 Permitir que os nomes dos pacientes sejam exibidos em um painel de senhas localizado na recepção, possibilitando que os profissionais os chamem conforme ordenação da fila de atendimentos.

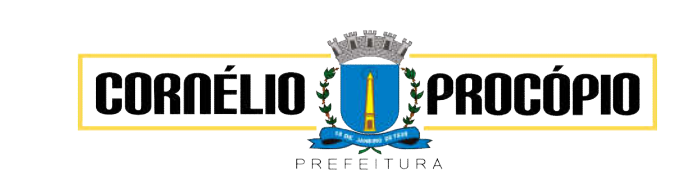

Data do Processo: 16/08/2021

 Permitir os profissionais de saúde registrem atendimentos compatíveis com a sua CBO (Classificação Brasileira de Ocupação), possibilitando classificá-los por caráter (eletivo ou urgência) e origem (pronto atendimento, agendamento, retorno, outros).

 Permitir a visualização dos procedimentos disponíveis no SIGTAP (Sistema de Gerenciamento da Tabela de Procedimentos), possibilitando selecionar aqueles que estiverem compatíveis com a CBO (Classificação Brasileira de Ocupação) do profissional responsável.

 Permitir o registro das informações que compõem o Prontuário Eletrônico do Paciente, possibilitando que outros profissionais possam consultá-los posteriormente, desde que estejam habilitados a visualizarem estes registros conforme a CBO (Classificação Brasileira de Ocupação) e com os parâmetros definidos pelos administradores do sistema.

 Permitir a visualização das informações coletadas na triagem, possibilitando o registro de novas informações, conforme a necessidade dos pacientes ou dos critérios de avaliação do profissional que o atendeu.

 Permitir que no atendimento, os profissionais possam registrar as informações seguindo o padrão da anamnese ou então o modelo SOAP (Subjetivo, Objetivo, Avaliação e Prescrição/Conduta).

 Permitir que no atendimento, os profissionais possam registrar as informações referentes ao exame físico realizado no paciente.

 Permitir que no atendimento, os profissionais possam solicitar exames que o ajudem a chegar a um diagnóstico: Exames laboratoriais, exames citopatológicos, exames de mamografia.

 Permitir que no atendimento, os profissionais médicos possam registrar as prescrições dos medicamentos indicados para o tratamento do paciente, possibilitando informar a quantidade, a duração do tratamento, a posologia, entre outras informações que auxiliem a administração do medicamento. Este registro deve possibilitar ainda que os profissionais possam visualizar os últimos medicamentos prescritos.

 Permitir que no atendimento, os profissionais possam prescrever os tratamentos indicados ao paciente, possibilitando que a administração dos medicamentos necessários ao tratamento seja realizada no estabelecimento.

 Permitir que no atendimento, os profissionais médicos possam vincular o CID (Classificação Internacional de Doenças) ao diagnóstico do paciente.

 Permitir que no atendimento, os profissionais possam registrar de tempo em tempo, a evolução do paciente quando este necessitar ficar em observação.

 Permitir que no atendimento, os profissionais possam registrar e emitir atestados para o paciente (médicos, comparecimento e de saúde).

 Permitir que os atestados oriundos de atendimentos registrados no sistema possam ser encaminhados por e-mail para a empresa onde o paciente trabalha.

 Permitir que no atendimento, os profissionais possam registrar os encaminhamentos dos pacientes para outros estabelecimentos.

 Permitir que um usuário realize um encaminhamento interno para paciente quando este estiver em atendimento na Atenção Básica. Esta ação deverá colocar o paciente novamente na Fila de Atendimentos para a continuidade do atendimento para uma especialidade ou para um procedimento.

 Permitir que no atendimento, os profissionais possam cadastrar as solicitações para AIH (Autorização de Internação Hospitalar).

 Permitir que no atendimento, os profissionais possam cadastrar os laudos para o TFD (Tratamento Fora do Domicílio), possibilitando que posteriormente esse registro possa ser ser visualizado e vinculado ao pedido de transporte.

 Permitir que profissionais não médicos possam cadastrar no sistema os retornos de consultas solicitados pelos profissionais médicos, possibilitando utilizar o registro do atendimento como referência para a solicitação.

 Permitir que profissionais não médicos possam cadastrar no sistema as solicitações de procedimentos de média e alta complexidade conforme indicação dos profissionais médicos.

 Permitir que os profissionais da Central de Regulação possam consultar as solicitações de procedimentos de média e alta complexidade cadastradas nos estabelecimentos de saúde, possibilitando a análise que vai determinar no deferimento ou não deferimento da solicitação.

 Permitir que profissionais não médicos possam cadastrar solicitações de exames citopatológicos a partir da indicação dos profissionais médicos, possibilitando que posteriormente os estabelecimentos executantes possam visualizar essa solicitação para realizarem o registro do exame e emitirem os resultados obtidos.

 Permitir que profissionais não médicos possam cadastrar solicitações de exames de mamografias a partir da indicação dos profissionais médicos, possibilitando que posteriormente os estabelecimentos executantes

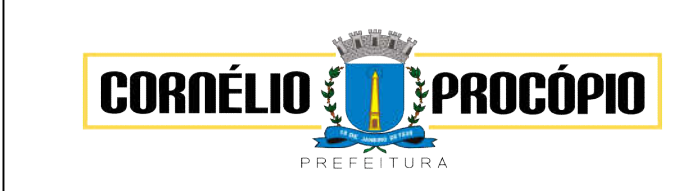

Data do Processo: 16/08/2021

possam visualizar essa solicitação para realizarem o registro do exame e emitirem os resultados emitidos.

 Permitir que no atendimento, os dados cadastrais do paciente informado sejam inseridos automaticamente sempre que for necessário solicitar um exame de mamografia, exame citopatológico, AIH (Autorização de Internação Hospitalar) e TFD (Tratamento Fora do Domicílio).

 Permitir que profissionais não médicos possam cadastrar o laudo para AIH (Autorização de Internação Hospitalar), a partir das indicações do profissional médico que realizou o atendimento.

 Permitir que profissionais não médicos possam cadastrar as solicitações de laudos para BPA-I Boletim de Produção Ambulatorial Individual), possibilitando que procedimentos de média e alta complexidade possam ser adicionados a essa solicitação.

 Permitir que os profissionais devidamente habilitados possam acessar os registros de atendimentos do paciente (Prontuário Eletrônico), possibilitando a visualização dos atendimentos realizados, dos agendamentos, dos medicamentos dispensados, os exames solicitados, os registros de tratamentos fora do domicílio (quando houver) e os medicamentos de uso contínuo. Por se tratar de informações que muitas vezes possuem caráter sigiloso, o acesso à essas informações são parametrizadas conforme o cargo ou as funções de cada profissional.

 Permitir que sejam realizados os cadastros voltados para a Atenção Básica conforme padrões estabelecidos pelo Ministério da Saúde através do sistema e-SUS nos módulos CDS (Coleta de Dados Simplificado) e PEC (Prontuário Eletrônico do Cidadão).

 Permitir que as equipes de atenção básica possam registrar os atendimentos individuais, conforme os padrões estabelecidos pelo Ministério da Saúde através do sistema e-SUS (atendimento, procedimento e odontológico).

 Permitir que no atendimento em atenção básica, os profissionais possam solicitar diferentes exames laboratoriais para diferentes estabelecimentos no mesmo registro, possibilitando que cada solicitação gere um número de protocolo.

 Permitir que as equipes de atenção básica possam cadastrar os domicílios pertencentes à sua área de abrangência (micro área), bem como as suas características sociosanitárias, conforme os padrões estabelecidos pelo Ministério da Saúde através do sistema e-SUS.

 Permitir que os Agentes Comunitárias de Saúde possam registrar as visitas domiciliares realizadas em suas respectivas áreas de abrangência (micro áreas), conforme os padrões estabelecidos pelo Ministério da Saúde através do sistema e-SUS.

 Permitir que as equipes de atenção básica possam registrar as atividades coletivas, realizadas em sua área de abrangência (micro área), conforme padrões estabelecidos pelo Ministério da Saúde através do sistema e-SUS.

 Permitir que as equipes de atenção básica possam cadastrar as fichas para avaliação de elegibilidade e admissão conforme os padrões do sistema e-SUS.

 Permitir que as equipes de atenção básica possam registrar o consumo alimentar dos pacientes conforme faixa etária.

 Permitir que as equipes de saúde possam cadastrar turmas, possibilitando posteriormente vinculá-las às atividades realizadas nas unidades de saúde.

 Permitir que todas as ações da Atenção Básica (cadastro individual, cadastro domiciliar e territorial, atendimento individual, atendimento odontológico, atividade coletiva, procedimentos, visita domiciliar e territorial, consumo alimentar, avaliação de elegibilidade, atendimento domiciliar) sejam exportadas para a base nacional.

 Permitir que os profissionais responsáveis possam consultar as exportações realizadas, possibilitando a análise de possíveis inconsistências para que as devidas providências sejam tomadas.

 Permitir o cadastro dos exames laboratoriais realizados no município, sejam eles ofertados por estabelecimentos públicos ou provados, possibilitando aos profissionais definirem todas as varáveis necessárias para a obtenção dos resultados.

 Permitir que através de um editor de scripts, sejam cadastradas fórmulas específicas para cada elemento (variável) contemplado em um exame laboratorial. Permitir também que sejam cadastradas as variáveis (valores de referências e valores permitidos), possibilitando a obtenção de resultados mais precisos

 Permitir que os procedimentos mantidos pelo SIGTAP (Sistema de Gerenciamento da Tabela de Procedimentos) sejam vinculados aos exames laboratoriais cadastrados, possibilitando posteriormente a geração da produção.

 Permitir que exames laboratoriais sejam solicitados conforme orientação médica, possibilitando aos estabelecimentos executantes (laboratórios) consultarem cada solicitação para então registrarem a coleta do material e posteriormente informarem os resultados que serão emitidos e entregue aos pacientes.

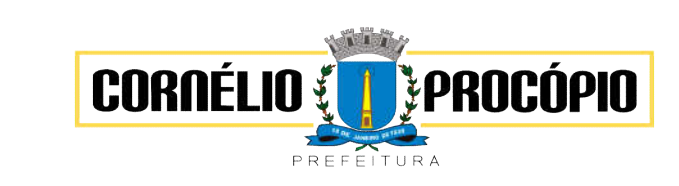

Data do Processo: 16/08/2021

 Permitir que sejam criadas para os laboratórios, agendas para a realização das coletas dos materiais que serão analisados, possibilitando definir a quantidade de coletas por agenda e determinar uma cota para cada estabelecimento solicitante.

 Permitir que os resultados dos exames fiquem disponíveis no prontuário do paciente para que os profissionais que o solicitaram possam visualizá-los, possibilitando ainda a emissão destes resultados para entregar aos pacientes.

 Permitir que na solicitação dos exames laboratoriais, os profissionais possam classificá-las conforme critérios de avaliação do Protocolo Manchester: Cor vermelha representando os casos de emergência; a cor laranja representando os casos muito urgentes; a cor amarela representando os casos urgentes; a cor verde representando os casos não urgentes; a cor azul representando os casos de baixa complexidade.

 Permitir o cadastro de medicamentos imunobiológicos, possibilitando vinculá-los às estratégias (campanhas) de vacinação.

 Permitir o cadastro de campanhas de vacinação, possibilitando informar características específicas como a data inicial e final, o imunobiológico utilizado na campanha, a etapa, o público alvo e a faixa etária.

Permitir o registro das ações de aplicação das vacinas.

 Permitir o cadastro dos materiais (medicamentos e insumos) utilizados pelos estabelecimentos na dispensa aos pacientes, possibilitando ainda o cadastro de outros tipos de materiais utilizados pelos estabelecimentos de saúde (materiais médico-hospitalar, materiais de expediente, outros).

 Permitir o cadastro dos dados que possibilitam a organização dos materiais nos estabelecimentos de saúde: Grupos, subgrupos e unidades de medidas.

 Permitir que as unidades de medidas sejam vinculadas ao Horus, possibilitando que os medicamentos sigam o mesmo padrão de organização estabelecido pelo CATMAT (Catálogo de Materiais do Ministério da Saúde).

 Permitir o cadastro de diferentes setores de custos nos estabelecimentos de saúde, possibilitando que no registro de entrada, os materiais possam ser vinculados aos seus respectivos setores (sala de enfermagem, odonto, outros).

 Permitir o registro de toda ação que envolva a entrada dos materiais nos estabelecimentos de saúde, possibilitando que estes registros sejam organizados conforme sua natureza (normal, transferência ou devolução), além de informar o tipo de aquisição (licitação, doação, pregão, outros).

Permitir o registro de transferência de materiais entre os estabelecimentos de saúde do município.

 Permitir que os estabelecimentos possam cadastrar solicitações de materiais e encaminhá-las ao almoxarifado ou para qualquer outro estabelecimento que possua estoque cadastrado, possibilitando que estes consultem cada solicitação, analisá-las e autorizá-las parcial ou integralmente.

 Permitir que no registro de entrada dos materiais, os profissionais possam cadastrar perdas ou sinistros sempre que constatarem que um determinado item estiver com a quantidade física menor que a quantidade apresentada na nota.

 Permitir o cadastro de um estoque crítico para os materiais que são considerados essenciais, sendo que quando um destes materiais chegar ao seu estoque crítico, o sistema irá alertar os profissionais sobre a necessidade de uma nova requisição.

 Permitir o cadastro de uma programação física de materiais, possibilitando a criação de uma rotina de transferências entre o estabelecimento que fornece e o estabelecimento que solicita.

 Permitir a realização da dispensa de medicamento a um paciente. Esta dispensa pode ser mediante de uma prescrição realizada no próprio sistema durante o atendimento ao paciente ou poderá ser feita de forma direta, ou seja, quando o paciente não estiver vinculado a um atendimento no sistema.

 Permitir o registro do tratamento indicado para a administração do medicamento, possibilitando informar a via de administração, a posologia, a duração do tratamento e outras observações que possam ser úteis ao paciente.

 Permitir a visualização do histórico dos medicamentos retirados pelo paciente na mesma tela onde se realiza a dispensa dos mesmos, sem a necessidade de mudar de tela e sem que dados digitados durante a dispensa sejam perdidos.

 Permitir que os medicamentos com a data de validade vencida possam ser transferidos aos estabelecimentos responsáveis em caráter de devolução.

 Permitir que medicamentos de uso contínuo sejam preenchidos automaticamente, desde que estejam cadastrados no Acompanhamento do Paciente.

Permitir que os medicamentos dispensados sejam controlados em livro registro.

 Permitir que os profissionais definam filtros para a emissão dos relatórios cadastrais disponíveis no sistema.

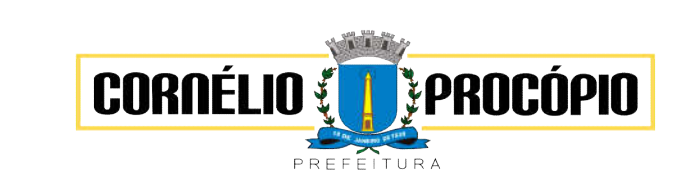

Data do Processo: 16/08/2021

 Permitir que os profissionais acompanhem as curvas de crescimento infantil, conforme as normas da OMS (Organização Mundial de Saúde), possibilitando a visualização de gráficos que contenham: Peso para a idade; Estatura para a idade; IMC (Índice de Massa Corporal); Perímetro cefálico para a idade.

 Permitir que na página inicial do sistema, os profissionais possam visualizar informações gerenciais referentes às seguintes informações, no mínimo:

Agendamentos (cancelados, faltas, desistência, atraso, outros);

 Atendimentos (nº de atendimentos realizados no mês, pacientes do município, pacientes de fora do município, nº de atendimentos de urgência);

 Materiais (nº de dispensas realizadas no mês, média diária, nº de materiais com estoque crítico, medicamentos a vencer no mês, medicamentos a vencer no próximo mês).

 Permitir que os pacientes instalem gratuitamente em seus dispositivos móveis (tablets e smartphones) o aplicativo que possibilite a visualização de informações referente às consultas agendadas, aos atendimentos realizados, aos exames realizados e aos medicamentos dispensados.

 Permitir o registro de procedimentos consolidados do e-SUS pelo BPA-C (Boletim de Produção Ambulatorial Consolidado), possibilitando que posteriormente seja gerada a produção destes procedimentos para que seja realizado o faturamento.

 Permitir que na emissão do receituário médico, os profissionais tenham a opção de imprimir todos os medicamentos contemplados na receita (prescrição) em um único documento, ou imprimir uma receita (prescrição) para cada medicamento.

 Permitir que os usuários administradores tenham acesso ao cadastro que possibilite o registro de atendimentos na Atenção Especializada (Cadastro de Paciente), e também ao cadastro que possibilite o registro de atendimentos na Atenção Básica (Cadastro individual de pacientes).

 Permitir a restrição do acesso às informações relacionadas ao acompanhamento do paciente. A restrição deverá ser de acordo com os grupos criados para os profissionais com a mesma CBO (Classificação Brasileira de Ocupação). A restrição aplica-se mesmo aos profissionais vinculados ao sistema como "usuários administradores" (de estabelecimentos).

 Permitir aos munícipes a consulta dos agendamentos de consultas médicas programados nas unidades de Saúde do Município consultado via dispositivo móvel.

 Permitir aos munícipes a consulta via dispositivo móvel, do seu histórico de atendimentos realizados em unidades de Saúde do município consultado via dispositivo móvel.

 Possibilitar ao munícipe consultar o seu histórico de vacinas recebidas aplicadas em unidades de Saúde do município, via dispositivo móvel.

 Possibilitar ao munícipe consultar o seu histórico de dispensa de medicamentos realizados pelo Município Consultado.

### 4.22 – Módulo Nota Fiscal Eletrônica

 Permitir a integração de dados de forma automática ou ainda através de arquivos de intercâmbio de informaçõescom os sistemas de Tributação e Escrituração Fiscal do ISS.

 Possibilitar que a nota fiscal eletrônica de serviços prestados seja integrada automaticamente no sistema de escrituração fiscal após sua emissão permitir ao contribuinte solicitar seu acesso no sistema como prestador, para emissão de nota fiscal eletrônica.

Possibilitar o intercâmbio automático de dados de lançamentos e pagamentos com o sistema tributário.

 Possibilitar a configuração de fórmula relativa aos acréscimos para emissão de guia, a fim de que a integraçãode acréscimos com o sistema utilizado para a arrecadação de tributos pare de ocorrer.

 Permitir ao fiscal controlar a sequência das notas fiscais emitidas, autorizando ou não que mesma seja alterada.

 Possuir rotina para liberação online de acesso aos contribuintes, podendo ou não estabelecer um prazo de validade para solicitação do acesso. Após o deferimento o acesso não deverá expirar até que o prestador sejadesautorizado.

 Permitir a emissão de relatório dos contribuintes que aderiram ao sistema, como prestadores para emissão denota fiscal eletrônica.

- Possibilitar acesso ao sistema através de usuário e senha e/ou certificado digital e-CPF ou e-CNPJ.
- Permitir a emissão de relatório de solicitações de acesso pendentes.

 Permitir a emissão eletrônica de notas fiscais de serviços, contendo validade jurídica por certificação digital.

 Possuir configuração, que permita parametrizar o cancelamento pelo prestador das notas fiscais eletrônicas deserviços.

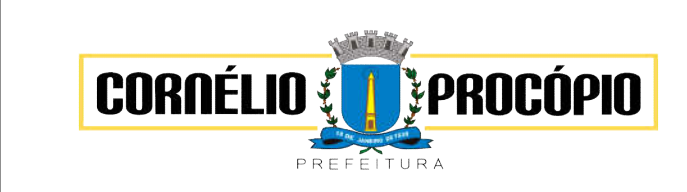

Data do Processo: 16/08/2021

 Possibilitar a substituição de nota fiscal de serviço eletrônica, permitindo que a mesma nota (substituta), substitua apenas uma ou várias notas.

 Permitir pelo Módulo do Fiscal e Módulo do Contribuinte, a emissão de relatório para controle das notas fiscaiseletrônicas emitidas, possibilitando ainda verificar apenas as notas canceladas e/ou substituídas.

Permitir a emissão de relatórios de controle das notas fiscais eletrônicas emitidas.

 Permitir ao Contribuinte a emissão de guia de recolhimento referente as notas fiscais de serviço eletrônicas.

 Permitir que o contribuinte escolha quais as notas de serviço eletrônica componham a guia de recolhimento.

 Permitir verificar quais prestadores de serviços do município estão autorizados a emitir Nota Fiscal de Serviço Eletrônica.

 Permitir a configuração para gerar valor de crédito para abatimento em impostos municipais (Definição depercentuais, limites de abatimento etc.).

 Permitir ao Contribuinte prestador a consulta dos valores de créditos gerados para abatimento de impostos municipais.

Possibilitar ao Contribuinte prestador a emissão de relatórios dos valores de créditos gerados.

 Permitir ao município a gestão de cadastro de competências, permitindo nele, indicar o período inicial e final dacompetência, como também sua data de vencimento.

 Permitir ao município a adequação das alíquotas dos serviços tributáveis em regime de emissão eletrônica denotas fiscais de serviço, exibindo inclusive o histórico de alterações deste valor.

 Permitir a emissão de relatórios de notas fiscais de serviço eletrônicas por tipo de atividade, utilizando a lista de serviços ou CNAE.

Permitir ao município a definição de alíquotas por prestador individualmente.

Permitir ao fiscal a emissão de relatórios de notas fiscais de serviço eletrônicas por contribuinte.

 Permitir a emissão de relatórios de evolução das notas fiscais de serviço eletrônicas por quantidade de notasemitidas e por valor de ISS.

- Permitir a emissão de relatórios de maiores emitentes de notas fiscais de serviço eletrônica.
- Permitir a emissão de relatórios de consultas gerais aos dados constantes dos cadastros do sistema.
- Possibilitar o recebimento de lotes de RPS's para geração de notas fiscais de serviço eletrônicas.

 Registrar na emissão manual da nota fiscal de serviços eletrônica qual o RPS que gerou a nota em campoespecífico.

Possibilitar a consulta da situação do Lote de RPS via WebService.

 Possibilitar que notas oriundas da integração por meio de webservices sejam passíveis de consulta também por WebService.

Possibilitar a emissão de gráficos estatísticos de acompanhamento da arrecadação por Competência.

 Possibilita a emissão de gráficos estatísticos de evolução das notas fiscais (Quantidade de notas X meses).

Possibilita a emissão de gráficos estatísticos de emissão de notas por atividade.

 Possibilita a emissão de gráficos estatísticos de crescimento das notas fiscais (Percentual de Crescimento X meses).

 Possibilitar que o tomador de serviço denuncie a não conversão do RPS em nota fiscal de serviço eletrônica.

- Possibilitar ao fiscal a consulta dos RPS's convertidos fora do prazo.
- Permitir a emissão de relatório com os RPS's convertidos fora do prazo.

 Possibilitar que o prestador de serviço liberado para emitir nota fiscal de serviços eletrônica, possa personalizar sua nota com o logotipo de sua empresa.

Enviar e-mail ao tomador do serviço quando a nota fiscal eletrônica de serviços prestados for emitida.

 Enviar e-mail ao fiscal quando for efetuada uma solicitação de acesso a entidade, permitindo cadastrar quaisfiscais receberão este e-mail.

Possibilitar a geração da nota fiscal de serviços eletrônica de forma online através do site da prefeitura.

Possibilitar ao Contribuinte a exportação de todas as notas fiscais no formato XML.

Possibilitar a consulta da autenticidade da nota fiscal de serviço eletrônica.

Possibilitar a Autenticidade da Nota através de link no site da prefeitura.

 Possibilitar a Autenticidade da Nota através de formulário diretamente na página da prefeitura, permitindo ainda a criação de seu próprio formulário.

Possibilitar a solicitação de acesso através de link no site da prefeitura, mediante acesso direto ao

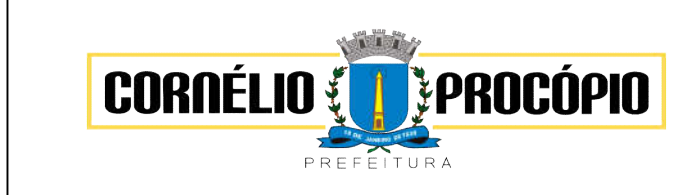

Data do Processo: 16/08/2021

terceiropasso da solicitação.

 Possibilitar a solicitação de acesso através de formulário diretamente na página da prefeitura, permitindo a criação de formulário próprio.

 Possibilitar a consulta de RPS (Recibo Provisório de Serviço) através de formulário, diretamente na página daprefeitura, permitindo a criação de formulário próprio.

 Possibilitar a consulta de prestadores cadastrados no município através de formulário diretamente na página da prefeitura, permitindo a criação de formulário próprio com a exibição de ícones.

 Realizar a denúncia fiscal através de formulário diretamente na página da prefeitura, permitindo a criação deformulário próprio.

 Possibilitar a personalização de informações, diretamente na página da prefeitura, incluindo dados tais como: contribuintes autorizados, NFS-e emitidas, total de NFS-e emitidas nos últimos meses, estimativa de ISS nos últimos meses, valores das NFS-E nos últimos meses.

 Permitir ao Fiscal emitir uma relação de todos os bairros do município, facilitando o acerto das informações pelosetor de cadastro, corrigindo as informações duplicadas ou com erros.

 Possibilitar ao Fiscal a criação de Fórmulas (scripts) para a validação dos dados da nota, tendo ainda a possibilidade de bloquear a sua emissão exibindo uma mensagem.

 Possibilitar aos usuários do sistema verificarem todas as importantes melhorias acrescentadas em cada versão lançada.

Exibição de dicas de uso do sistema, que são cadastradas previamente a utilização.

 Possibilitar a exibição do site do prestador, bem como as informações da inscrição municipal e estadual naimpressão da nota fiscal de serviço.

 Possibilitar a utilização do teclado virtual para digitação da senha de acesso, tonando o processo de login maisseguro.

 Possibilitar o envio do XML da Nota Fiscal de Serviço, anexado ao e-mail enviado ao Tomador da nota, contendo as informações dela. Este recurso é estendido também durante a conversão automática de RPS em notas.

 Possibilitar a informação das condições de pagamento na nota fiscal eletrônica de serviços. Tratando- se de condições a prazo deverá ser informada a quantidade de parcelas, as datas de vencimento e o valor de cada uma.

 Possibilitar a consulta de Lotes de RPS, de acordo com os filtros pré-determinados, que deverão ser: situação do processamento destes lotes, número do protocolo, dados do prestador e data de envio dos lotes. Esta consulta, deverá permitir ainda o detalhamento dos erros de integração, a possibilidade de efetuar o download do arquivo XML, e quando o lote estiver com a situação de "processado com sucesso" poderá visualizar o número dos RPS nele contidos (detalhamento), existindo ainda a possibilidade de efetuar o reenvio dos lotes não processados.

 Possibilitar a emissão de nota fiscal com a situação "descontado pela prefeitura", por parte dos tomadores de serviços, a fim de obter o funcionamento de uma nota retida.

Possibilitar a configuração do valor mínimo para geração das guias de pagamento.

 Possibilitar a Consulta e visualização na integra de Notas fiscais emitidas, inclusive pelo fiscal, do documento PDF da respectiva nota.

 Permitir a configuração do sistema, para que somente pessoas jurídicas possam solicitar acesso ao sistema como "prestador de serviço" para emitir notas fiscais.

 Permitir a emissão de relatório de acesso dos diversos usuários ao sistema, com informações do horário deacesso e saída.

Possibilitar as permissões através das configurações de usuários e grupos de usuários.

 Possibilitar a seleção do formato de saída dos diversos relatórios do sistema, nos seguintes formatos: PDF,HTML e XLS.

Permitir a adequação do sistema aos limites da faixa de receita bruta para optantes do Simples Nacional.

Possibilitar o controle sobre as liberações dos RPS.

 Permitir a emissão de relatório gerencial, a fim de identificar a quantidade de nota emitidas por prestador ou controle de quais deles não a emitiram. O relatório deverá permitir o filtro pelo tipo de pessoa (Física e/oujurídica), porte da empresa (MEI, ME, EPP, EMP, EGP) e optante do Simples Nacional.

Permitir a disponibilização de programa emissor de RPS com código fonte aberto.

Permitir a autorização para impressão de RPS.

Permitir selecionar qual modelo deve ser utilizado para visualização da NFS-e.

 Possibilitar o acesso a um ambiente de teste para homologação dos sistemas de terceiros (ERP), a fim de executar determinados procedimentos, testando todo o processo de integração. A liberação para

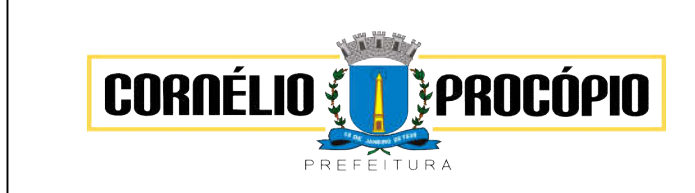

Data do Processo: 16/08/2021

uso desteambiente não deverá depender de deferimento da fiscalização.

Possuir relatório que demonstre os valores referentes aos impostos federais.

Permitir que o prestador do município visualizar os créditos tributários recebidos/gerados.

Permitir que o contribuinte envie sua opinião sobre o sistema.

 Permitir a criação de contrassenha (CAPTCHA), caso o contribuinte erre a senha do seu respectivo usuário 3vezes seguidas

Permitir visualizar uma prévia da nota fiscal eletrônica antes de efetivar sua emissão.

 Permitir a correção de algumas informações (endereço, contato, outras informações, condição de pagamento ediscriminação do serviço) da nota fiscal eletrônica gerada por meio da carta de correção.

Permitir a exportar de dados das tabelas do sistema.

Possibilitar a verificação de autenticidade do RPS.

 Permitir a comunicação entre os usuários fiscais de uma determinada entidade por meio de um gerenciador demensagens.

 Permitir que usuários fiscais criem novos campos e/ou novas telas de cadastros em funcionalidades pré-determinadas.

 Permitir que o contribuinte solicite o cancelamento de nota fiscal, ainda que ultrapassado os limites da configuração do sistema, tendo em vista que haverá a apreciação posterior do fiscal que deverá Deferir ou Indeferir tal solicitação, com a possibilidade de inclusão de anexos.

 Permitir que o contribuinte efetue alterações nas informações do Telefone, Fax, Celular e E-mail sem ter que entrar em contato com o fisco municipal.

 Permitir que o fiscal emita relatório a fim de controle acerca do Total de ISS, Total de ISS contido em guia, total de ISS não contido em guia, total do ISS Pago e Total do ISS contido em guia em aberto.

 Permitir que o fiscal efetue o cancelamento de guia de pagamento gerada por qualquer contribuinte, ainda que a guia esteja vencida ou o sistema esteja parametrizado nesse sentido.

- Permitir que o contribuinte copie uma nota fiscal já emitida para a geração de uma nova nota.
- Permitir a geração de auto de infração para os RPS's convertidos fora do prazo estipulado pela prefeitura.

 Possibilitar a Importação do arquivo DAF607, a fim de identificar os pagamentos dos contribuintes Optantes doSimples Nacional e gerar os créditos tributários.

Possibilitar o controle do usuário que deferiu ou indeferiu uma solicitação de cancelamento de notas.

 Disponibilizar controle acerca das rotinas que tenham pendências, em que seja possível selecioná-las a fim deseja direcionado para a tela da funcionalidade.

 Permitir que após executar a rotina de substituição, as notas que foram substituídas sejam exibidas com uma tarja contendo a informação "Substituída".

 Permitir a impressão de RPS's que estão pendentes de análise pela fiscalização, através de link de acesso no sistema. A lista com as autorizações para impressão de RPS's pendentes de análise deverá ser disponibilizada através de uma pop-up, que direcione o fiscal para a rotina de autorização para impressão de RPS's, podendo assim, o fiscal efetuar uma análise.

 Permitir a criação de filtros de exportação de XML para facilitar o download dos mesmos por parte dosprestadores, podendo optar por datas de emissão e fato gerador, notas, situação das notas e tomador.

 Possibilitar que o fiscal altere as notas fiscais de um contribuinte que não está mais enquadrado como SimplesNacional para Optante do Simples Nacional.

 Possibilitar que o fiscal possa alterar as notas fiscais de um contribuinte que está enquadrado como Simples Nacional para Não Optante do Simples Nacional.

Disponibilizar botão na barra de menus para que o fiscal possa definir seus menus favoritos.

Disponibilizar botão na barra de menus para que o fiscal possa pesquisa um menu existente.

 Permitir que o fisco municipal defina quais mensagens devem ser exibidas no quadro "Outras informações", navisualização das notas, através do cadastro de mensagens.

 Possibilitar a inserção de mais de um item cujas alíquotas são diferentes tanto pela aplicação quanto por meioda *web service*.

- Permitir que seja definido configurações para a emissão de guia de pagamento.
- Receba informações relativas as condições de pagamento.
- Possibilitar que o cartão de crédito e débito seja utilizado nas condições de pagamento.

 Possibilitar a verificação de autenticidade da nota bem como alguns dos seus principais dados por meio da leitura de códigos QR.

 Disponibilizar gerenciador de mensagens eletrônicas ao contribuinte, a fim de o prestador de serviço possaentrar em contato com os fiscais do município.

Permitir a emissão de resumo estatístico das notas fiscais emitidas pelo contribuinte, composto por

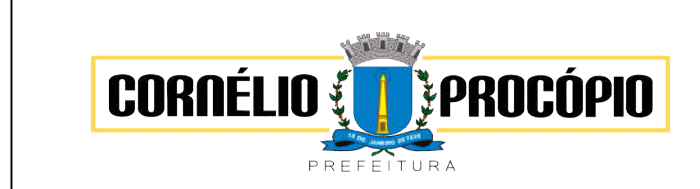

Data do Processo: 16/08/2021

gráficos resultando em uma visão geral e gerencial sobre a prestação de serviços de um determinado período.

 Permitir a emissão de mensagem do fisco municipal aos contribuintes na tela de solicitação de cancelamentode notas fiscais.

 Permitir a reutilização de numeração de RPS caso a situação da solicitação em que ele está contido seja indeferida.

 Permitir a visualização acerca da carga tributária dos serviços prestados, através da emissão de nota eletrônica.

Permitir a geração automática de competências por parte do fiscal.

 Permitir que o sistema gere as competências para o exercício seguinte de forma automática, caso essas não tenham sido geradas até o dia 31/12.

 Permitir a parametrização do sistema para que os contribuintes do tipo pessoa física enquadrada como Fixo e Microempreendedor Individual - MEI não sejam obrigados a emitir notas fiscais eletrônicas de serviço comcertificado digital.

 Permitir a parametrização do sistema para que o contribuinte seja notificado quando uma quantidade (emporcentagem) escolhida por ele, de RPS, já tenha sido convertida em nota.

 Permitir que o contribuinte seja informado por e-mail quando a sua autorização de impressão de RPS sofreralguma alteração.

 Permitir que o contribuinte seja informado por e-mail quando ele for desautorizado da emissão eletrônica denotas fiscais de serviços.

 Permitir a emissão de um relatório que permita ao fiscal confrontar a discriminação da atividade informada pelocontribuinte com a descrição do item da lista de serviço.

 Permitir a emissão de um relatório que permita ao fiscal identificar os CNAE's vinculados aos itens de serviço.

Permitir a emissão de um relatório que permita ao fiscal observar os pagamentos realizados.

 Possibilitar que o contribuinte seja informado por e-mail quando a sua solicitação de acesso estiver "EmAnálise".

Possibilitar o controle acerca das notas substituídas, através de informação inserida na nova nota emitida.

 Permitir a emissão de relatório de notas fiscais de serviços prestados em que seja possível filtrar pelo local da prestação do serviço.

 Permitir a emissão de relatório de notas fiscais de serviços prestados em que seja possível filtrar pelo tomadorde serviços.

 Permitir a assinatura da nota fiscal de serviço eletrônica ou carta de correção automaticamente a partir do certificado A1, previamente importado para um determinado usuário. Uma vez que o certificado A1 estiver importado, o sistema deve identificá-lo e utilizá-lo independente do computador em que a nota/carta de correção está sendo emitida.

 Permitir o bloquear automático de emissão de notas do contribuinte caso ele não emita nenhuma nota em atéXX dias (conforme configuração) após o deferimento da sua respectiva solicitação de acesso ele deve ser comunicado por e-mail que teve a emissão de notas bloqueada.

 Permitir a movimentação da natureza da operação de uma determinada nota para "Exigibilidade Suspensa porprocesso administrativo", "Exigibilidade suspensa por procedimento administrativo", "Imune" ou "Isenção".

- Permitir o controle de saldos.
- Permitir a configuração de mensagem a ser exibida no corpo do RPS autorizado

 Possibilitar que o contribuinte seja impedido de solicitar uma nova autorização de emissão de RPS, caso já exista para a mesma série uma solicitação que esteja como Não Analisada, Em Análise ou Pendente com o Prestador.

Permitir a consulta às notas que estão assinadas digitalmente ou não.

 Possibilitar a identificação na visualização da nota se ela está assinada digitalmente ou não e qual o tipo de certificado utilizado (Digital ou ICP Brasil).

Permitir realizar o estorno do cancelamento de notas.

Permitir a inserção de vários tomadores com o mesmo CNPJ, distintos apenas pela Inscrição Estadual.

 Permitir a alteração dos modelos de notas fiscais, conforme necessidades da prefeitura através de gerador derelatórios.

Permitir a exibição da data e hora em que a nota fiscal eletrônica foi visualizada pelo tomador.

 Permitir a exibição de relatórios gráficos referente às "Notas fiscais emitidas por período", "Notas fiscais emitidas por prestador" e "Notas fiscais emitidas por tomador". O primeiro deverá ser informado a

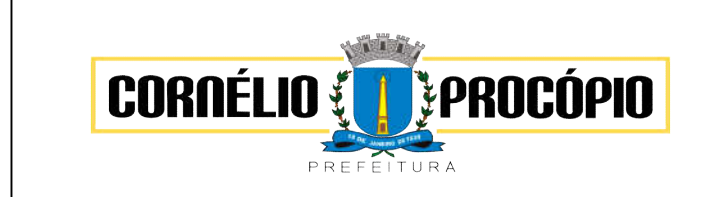

Data do Processo: 16/08/2021

quantidade e os doisúltimos a quantidade e o percentual de evolução.

Permitir a inserção de diversos métodos de pagamento na emissão da nota.

 Permitir ao fiscal realizar a manutenção de notas fiscais emitidas, alterando as seguintes informações: deduções fiscais, alteração do regime tributário (optante e não optante do Simples Nacional), alíquota e natureza de operação.

 Permitir a criação de relatório de resumos de notas, apresentando de forma resumida informações sobre a quantidade de notas emitidas bem como seus respectivos valores dentro de um período informado pelo usuário

 Permitir a alteração do modelo de documento de solicitação de acesso, conforme necessidades da prefeituraatravés de gerador de relatórios.

 Rotina que realize o registro bancário automaticamente à emissão da guia de ISS, para pagamento em qualquer banco.

 Permitir ao Contribuinte tomador a consulta dos valores de créditos gerados para abatimento de impostosmunicipais.

Permitir a emissão de nota fiscal eletrônica no formato simplificada.

 Permitir que o prestador possa por meio de configuração, autorizar outras pessoas a serem responsáveis poremitir e assinar digitalmente notas eletrônicas

### 4.23 – Módulo Escrituração Eletrônica do ISS

 Permitir a integração de dados de forma automática ou ainda através de arquivos de intercâmbio de informaçõescom os sistemas de Tributação, Nota Fiscal Eletrônica e Portal da Transparência.

 Possuir integração com sistema de arrecadação tributária, permitindo a consulta de lançamentos, transferência para a dívida e a emissão de relatórios de lançamentos, arrecadação etc.

 Permitir que o contador cadastre seus funcionários, definindo individualmente as permissões para as rotinas erelatórios do sistema, bem como as empresas que eles terão acesso.

 Permitir que o contribuinte realize a solicitação de AIDF, possibilitando que seja anexado o modelo do documento a ser impresso e após o deferimento, permitir a emissão da autorização para impressão.

Possibilitar a parametrização das funcionalidades do programa de acordo com a legislação do município.

 Possibilitar a reabertura da declaração. Podendo ser automático de acordo com a parametrização ou atravésda solicitação para deferimento pelo fiscal

 Possibilitar que o contador solicite a transferência da responsabilidade dos serviços contábeis de um determinado contribuinte para o seu escritório de contabilidade e que somente após a devida análise edeferimento de um fiscal a transferência seja realizada.

Possibilitar ao contribuinte o registro da solicitação de reabertura de declarações de despesas.

 Possibilitar que os contribuintes enquadrados como declarante por conta de serviço, realizem a importação do plano de contas.

 Possibilitar que os contribuintes que efetuam suas declarações através de contas bancárias, utilizem o Plano Contábil das Instituições do Sistema Financeiro Nacional (COSIF), podendo realizar a importação por grupos de contas separadamente.

 Possibilitar que o contador solicite a desvinculação do contador de determinado contribuinte e que somente após a devida análise e deferimento de um fiscal o desvinculo seja realizado.

 Possibilitar a verificação da autenticidade do recibo de AIDF, comparando os dados impressos no recibo com os dados emitidos pelo sistema.

 Possibilitar a verificação da autenticidade do recibo de Notas Avulsas, comparando os dados impressos no recibo com os dados emitidos pelo sistema.

 Possibilitar a verificação da autenticidade do recibo de ISS, comparando os dados impressos no recibo com os dados emitidos pelo sistema.

 Disponibilizar meios para que o contribuinte realize todas as declarações de serviços prestados e tomados, de ISS retido de terceiros ou retidos por terceiros, podendo ser realizada manualmente, informando os documentos fiscais individualmente ou por meio de um arquivo contendo todos os documentos a serem declarados.

 Possibilitar que declarações encerradas sejam retificadas, gerando uma nova guia de pagamento ou um saldo a ser compensado em novas declarações.

 Possibilitar a configuração do sistema para que seja possível inserir mais de uma declaração para a mesma competência.

 Possibilitar que os contribuintes façam a declaração de serviços prestados de forma simplificada. Para aqueles enquadrados como entidades especiais será possível informar as características que irá compor a base de cálculo.
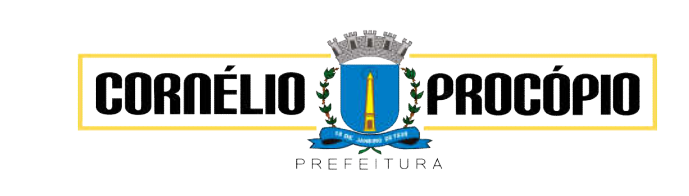

Data do Processo: 16/08/2021

Possibilitar que o fiscal crie características para cada tipo de entidade especial.

 Possibilitar que o contribuinte seja informado sobre suas pendências de declaração de documentos fiscais de serviços prestados e/ou tomados.

Possibilitar a emissão de Recibos de Declarações de ISS.

 Possibilitar por meio de configuração do sistema, que o fiscal exija do contribuinte enquadrado como microempresa o preenchimento da declaração de faturamento de vendas.

Possibilitar ao contribuinte registrar a declaração de faturamento mensal de vendas

- Possibilitar a emissão de relatório de conferência de serviços declarados.
- Permitir a emissão de guias para pagamento, conforme o convênio bancário utilizado pela entidade.

Possibilitar a emissão do Livro de ISS, constando as declarações normais e retificadoras.

 Permitir que o fiscal defina as competências de determinado exercício, informando a data inicial e a data final, bem como a data de vencimento.

Permitir a criação de regras para gerar o ISS diferenciado para Microempresas e para o ISS Fixo.

 Permitir a definição de scripts para realização de validações no momento de proceder a liberação da AIDF.

 Possibilitar a configuração do sistema para que gere automaticamente autos de infração, nos casos de declarações que sejam encerradas fora do prazo estabelecido pela entidade.

- Permitir que o fiscal gere as competências de forma automática.
- Permitir que o fiscal realize manutenção nos cadastros da lista de serviços (lei 116/03).
- Possibilitar que o fiscal realize o cadastro de mensagens a serem exibidas aos Contribuintes.

 Permitir que o fiscal realize o cadastro de materiais diversos a serem utilizados nas declarações de serviços pelos contribuintes enquadrados como construtora.

Possibilitar que o fiscal configure quais rotinas estarão disponíveis para os contribuintes.

 Permitir a criação de regras para validar a solicitação de AIDF, possibilitando o bloqueio para empresas com irregularidades.

 Permitir que o fiscal efetue a análise das solicitações de AIDF, podendo ou não deferir o pedido, ou ainda, realizar a liberação de uma quantidade menor de documentos.

- Permitir que o fiscal realize a reabertura de declarações de serviço e a de despesa já encerradas.
- Permitir que o fiscal emita seu parecer referente a uma solicitação de transferência de contador.

Permitir que o fiscal realize a anulação de uma Liberação de AIDF deferida.

 Permitir que saldos gerados sejam liberados para uso de forma automática, sem a intervenção do fiscal, oumanualmente, após a análise do mesmo.

 Possibilitar o cruzamento de documentos fiscais, confrontando os dados informados pelo prestador do serviço com os dados informados pelo tomador do serviço, evidenciando, assim, indícios de sonegação fiscal.

 Possibilitar a emissão de relatório dos serviços tomados, das empresas de fora do município, exibindo: omunicípio do prestador, os valores declarados e o imposto retido, possibilitando ainda, fazer a análise das informações por atividade.

 Possibilitar a emissão de relatório de consulta a situação do contribuinte, podendo ser verificado se foram realizadas as declarações de serviços prestados ou tomados e se o imposto foi pago.

Possuir rotinas para consulta, lançamento, liberação, bloqueio, cancelamento e utilização de saldos.

 Possibilitar que o fiscal acesse o módulo do contribuinte, para averiguações nos dados gerados sem permissãode realizar qualquer alteração.

 Existência de rotina que possibilite ao fiscal exigir ou não a assinatura digital na declaração de serviço prestado e/ou tomado.

 Existência de rotina que possibilite ao fiscal exigir ou não, dos contadores, assinatura digital na declaração de serviço prestado e/ou tomado de seus declarantes.

Possibilitar a troca de mensagens eletrônicas entre todos os usuários do sistema.

 Possibilitar o encerramento de declarações de serviço assinadas digitalmente, permitindo ainda, o download das declarações assinadas, bem como a realização de estorno da assinatura digital registrada para a declaração.

Possibilitar que os contribuintes efetuem acesso seguro através de um teclado virtual.

 Possibilitar a criação de grupos de usuários fiscais, bem como a definição das permissões para cada grupo.

 Possibilitar a emissão dos relatórios em HTML, PDF ou ainda, em formato de planilha eletrônica, tipo Excel.

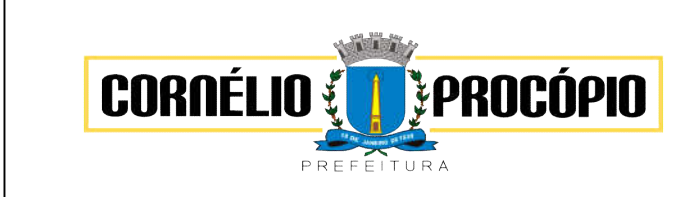

Data do Processo: 16/08/2021

Possibilitar a assinatura das declarações utilizando o e-CPF dos responsáveis pelo contribuinte.

 Possibilitar a visualização das notas fiscais emitidas no sistema de emissão de notas fiscais eletrônicas de servicos.

 Possibilitar a inserção do valor de dedução nas declarações de serviços prestados e de serviços tomados, para as atividades que incidem dedução, podendo ser informado um único valor por competência. Quanto a dedução no documento fiscal deverá ser informada na inserção da declaração de serviço.

Permitir configurar e gerar Taxas Diversas, de acordo com o serviço prestado pelo contribuinte.

Possibilitar a realização de declaração de documento de serviço prestado/tomado para estrangeiro.

 Possibilitar que o fiscal efetue o encerramento das declarações de serviços prestados e/ou tomados de uma determinada competência, para um único contribuinte ou para todos os contribuintes, que possui/possuam declarações em aberto ou que não possui/possuam declarações.

Permitir que o contribuinte insira a informação do valor arrecadado em cartão de crédito/débito.

 Possibilitar a emissão de relatório que efetua o cruzamento entre declarações de serviços e valores recebidos em cartão.

 Possibilitar a configuração do sistema para gerar automaticamente ou não o auto de infração para a declaração normal ou retificadora de serviço que foi encerrada fora do prazo.

Permitir que o fiscal realize as configurações para emissão da nota avulsa.

 Permitir o cálculo e exibição do valor da dedução do SEST/SENAT na Nota Fiscal Avulsa, conforme valor definido em fórmula previamente configurada.

 Permitir a definição de scripts para o cálculo de acréscimos (juro/multa/correção) para emissão de guias depagamento.

 Possibilitar ao Contador o encerramento da atividade econômica das empresas vinculadas a ele, e ainda a critério do município permitir a parametrização da efetivação da baixa da atividade com ou sem a verificação de pendência financeira.

Possibilitar o gerenciamento de pendências de documentos fiscais.

 Rotina que realize o registro bancário automaticamente à emissão da guia de ISS, para pagamento em qualquer banco.

Possibilitar a exportação das notas fiscais de serviço prestados e tomados através do formato XML.

 Rotina que possibilite realizar a consulta dos registros bancários das guias de ISS, tanto das guias registradas,quanto das não registradas.

 O gráfico, uma vez criado e gerado pelo usuário em qualquer sistema, deve ser atualizado automaticamente, com possibilidade de envio de link a gestores ou outros interessados. Quando o destinatário acessar o link, deve ter acesso a dados atualizados, e não estáticos.

 Manter histórico dos acessos por usuário, registrando a data, hora e módulo de acesso, criando também log de auditoria que permita identificar a data, hora e responsável por qualquer operação de alteração, inclusão e exclusão de dados.

 A solução ERP deve possuir ferramenta de inteligência artificial, permitindo aplicação do conceito "machine learning", potencializando a redução de custos com a autonomia virtual da administração pública e permitindo um amadurecimento contínuo da gestão e tomada de decisões.

 A solução ERP deve possuir capacidade de integração com outros bancos de dados, gerando relatórios via web services com uso de API's que combinam dados de bancos de dados de terceiros com dados do próprio banco de dados da solução.

 A solução ERP deve possuir capacidade de exportar, via fonte de dados, informações paraque outros sistemas de informação possam gerar bancos de dados.

 A solução ERP deve possuir fonte de dados que permita a criação de Scripts com o uso integrado e consistente de soluções google forms.

 A solução deve possuir armazenamento de certificados digitais do tipo A1 em nuvem, em hardware inviolável do tipo HSM, permitindo ao usuário, de forma segura, executar assinaturas digitais de qualquer dispositivo sem necessidade de token físico.

 Os principais cadastros do sistema devem possuir visualização organizada e dinâmica em lista, que possua elementos de distinção visual de informações relevantes dos cadastros (distinção de tipos de itens cadastrados por cores, símbolos, etc), permitindo que, sem a abertura ou análise do item de cadastro, o usuário possa identificar as informações mais relevantes.

 Propiciar ao usuário acesso a ambiente de criação de scripts de sistema, com possibilidade de exportação do script para uso externo, em outras aplicações, combinando API's para geração de integrações. Esta funcionalidade deverá permitir criar scripts em qualquer sistema.

Os sistemas deverão atender plenamente as exigências de prestação de contas junto ao TCEPR por

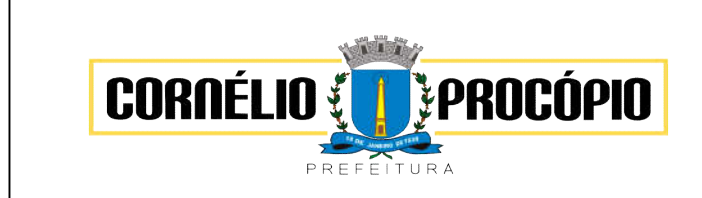

Data do Processo: 16/08/2021

meio do SIM-AM – Sistema Informatizado de Contas dos Municípios.

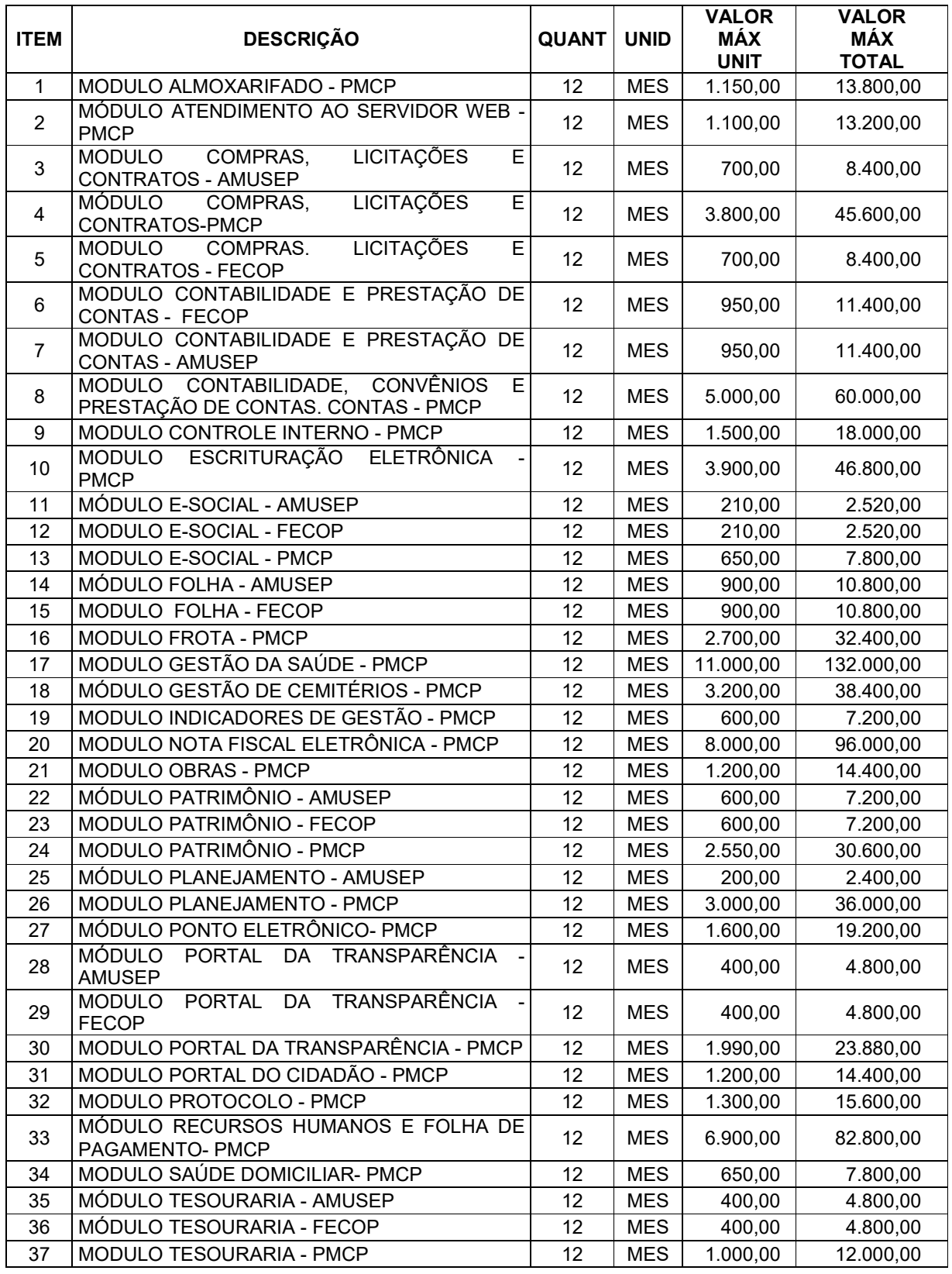

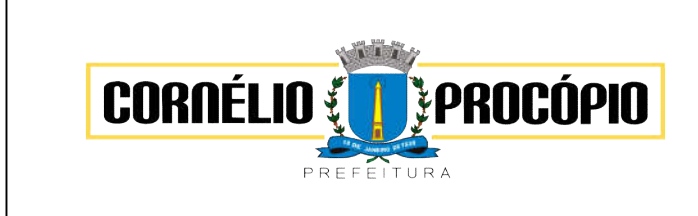

Processo de Licitação: 203/2021

Data do Processo: 16/08/2021

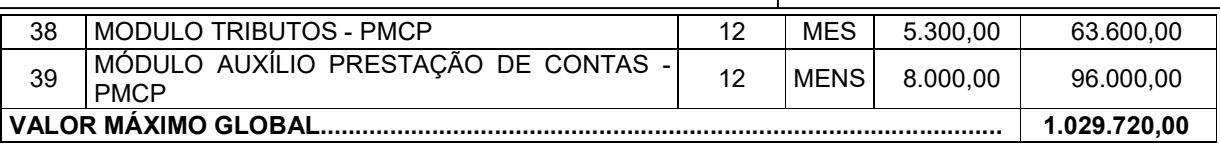

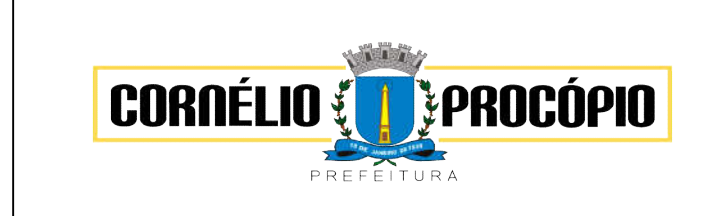

# ANEXO 2

# MODELO DE DECLARAÇÃO

DECLARAMOS, sob as penas da Lei, para os fins de habilitação, na Licitação Pregão Eletrônico nº \_\_/2021 instaurado pelo Município de Cornélio Procópio, que a empresa:

1 - Cumpre ao disposto nos incisos XXXIII do art. 7º da Constituição Federal e inciso V do art. 27 da Lei Federal nº 8.666/93, de que não emprega menor de 18 anos em trabalho noturno, perigoso e insalubre e não emprega menor de 16 anos, ressalvado, quando for o caso, o menor, a partir de 14 anos, na condição de aprendiz, nos termos do modelo anexo ao Decreto Federal nº 4.358, de 05 de Setembro de 2002, que regulamenta a Lei nº 9.584, de 27 de outubro de 2002;

- 2 Não está impedida de contratar com a Administração Pública;
- 3 Não foi declarada inidônea por ato do Poder Público;
- 4 Não incorre nas demais condições impeditivas da lei 8666/93.
- 5 Que inexistem fatos impeditivos a sua habilitação.

\_\_\_\_\_\_\_\_\_\_, \_\_ de \_\_\_\_\_\_\_\_\_ de 2021.

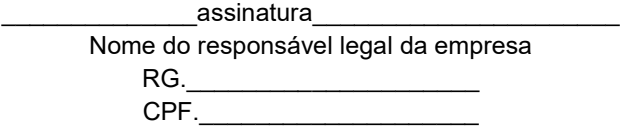

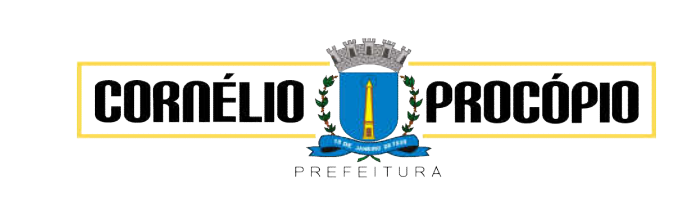

Processo de Licitação: 203/2021 Data do Processo: 16/08/2021

### DECLARAÇÃO DE CONHECIMENTO E ATENDIMENTO ÀS CONDIÇÕES DO EDITAL

Declaramos para todos os fins de direito, que conhecemos o objeto do pregão e os termos constantes no Edital Pregão Eletrônico nº \_/2021 e seus anexos e do Regulamento da BBNET, bem como temos todas as condições de cumprir as exigências ali contidas no que concerne à apresentação de documentação para fins de habilitação.

LOCAL E DATA:

assinatura Nome do responsável legal da empresa  $RG.$ CPF.

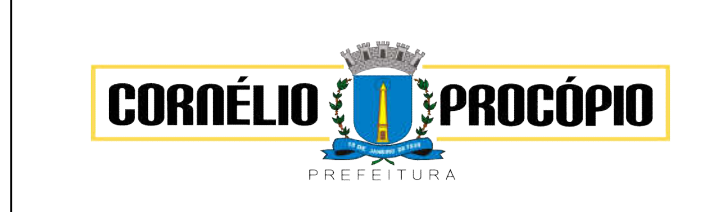

# ANEXO 4 MODELO DE CARTA PROPOSTA READEQUADA

Ao Município de Cornélio Procópio-PR.

Prezados Senhores,

Ref.: PREGÃO Nº /20 – FORMA ELETRÔNICA -

Apresentamos nossa proposta para fornecimento dos itens abaixo relacionados, devidamente adequados à fase de lances ocorrida na plataforma eletrônica.

#### 1 - IDENTIFICAÇÃO DO CONCORRENTE:

- > RAZÃO SOCIAL:
- CNPJ E INSCRIÇÃO ESTADUAL:
- > REPRESENTANTE E CARGO:
- CARTEIRA DE IDENTIDADE E CPF:
- ENDEREÇO E TELEFONE:
- E-MAIL:
- > AGÊNCIA E NÚMERO DA CONTA BANCÁRIA:

#### 2– DO OBJETO E PREÇOS:

- 2.1 Descrição detalhada do objeto com valores unitários, totais e global.
- 2.2 O preços deverão ser apresentados com 2 (duas) casas decimais.

2.3 – Declaração/Declaramos que o preço proposto contempla todas as despesas necessárias para o fornecimento do bem, tais como os encargos obrigações sociais, impostos, taxas, fretes/deslocamentos, referente ao fornecimento do objeto deste edital.

3 – VALIDADE DA PROPOSTA: 90 (noventa) dias, a partir da data de abertura do pregão.

LOCAL E DATA

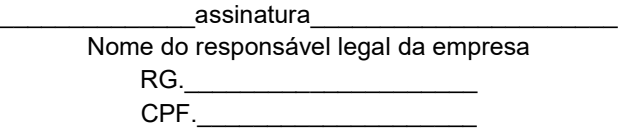

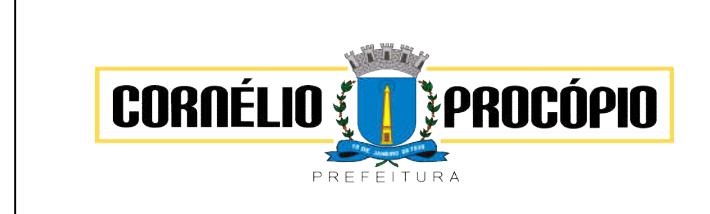

Processo de Licitação: 203/2021 Data do Processo: 16/08/2021

# ANEXO 5 MODELO DE DECLARAÇÃO DE RESPONSABILIDADE

À Pregoeira do Município de Cornélio Procópio

Declaramos para os fins de direito, na qualidade de Proponente do procedimento de licitação, sob a modalidade Pregão Eletrônico nº / 2021, instaurado pela Prefeitura Municipal de Cornélio Procópio, que:

 Assumimos inteira responsabilidade pela autenticidade de todos os documentos apresentados ao (a) Pregoeiro, sujeitando-nos a eventuais averiguações que se façam necessárias;

 Comprometemo-nos a manter, durante a execução do Contrato, em compatibilidade com as obrigações assumidas, todas as condições de habilitação e qualificação exigidas na licitação;

 Comprometemo-nos a repassar na proporção correspondente, eventuais reduções de preços decorrentes de mudanças de alíquotas de impostos incidentes sobre o fornecimento do objeto, em função de alterações de legislação correspondente, publicada durante a vigência do Contrato;

 Temos conhecimento e submetemo-nos ao disposto na Lei n.º 8.078 – Código de Defesa do Consumidor, bem como, ao Edital e Anexos do Pregão Eletrônico nº \_ /2021, realizado pela Prefeitura de Cornélio Procópio – PR.

Por ser expressão da verdade, firmamos a presente.

\_\_\_\_\_\_\_\_\_, em \_\_ de \_\_\_\_\_\_ de 20\_\_.

assinatura Nome do responsável legal da empresa  $RG.$ CPF.

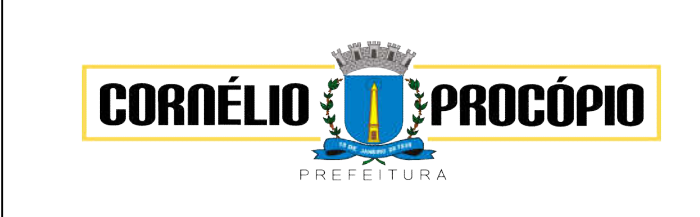

# ANEXO 6 MODELO DE DECLARAÇÃO DE ENQUADRAMENTO NO REGIME DE MICROEMPRESA OU EMPRESA DE PEQUENO PORTE (caso se enquadre).

( ) MICROEMPRESA

( ) EMPRESA DE PEQUENO PORTE

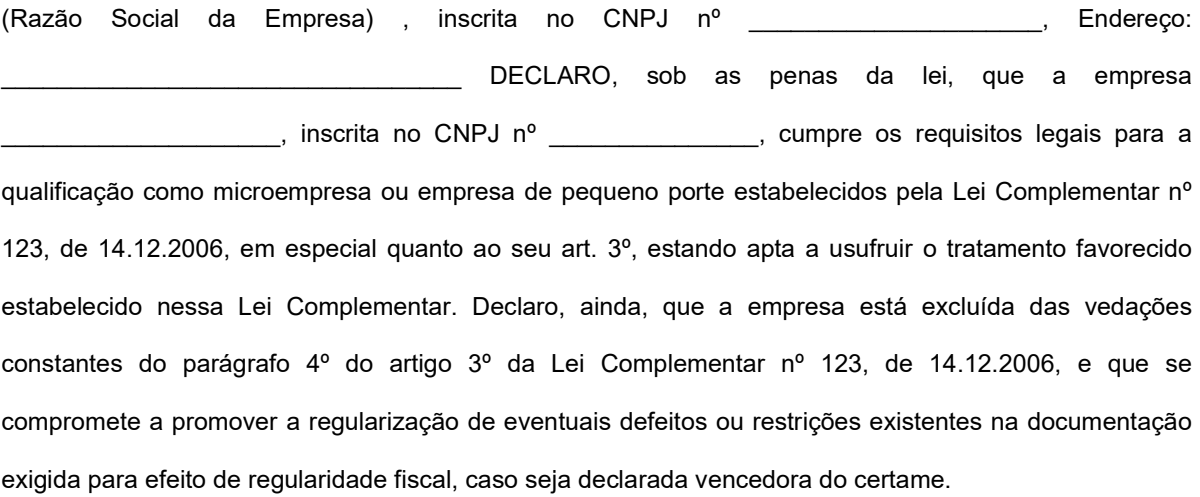

Sou optante do Sistema Simples Nacional? ( ) SIM ( )NÃO

\_\_\_\_\_\_\_\_\_\_\_\_\_\_\_\_\_\_\_\_\_\_\_\_\_\_\_\_\_\_\_\_\_\_\_\_\_\_\_\_\_\_

Local/ Data

assinatura Nome do responsável legal da empresa  $RG.$ CPF.\_\_\_\_\_\_\_\_\_\_\_\_\_\_\_\_\_\_\_\_

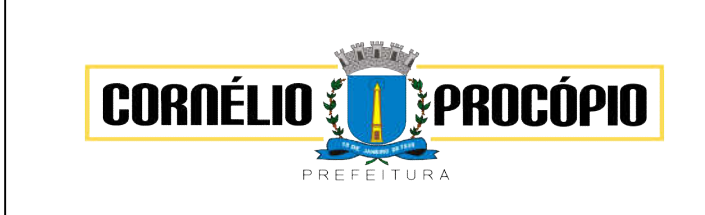

# ANEXO 7 MODELO DE DECLARAÇÃO DE INEXISTÊNCIA DE VÍNCULO FAMILIAR

(razão social da licitante), inscrita no CNPJ.\_\_\_\_\_\_\_\_\_\_\_\_\_\_\_\_\_\_\_\_\_, com sede na \_\_\_\_\_\_\_\_\_\_\_\_\_\_\_\_\_\_\_\_\_\_\_\_\_\_\_ (endereço completo )\_\_\_\_\_\_\_\_\_\_\_\_\_\_\_\_\_\_\_\_\_\_\_\_\_\_, por intermédio de seu representante legal, o(a) Sr.(a) \_\_\_\_\_\_\_\_\_\_\_\_\_\_\_\_\_\_\_\_\_\_\_\_\_\_\_\_\_\_\_\_\_, infra-assinado, portador(a) da Carteira de Identidade nº \_\_\_\_\_\_\_\_\_\_\_\_\_\_\_\_\_\_\_\_\_\_ e do CPF/MF nº \_\_\_\_\_\_\_\_\_\_\_\_\_\_\_\_\_\_\_\_\_\_\_\_\_\_, para fins do presente processo licitatório, DECLARA não possuir em seu quadro societário cônjuge, companheiro (a) ou parente em linha reta ou colateral, por consanguinidade ou afinidade, até o terceiro grau, de servidor público da ativa na Prefeitura de Cornélio Procópio que impossibilite a participação no referido Pregão Eletrônico nº \_\_/2021.

LOCAL E DATA

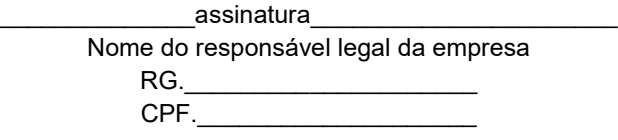

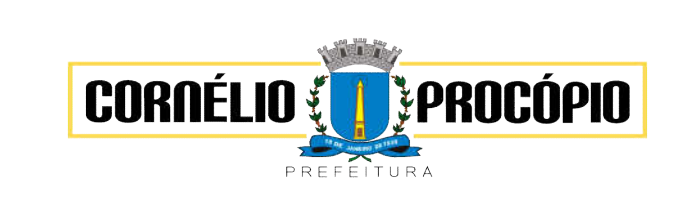

Processo de Licitação: 203/2021 Data do Processo: 16/08/2021

### ANEXO 8

# FICHA TÉCNICA DESCRITIVA DO OBJETO

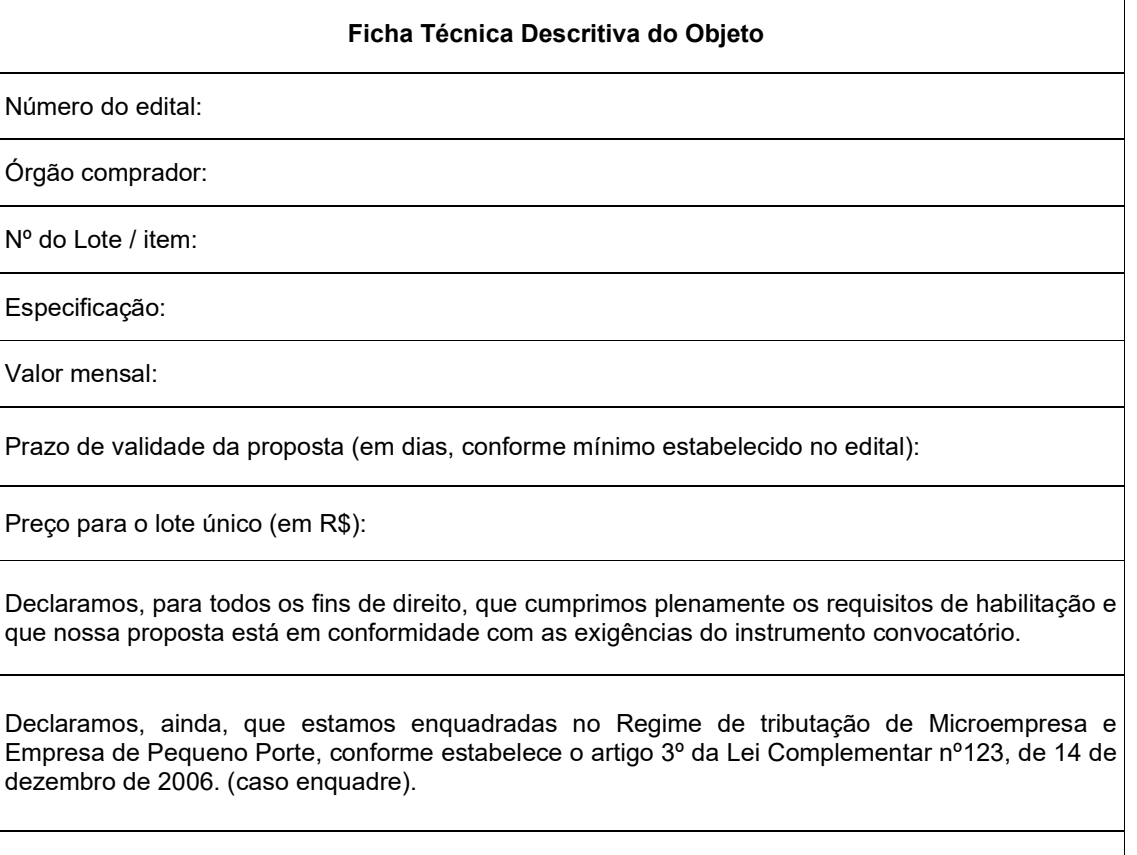

Data:

#### OBS 1 : POR FORÇA DA LEGISLAÇÃO VIGENTE, É VEDADA A IDENTIFICAÇÃO DO LICITANTE.

 OBS 2: É OBRIGATÓRIA A INSERÇÃO DA FICHA TÉCNICA NO MOMENTO DO CADASTRO DA PROPOSTA.

 OBS 3: Os documentos relativos à habilitação dos licitantes, DEVERÃO ser encaminhados até a abertura da sessão pública (fim de recebimento das propostas).

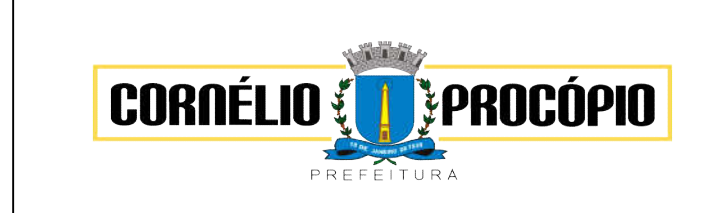

### ANEXO 9

#### MINUTA DE CONTRATO

#### CONTRATO Nº\_\_/2021 PROCESSO Nº 301/2021 PREGÃO Nº 131/2021 – FORMA ELETRÔNICA CONTRATANTE: PREFEITURA DO MUNICÍPIO DE CORNÉLIO PROCÓPIO CONTRATADA: \_\_\_\_\_\_\_\_\_\_\_\_\_\_\_\_\_\_\_\_\_\_

CONTRATANTE: MUNICÍPIO DE CORNÉLIO PROCÓPIO, Pessoa Jurídica de Direito Público Interno, com sede administrativa à Avenida Minas Gerais, 301, inscrita no CNPJ sob o nº 76.331.941/0001-70, neste ato representado pelo Prefeito, Amin José Hannouche, brasileiro, casado, inscrita no CPF sob o nº 521.746.549-20, portadora da cédula de identidade RG nº 31.039.282/SSP-PR, residente e domiciliado em Cornélio Procópio-PR.

#### CONTRATADO:

#### CLÁUSULA PRIMEIRA – DO OBJETO

1.1 – Este instrumento tem por objeto a locação de sistema informatizado de gestão pública (sistema nuvem), com atualização legal e tecnológica, para a Prefeitura de Cornélio Procópio, AMUSEP e FECOP, incluindo instalações, migração de dados, treinamento, suporte e manutenção, conforme segue:

1.1.1– Todos os módulos deverão atender a Lei Federal nº 10.540/2020.

1.2 - Os módulos deverão possuir todas as ferramentas necessárias à correta gestão pública e atendimento às legislações pertinentes, considerando inclusive possíveis e futuras exigências legais.

1.3 - Todos os sistemas devem utilizar protocolo HTTPS para navegação na internet, garantido a segurança das informações tramitadas através de criptografia, sob o modelo de computação em nuvem, para atendimento das necessidades da Prefeitura Municipal de Cornélio Procópio.

1.4 - Constituem serviços complementares ao objeto:

- h) Migração dos dados existentes, da atual plataforma de dados para a nova plataforma;
- i) Serviços de implantação, com capacitação dos servidores públicos para operação dos módulos;

j) Apoio técnico à distância (portal de atendimento, correio eletrônico, mensagens instantâneas ou telefone);

- k) Atualização do sistema;
- l) Manutenção do sistema;
- m) Serviços avulsos de treinamento na sede da Contratada;
- n) Apoio técnico realizado na sede da Contratante.

h) Hospedagem em *Datacenter* de alta performance e segurança, disponível em regime ininterrupto, certificado contra riscos de ataquese roubo/sequestro de dados.

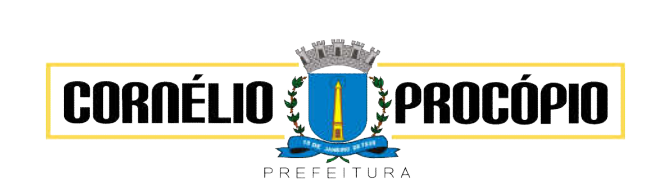

Processo de Licitação: 203/2021 Data do Processo: 16/08/2021

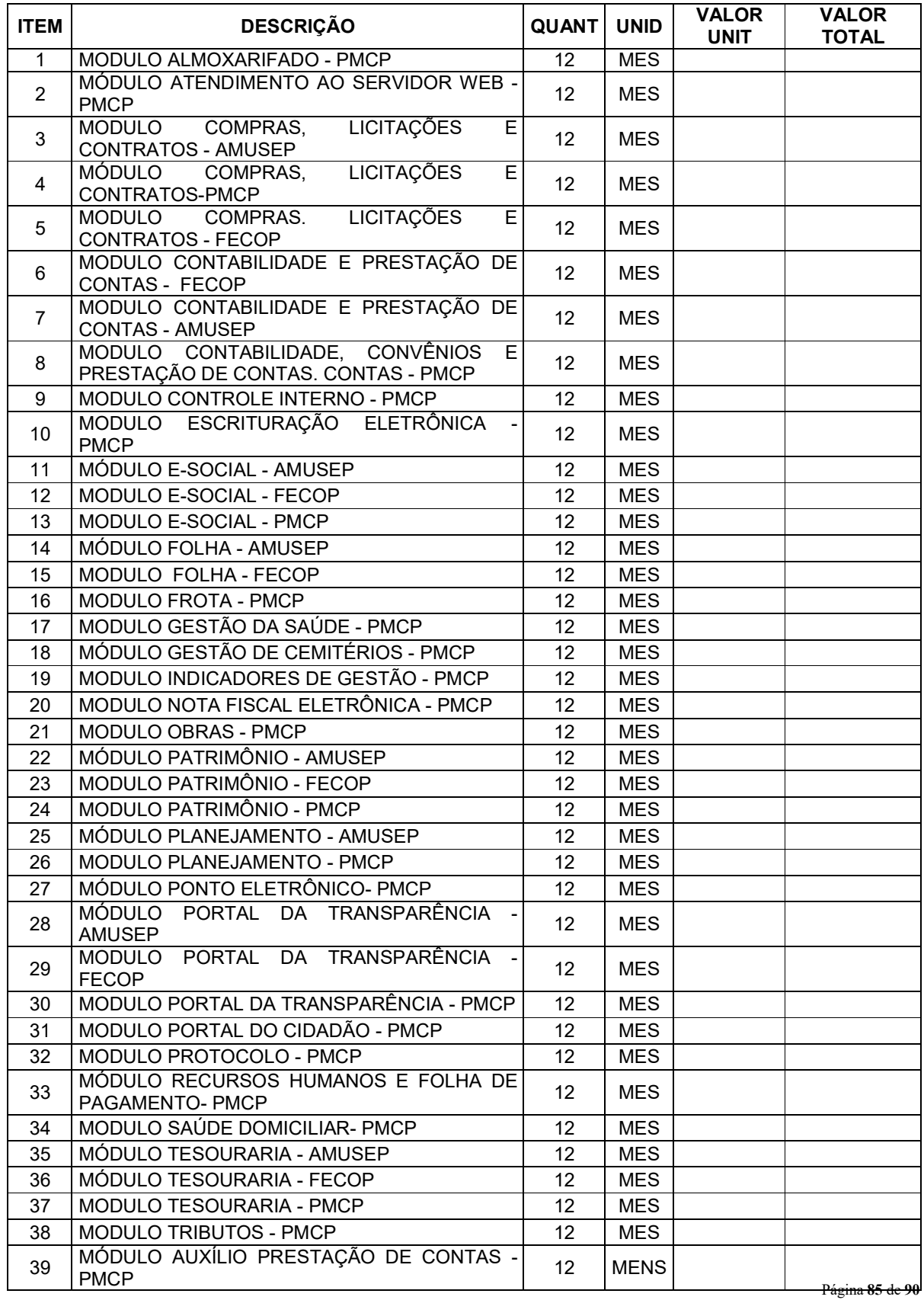

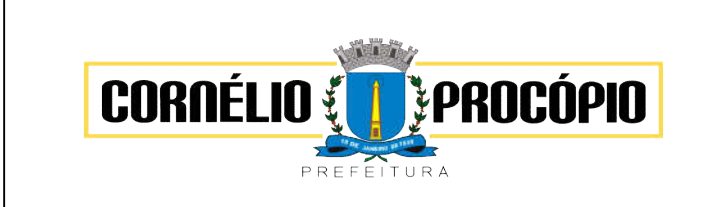

Data do Processo: 16/08/2021

# CLÁUSULA SEGUNDA – DOCUMENTOS INTEGRANTES

2.1 - Para todos os efeitos legais, para melhor caracterização do objeto, bem assim para definir procedimentos e normas decorrentes das obrigações ora contraídas, integram este Contrato, como se nele estivessem transcritos, o teor completo do Edital Pregão nº 131/2021 em especial seu Termo de Referência e a a proposta de preço apresentada pelo Contratado, sendo os mesmos considerados suficientes para, em complemento a este contrato, definir a sua extensão e, desta forma, reger a execução do objeto contratado.

# CLÁUSULA TERCEIRA –DA DOTAÇÃO ORÇAMENTÁRIA

3.1 – As despesas decorrentes das aquisições serão reconhecidas contabilmente com as dotação orçamentária: (820) 10.10.01.04.122.0002.2.161.3.3.90.40.00.00.00.00-1000.

# CLAUSULA QUARTA – DA MIGRAÇÃO DE DADOS, DO PAGAMENTO E DA FISCALIZAÇÃO

4.1 – A migração dos dados se fará em aproximadamente 15 (quinze) dias, contados da ciência da AF – Autorização de Fornecimento.

4.2 – O prazo máximo para otimização e pleno funcionamento dos sistemas é de 30 (trinta) dias, contados do início da migração.

4.3 - O pagamento será efetuado mensalmente, sendo a primeira parcela 30 (trinta) dias após a data de efetivo funcionamento dos módulos, através de crédito em conta corrente mediante apresentação da Nota Fiscal devidamente atestada pelo responsável pela unidade requisitante acompanhadas obrigatoriamente da CND de Tributos Federais, CRF do FGTS, CNDT e Certidão Negativa de Débitos do Município, sede da licitante.

4.4 – O faturamento deverá ser emitido para PREFEITURA DO MUNICÍPIO DE CORNÉLIO PROCÓPIO – CNPJ 76.331941/0001-70 - endereço: Avenida Minas Gerais, nº 301 – Centro – CEP. 86.300-000 – Cornélio Procópio – PR.

4.5 - A contagem do prazo citado no subitem anterior se dará a partir da data da entrega da Nota Fiscal, obedecidas às exigências ali expressas.

4.6 - Caso a licitante vencedora seja beneficiária de imunidade ou isenção fiscal, deverá apresentar, juntamente com a Nota Fiscal, a devida comprovação, a fim de evitar a retenção na fonte dos tributos e contribuições, conforme legislação em vigor.

4.7 - Havendo erro na Nota Fiscal ou circunstâncias que impeçam a liquidação da despesa, aquela será devolvida à contratada, e o pagamento ficará pendente até que a mesma providencie as medidas saneadoras. Nesta hipótese, o prazo para pagamento iniciar-se-á após a regularização da situação ou reapresentação do documento fiscal, não acarretando qualquer ônus para o Município de Cornélio Procópio.

4.8 – A fiscalização e execução do contrato fica a cargo da diretoria do Departamento de Contabilidade, Sra. Sueli Cecília Teodoro, ou quem por ela for designado.

4.9 - Em caso de atraso de pagamento motivado exclusivamente pela PMCP, o valor devido deverá ser acrescido de atualização financeira, e sua apuração se fará desde a data de seu vencimento até a data do efetivo pagamento, sendo os juros de mora calculados à taxa de 0,5% (meio por cento) ao mês, ou 6% (seis por cento) ao ano, mediante a aplicação da seguinte fórmula:

 $I = (TX / 100) / 365$  $EM = I \times N \times VP$ 

Onde: I = Índice de atualização financeira;

TX = Percentual da taxa de juros de mora anual; EM = Encargos moratórios;  $N = N<sup>o</sup>$  de dias entre a data prevista para pagamento.

#### CLÁUSULA QUINTA – DO PREÇO E REAJUSTE

5.1 - O preço para fornecimento do objeto é o apresentado na proposta da CONTRATADA, devidamente aprovada pelo CONTRATANTE, sendo que o valor global é de R\$\_\_\_\_\_\_\_\_\_ (\_\_\_\_\_\_\_\_\_\_\_\_\_\_\_\_\_\_).

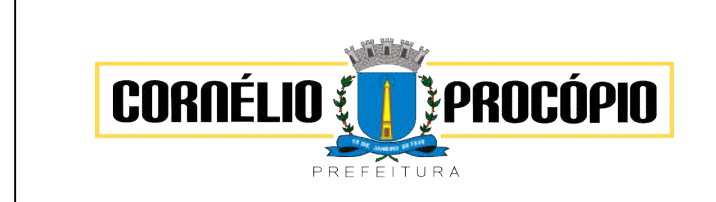

Processo de Licitação: 203/2021

Data do Processo: 16/08/2021

5.2 - O preço contratado não será reajustado durante a vigência, salvo se ocorrerem algumas das hipóteses do Artigo 65 da Lei nº 8.666/93 e suas alterações. Caso haja prorrogações poderá ser reajustado pelo índice IGP-M (anual).

# CLÁUSULA SÉXTA – DA VIGÊNCIA DO CONTRATO

6.1 - O prazo de vigência do contrato será de 12 (doze) meses, com início na data de sua assinatura, podendo ser prorrogado de acordo com o Art. 57 da Lei 8666/93.

### CLÁUSULA SÉTIMA – DAS RESPONSABILIDADES E DAS OBRIGAÇÕES

7.1 – Prestar os serviços de acordo com o Edital e proposta aceita pela CONTRATANTE , em especial:

a) Arcar com os ônus trabalhistas, impostos, encargos sociais, incluindo, despesas referentes à transporte aéreo, traslados, hospedagens, alimentação e pagamento de diárias, dentre outros afins, no atendimento a execução dos serviços descritos neste termo, durante toda a vigência contratual;

b) Executar a configuração, migração de informações e demais atividades necessárias à implantação dos módulos do sistema contratado, autorizados formalmente pela CONTRATANTE, através de ordem de início de serviço, no prazo máximo declarado no contrato;

c) Efetuar a manutenção legal do sistema para adaptação às alterações legais (legislação federal e estadual) inerentes às suas funcionalidades, durante toda a vigência do contrato, devendo executar as atualizações que se fizerem necessárias para o seu perfeito funcionamento e enquadramento as mudanças nas legislações;

d) Efetuar a manutenção corretiva do sistema, corrigindo eventuais falhas, independentemente de serem observadas ou não pelos usuários;

e) Prestar o serviço de suporte técnico e corrigir possíveis inconsistências, configurações às particularidades da CONTRATANTE;

f) Executar as customizações do sistema, conforme viabilidade técnica e solicitações da CONTRATANTE, mediante orçamento prévio aprovado e acordo de serviços;

g) Fornecer o Banco de Dados utilizado, bem como as licenças para esta CONTRATANTE, caso seja necessário;

h) Com relação ao data center, manter os sistemas básicos (Sistema Operacional, Servidor de Aplicação, Servidor de Banco de Dados, etc.) em constante atualização, especialmente quando falhas de segurança forem reportadas pelos fabricantes (quando licenciados) ou comunidade (quando software livre);

i) Fornecer mecanismo para monitoramento e *download* de cópia dos dados, a ser realizado por usuário do quadro da CONTRATANTE com conhecimento técnico e expressamente autorizado;

j) Manter, durante a vigência do contrato, todas as condições de habilitação e qualificações exigidas na licitação que deu origem a contratação;

k) Não transferir a outrem, no todo ou em parte, a execução do presente contrato, sem prévia e expressa anuência da CONTRATANTE;

l) Manter o(s) servidor(es) da CONTRATANTE, encarregado(s) de acompanhar os trabalhos, a par do andamento dos serviços, prestando-lhe(s) as informações necessárias;

m) Desenvolver todas as atividades constantes no edital e seus anexos, bem como seguir as especificações funcionais do mesmo;

n) Tratar como confidenciais informações e dados contidos nos sistemas da Contratante, guardando total sigilo perante terceiros, nos termos da Lei 13.709/2018 (Lei Geral da Proteção de Dados Pessoais – LGPD);

o) Após a rescisão do contrato, fornecer backup e a senha de acesso completo ao banco de dados;

p) Comunicar imediatamente, por escrito, a impossibilidade de execução de qualquer obrigação contratual, para adoção das providências cabíveis;

q) Efetuar garantia do software pelo período de vigência contratual.

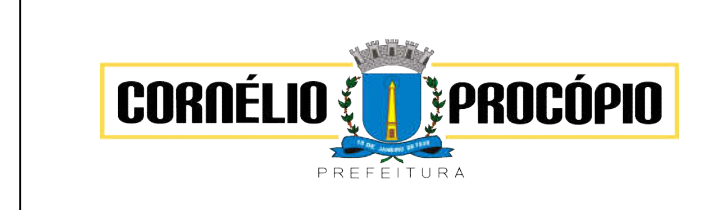

Processo de Licitação: 203/2021 Data do Processo: 16/08/2021

r) Responsabilizar-se por quaisquer danos ou prejuízos causados a contratante ou terceiros em função do desempenho de suas atividades, se apurada culpa ou responsabilidade civil, nos termos da legislação, observado o direito à ampla defesa e ao contraditório.

s) Prestar todas as informações pertinentes à prestação dos serviços, ao Diretor de Informática, fiscal do contrato.

t) A CONTRATADA Manter durante toda a execução do contrato, em compatibilidade com as demais obrigações assumidas, todas as condições de habilitação e qualificação exigidas na licitação indicada neste termo.

u) A inadimplência da CONTRATADA, com referência aos encargos trabalhistas, sociais, previdenciários, fiscais e comerciais, não transfere a CONTRATANTE a responsabilidade por seu pagamento, nem poderá onerar o objeto deste Contrato.

v) Responder por todos e quaisquer ônus suportados pela CONTRATANTE decorrente de eventual condenação trabalhista proposta por seus empregados, autorizando, desde já, a retenção dos valores correspondentes aos créditos existentes deste Contrato e de outros porventura existentes entre as partes.

w) A CONTRATADA não poderá transferir o presente Contrato, no todo ou em parte, sem o expresso consentimento do CONTRATANTE, dado por escrito, sob pena de rescisão.

7.2 - Além das naturalmente decorrentes deste instrumento, são obrigações da CONTRATANTE, durante todo o prazo de vigência contratual:

a) Notificar à CONTRATADA qualquer irregularidade encontrada na execução do contrato;

b) Fiscalizar a execução do objeto deste contrato podendo, em decorrência, solicitar fundamentadamente, à CONTRATADA, providências cabíveis para correção ou adequação de procedimentos, as quais a mesma atenderá no prazo mínimo necessário;

c) Fornecer todos os esclarecimentos e informações necessárias ao fiel cumprimento do contrato;

d) Zelar pela boa qualidade do serviço, bem como estimular sua eficiência, receber e apurar reclamações de usuários;

- e) Efetuar o pagamento de acordo com o previsto no contrato;
- f) Aplicar as penalidades legais e contratuais cabíveis;

#### CLÁUSULA OITAVA – SANÇÕES ADMINISTRATIVAS PARA O CASO DE INADIMPLEMENTO CONTRATUAL

8.1 - Poderá ser aplicado a CONTRATADA quaisquer das penalidades arroladas nos artigos 86 a 88 da Lei nº 8.666/93, garantida a ampla defesa e o contraditório.

8.2 - Pela inexecução total ou parcial do Contrato, o Município de Cornélio Procópio – PR, poderá, garantida a prévia defesa, aplicar a CONTRATADA as sanções previstas no art. 87 da Lei Federal n.º 8.666/93, sendo que, em caso de multa, esta corresponderá a 0,1% (um décimo por cento) sobre o valor total do contrato ou da nota de empenho, podendo chegar, no máximo, a 20% (vinte por cento) no caso de inexecução total do ajuste.

8.3 - Ao fornecedor/prestador que convocado dentro do prazo de validade da sua proposta não celebrar o instrumento contratual, deixar de entregar ou apresentar documentação falsa exigida para a licitação, ensejarem o retardamento da execução do certame ou do objeto licitado, não mantiverem a proposta, falharem ou fraudarem na execução do contrato, comportarem-se de modo inidôneo, fizerem declaração falsa ou cometerem fraude fiscal, poderão ser aplicadas, conforme o caso, as seguintes sanções, sem prejuízo da reparação dos danos causados à Administração pelo infrator:

a) Advertência;

b) Multa;

c) Suspensão temporária do direito de licitar, de contratar com a Administração pelo prazo de até 02 (dois) anos;

d) Declaração de inidoneidade para licitar e contratar com a Administração Pública enquanto perdurarem os motivos determinantes da punição ou até que seja promovida a reabilitação perante a própria autoridade que aplicou a penalidade.

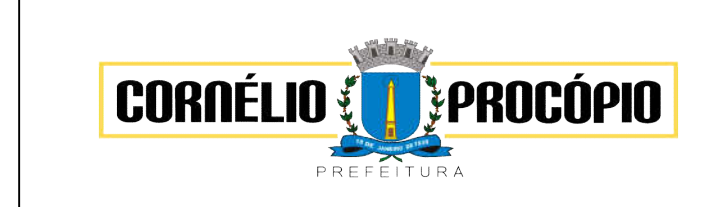

Data do Processo: 16/08/2021

8.4 - Nenhuma sanção será aplicada sem o devido processo administrativo, que prevê defesa prévia do interessado e recurso nos prazos definidos em lei, sendo-lhe franqueada vista ao processo.

8.5 - A importância relativa às multas será descontada do pagamento, podendo, conforme o caso, ser inscrita para constituir dívida ativa, na forma da lei, caso em que estará sujeita ao procedimento executivo.

8.6 - O prazo para pagamento das multas será de 05 (cinco) dias úteis a contar da intimação da CONTRATADA. A critério da Administração e em sendo possível, o valor devido será descontado da importância que a mesma tenha a receber da CONTRATANTE. Não havendo pagamento pela empresa, o valor será inscrito como dívida ativa, sujeitando-se ao processo executivo.

# CLÁUSULA NONA – DA RESCISÃO

9.1 - A CONTRATADA reconhece os direitos da CONTRATANTE, em caso de rescisão administrativa prevista no Art. 77 e 78 seguintes, da Lei nº 8.666/93.

9.2 - A CONTRATANTE se reserva no direito de rescindir o contrato, independentemente de interpelação judicial ou extrajudicial, nos casos a seguir mencionados:

a) Quando a CONTRATADA falir ou for dissolvida;

b) Quando houver atraso na execução, sem justificativa aceita pelo CONTRATANTE, pelo prazo superior a 10 (dez) dias.

9.3 - Ocorrendo o descumprimento de qualquer cláusula deste contrato e dos demais termos que o integra, sua rescisão será automática, independentemente de qualquer aviso ou notificação.

#### CLÁUSULA DÉCIMA – INTEGRAÇÃO DO EDITAL À PROPOSTA DO VENCEDOR

10.1 - Integram o presente contrato, como se aqui estivessem transcritos, o processo licitatório sob Pregão nº 131/21, aplicando-se no que couber a Lei 8.666/93 e suas alterações.

#### CLÁUSULA DÉCIMA PRIMEIRA– LEGISLAÇÃO APLICÁVEL

311.1 - O presente Contrato rege-se pelas disposições expressas na Lei Federal nº 8.666 de 21 de junho de 1993, pela legislação aplicável e pelos preceitos de direito público, aplicando-se-lhe supletivamente, os princípios da Teoria Geral dos Contratos e as disposições de direito privado.

#### CLÁUSULA DÉCIMA SEGUNDA– TOLERÂNCIA

12.1 - Se qualquer das partes, em benefício da outra, permitir, mesmo por omissões, a inobservância no todo ou em parte, de qualquer dos itens e condições deste Contrato e/ou de seus anexos, tal fato não poderá liberar, desonerar ou de qualquer forma afetar ou prejudicar esses mesmos itens e condições, os quais permanecerão inalterados, como se nenhuma tolerância houvesse ocorrido.

#### CLAUSULA DÉCIMA TERCEIRA – DA FRAUDE E DA CORRUPÇÃO

13.1 - Para os propósitos desta cláusula, definem-se as seguintes práticas:

a) "prática corrupta": oferecer, dar, receber ou solicitar, direta ou indiretamente qualquer vantagem com o objetivo de influenciar a ação de servidor público no processo de licitação ou na execução de contrato;

b) "prática fraudulenta": a falsificação ou omissão dos fatos, com o objetivo de influenciar o processo de licitação ou execução de contrato.

c) "prática colusiva": esquematizar ou estabelecer um acordo entre dois ou mais licitantes, com ou sem o conhecimento de representantes ou prepostos do órgão licitador, visando estabelecer preços em níveis artificiais e não-competitivos.

d) "prática coercitiva": causar dano ou ameaçar casar dano, direta ou indiretamente, às pessoas ou sua propriedade, visando influenciar sua participação em um processo licitatório ou afetar a execução do contrato.

e) "prática obstrutiva": destruir, falsificar, alterar ou ocultar provas em inspeções ou fazer declarações falsas aos representantes do organismo financeiro multilateral, com o objetivo de impedir materialmente a apuração de atos cuja intenção seja impedir materialmente o exercício do direito de o organismo financeiro multilateral promover inspeção.

13.2 - Na hipótese de financiamento, parcial ou integral, por organismo financeiro multilateral, mediante adiantamento ou reembolso, este organismo imporá sanção sobre uma empresa ou pessoa física, inclusive declarando-a inelegível, indefinidamente ou por prazo determinado, para a outorga de contratos financiados pelo organismo se, em qualquer momento, constar o envolvimento da empresa,

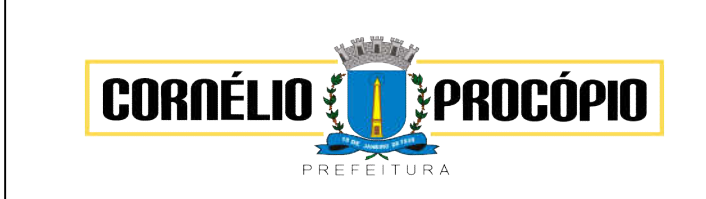

Processo de Licitação: 203/2021

Data do Processo: 16/08/2021

diretamente ou por meio de um agente, e, práticas corruptas, fraudulentas, colusivas, coercitivas ou obstrutivas ao participar da licitação ou execução de um contrato financiado pelo organismo.

13.3 - considerando os propósitos dos parágrafos acima, o licitante vencedor, como condição para a contração, deverá concordar e autorizar que, na hipótese de o contrato vir a ser financiado, em parte ou integralmente, por organismo financeiro multilateral, mediante adiantamento ou reembolso, permitirá que o organismo financeiro e/ou pessoas por ele formalmente indicadas possam inspecionar o local de execução do contrato e todos os documentos, contas e registros relacionados à licitação e à execução do contrato.

### CLÁUSULA DÉCIMA QUARTA– CASOS OMISSOS

14.1 - Os casos omissos serão resolvidos à luz da Lei nº 8.666/93, e dos princípios gerais de direito.

### CLÁUSULA DÉCIMA QUINTA – DISPOSIÇÕES FINAIS

15.1 - Fica a CONTRATADA ciente de que a assinatura deste contrato indica pleno conhecimento dos elementos nele constantes, bem como de todas as suas condições gerais e peculiares, não podendo invocar seu desconhecimento como elemento impeditivo do perfeito cumprimento deste contrato.

15.2 - Fica ressalvada a possibilidade de alteração das condições contratuais em face da superveniência de normas federais e municipais disciplinando a matéria, bem como, pelo disposto no Art. 65 da Lei nº 8.666/93.

15.3 - Fica eleito o foro da Comarca de Cornélio Procópio, Estado do Paraná, para dirimir dúvidas ou questões oriundas do presente Contrato, renunciando expressamente a qualquer outro, por mais privilegiado que seja.

E, por estarem justos e contratados, as partes assinam o presente instrumento contratual, por seus representantes legais, em 04 vias de igual teor e forma e rubricadas para todos os fins de direito, na presença das testemunhas abaixo.

Cornélio Procópio, \_\_\_ de\_\_\_\_\_ de 2021.

 $\overline{\phantom{a}}$  , and the contract of the contract of the contract of the contract of the contract of the contract of the contract of the contract of the contract of the contract of the contract of the contract of the contrac

MUNICÍPIO DE CORNÉLIO PROCÓPIO Amin José Hannouche Prefeito